ISBIDIOIGIKEIS

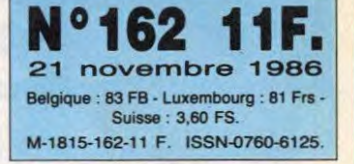

# EXCLUSIF REVOLUTION : LA STEREOSCOPIE ! **TELOCHE** La 6, chaîne fidèle. Page 31. **ENOCHE** Véronique Jannot dans "La

Dernière image". Si seule-<br>ment c'était vrai ! Page 2.

**NUSIQUE** 

En direct avec Toure Kunda. Page 20

**NIFO BD** 

Le dernier Hermann, c'est l'album de l'année !. Page 19.

 $\Box$  CONCOURS **PERMANENT** 2 bâtons et un voyage en

Californie avec bobon-<br>ne? Facile ! Page 21.

### **BIDOUILLE** GRENOUILLE

Enfer et damnation, mais c'est une rubrique pirate, ça ? Meuh non, c'est légal,<br>mon Général. Page 13.

**EDEULIGNES** Les Silignes arrivent! Où<br>ça? Mais page 21.

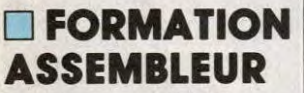

Les amateurs éclairés vous attendent page 30.

 $\Box$  C'EST **NOUVEAU,** ÇA VIENT DE SORTIR L'actualité de la microinformatique. Voir pages 9.10.11.

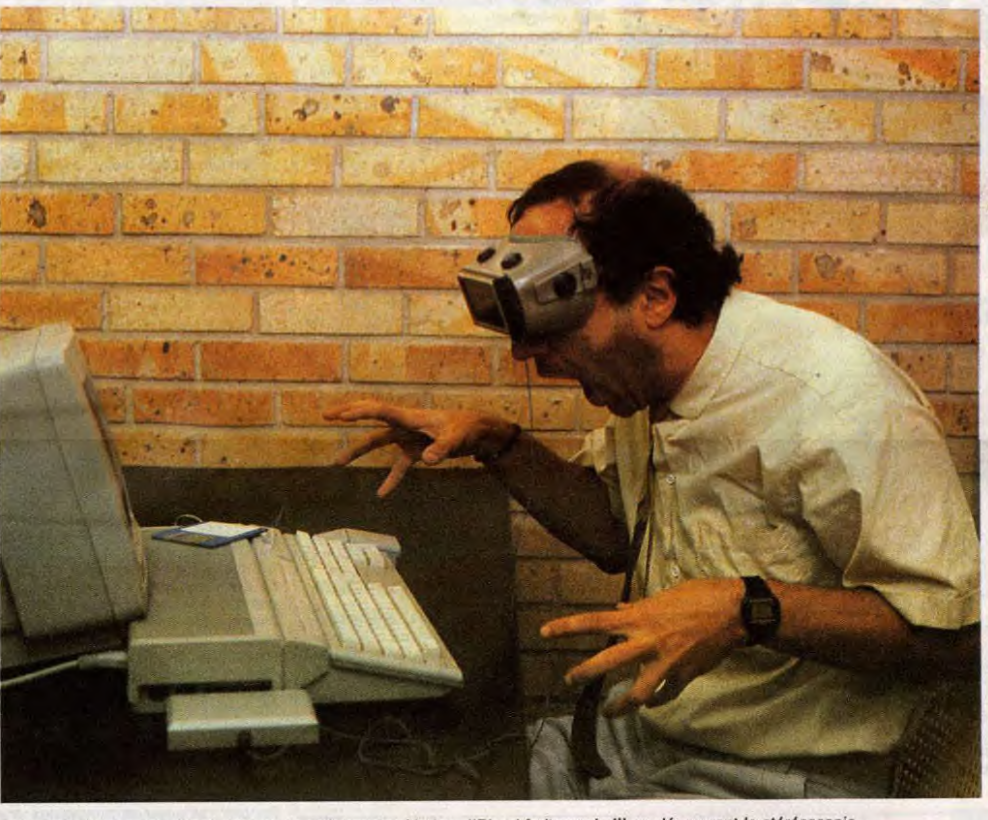

Même Carali, pourtant blasé, n'a pu s'empêcher de s'écrier : "Blorghfgritzeurgie !" en découvrant la stéréoscopie.

**Nous sommes** les premiers - et les seuls à avoir ramené un exemplaire du LCS, nouveau procédé de relief pour micro du **Comdex de** Las Vegas. C'est la première révolution depuis la création de la souris! Voir page 12

**LES PREMIERS LISTI** Le voici, le voilà, le premier listing Atari ST est là, dans l'HHHHebdo. Tout mignon, avec ses instructions à la noix, GEMSYS 52, GINTIN et autres ADDROUT ou VARPTR, que les possesseurs de ZX 81, ils vont avoir un mal fou à les adapter à leur bécane. Chaque semaine, les Ataristes retrouveront donc un programme à taper. Et on se réjouit, et on commence dans la joie et la bonne humeur avec un petit truc simple en basic pour se mettre en appetit car, dès la semaine prochaine, on passe à des trucs plus costauds du genre assembleur, C ou listings interminables avec des Poke en pagaille.

Le cœur des Ataristes : "Mais alors, on va pouvoir s'abonner ?" La chorale de l'HHHHebdo : "C'est étudié pour !" La fanfare des PC : "Et nous ? Et nous ?"<br>L'orchestre de l'HHHHebdo : "Momento, ça vient " !

**DES PROGRAMMES POUR VOTRE ORDINATEUR :** AMSTRAD • APPLE IIe ET IIc • ATARI 520 ST et 1040 ST • CANON X07 • **COMMODORE 64 ET COMMODORE VIC 20 · EXELVISION EXL 100 ·** MSX et compatibles • ORIC 1 ET ATMOS • SINCLAIR ZX 81 ET SPECTRUM • TEXAS TI99/4A . THOMSON TO7, TO7/70 ET MO5 .

**ALLEZ AU CINOCHE GRACE AU CLUB** Voir page 14

Willestrand Mille Near sex NAMANIES

 $c1-617$ 

THIERRY LE

WRON QUE

TOUT LE MONDE.

AIMERA BIEN

MAINTENANT

# C'est nouveau, ça vient de sortir

# LA RUÉE VERS L'OR

The energy possesseurs de moins classique, je l'avoue), for-<br>TO9, s'il y en a encore matage de disquette, et, mais je<br>mais des possesseurs heureux), bleur/désassembleur. Et paf, y<br>réjouissez-vous. Vous ne saviez débloque.

MADEMOISELLE GINETTE, VOULEZ-VOUS

PRENDRE POUR EPOUX MONSIEUR RAYMOND

 $(MON)$ 

**Contracted School School School School School School School School School School School School School School School School School School School School School School School School School School School School School School** ça marche, si on peut prendre sa douche dans le vestiaire des filles (hihihi !). Alors au début y a un menu : on peut choisir le nombre de joueurs. dans le cas présent, un ou deux. On peut également choisir de participer à toutes les épreuves ou bien désirer plus pru-demment s'entraîner. Vient ensuite la liste des épreuves. Là,

 $\mathbf{H}$ 

c'est variable, ça dépend du soft. Dans le cas présent, on ale choix entre six disciplines : la plongée (avec des petites nanas en maillot de bain), le cent mètres haies,<br>le spint, le tir à l'arc (très bien fait,<br>je termine et je vous en parel plus<br>je termine et je vous en parel plus<br>et enfin les poids et haiteres. C'est<br>marrant, à force de vouloir inno-<br>

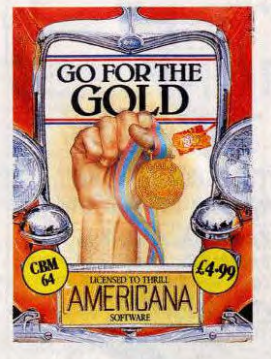

cune des épreuves est accompagnée par une musiquette rigolotte et tous les graphismes sont par-faits. Rien de bien révolutionaire dans ce soft, mais les dévelop-peurs commencent à connaître par coeur l'animation, la musique, les sprites et le graphisme sur

Commodore. Le tir à l'arc, donc. Super, absolument super. Vous voyez votre avant-bras au premier plan (au cinéma, on dirait "en amorce") et les cibles dans le fond. Il y a un indicateur de vent. Il y a donc du vent. Alors votre avant-bras, ouais. Vous tenez l'arc, vous appuyez sur le bouton feu et vous voyez la flécha encochée et la corde qui se tend. A partir de ce moment, vous<br>commencez à trembler. Je veux commencez à trembler. Je veux dire qu'à l'écran votre bras trem-ble : dépêchez-vous de viser et tirer 1 Comme ce soft n'est pas très cher, je vous le conseille (ne serait-ce que pour le tir à l'arc). Go for the Gold de Americana Software pour Commodore 641128.

# BETE ACORN

Chris Curry, hips ! le PDG de Acorn, Ialaia... boiboite...<br>hips ! Qui conchtruit... le BBC, équivalent de notre Thom-son en che... En Che... En ce qui concerne la vente massive aux<br>écoles, est un type formidable.<br>C'est monmon... Mon pote.<br>Ouaip ! Blurp ! C'est la deuxième fois qu'il est arrêté pour conduite en état d'ivresse. Voilà ce que l'on privee ou je ne m'y connais pas. feut pire... Hips ! peut lire dans les Farpaitement ! canards anglais. Imaginez un peu Raymond! Tu va te dé-zabonner la même chose en F... Hips... En immédiatement de ce journal de Franche... Oh Iala. Chez nous pochards, tu m'entends ?<br>quoi ! C'est de l'atteinte à la vie Mais Ginette je...

est vraiment super de brancheur super de brancheur sur un micro-ordinateur sur un synthétiseur Vamaha sur un synthétiseur Yamaha (je dis ça arbitrairement, hein, parce prancheur ment). Ca permet de se servir de prancheur m

stocker des séquences, des para-mètres pour les sons, tout ça. Si vous êtes l'heureux possesseur d'un CX 5M (genre de MSX hyper-balaise en musique), pas de

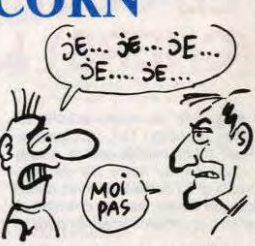

### QUELLE HEURE EST-IL ?

enfants-du-rock-de-la-télé dans le<br>journal !<br>Imaginons maintenant que vous<br>possédiez un Yamaha SFK 01<br>(genre de MSX hyperbalaise en<br>musique). Outch ! Pas de prise<br>musique). Outch ! Pas de prise<br>de mon beau DX7 (genre de<br>sy auquel cas je pourrais être intéréssé, soit vous foncez chez Cla-vius, 129, Fbg du Temple qui se fera un plaisir de vous faire Is bidouille nécessaire pour la modi-que somme pas chère de 350 balles.

Ginette, vient vite voir! Y a les

lézard.

tion : Scanner. Avec un nom comme ça, vous aurez tout de suite compris, du moins l'espérèje, qu'il s'agit d'un utilitaire pour<br>bidouiller vos disquettes. Mais bidouiller vos disquettes. Mais dans la légalité au moins? Of course, mon général ! Vous ne trouverez pas dans Scanner un copieur de disquettes, môme pas un petit copieur de cassettes. Non, rien qu'un éditeur de pistes et de<br>secteurs, avec un petit assem-<br>bleur/désassempleur parce qu'il<br>restait un peu de place libre en mémoire.

vous sert de drive, voici la solu- ter.

**CHA** 

Pas de surprises avec ce logiciel tout est classique pour le genre, lire ou écrire un secteur ou une piste, affichage en hexa ou en<br>ASCII, déplacement de blocs ASCII, déplacement de blocs mémoire, impression de l'écran, recherche de caractères en mémoire, plan d'occupation de la disquette (ça, c'est déjà un peu

 $p$ 

 $\epsilon$ 

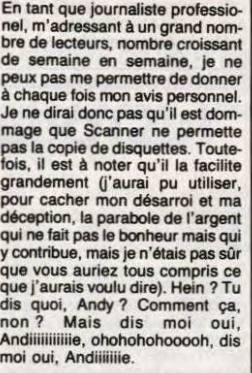

ET MOI AMANT2J

V

# LA MÉMOIRE QUI FLANCHE

DOCTEUR, O'AI LA tout et après reste prostré sous sa table de travail en se demandant pourquoi la terre entière et les ALORS FAUDRA machines le détestent. C'est ce<br>qu'on appelle le progrès. Je suis<br>un peu amer, la. Mettons que les<br>trop compliqués. Quoi qu'il en soit,<br>trop compliqués. Quoi qu'il en soit,<br>codic Nathan vient de sortir des<br>guides pour util  $\epsilon$ **De quoi je parlais déjà?** Ah cui, des aide-mémoires.<br>ment un monde extraordinaire. On<br>met à votre disposition des outils<br>destinés à vous faciliter la vie,<br>outils dont les possibilités sont telhein) qui vont faire des économies de photocopieuse. Pas trop cher (49 balles) et bien pensé. Qu'estlement étendues que l'utilisateur se mélange les pinceaux, plante ce qui leur arrive chez Cedic/Nathan?

Scanner de *CIL* pour Thomson<br>TO9 exclusivement.

SCANNER DE RIEN JE FAIS DU LÈCHE

**V** dus êtes vraiment géniaux,<br>
Les mecs.<br> **Interdits d'Hebdogicial** ont bien. **interdits d'Hebdogliciel** ont bien<br>marché : on a reçu de tout. Pour<br>les ceusses qui l'ignoreraient,<br>honte à eux, on proposait un abon-<br>nement auxitis linterdits pour la<br>modique somme de 6.823,12<br>francs, vous permettant ai quoi. Donc, on a reçu pas mal de bulle-

tins d'abonnement, accompagnés bien sûr du règlement : en liquide,

et vu la saloperie qui m'a coulé dessus, mon teinturier va faire for-tune; en petites coupures, la femme de ménage n'arrête pas de gueuler sur le connard qui a envoyé le Figaro en dix mille mor-ceaux et sur l'idiot qui a tout ren-versé par terre; et môme, même, en slip plein de merde.

L'année prochaine, soyez gentils d'envoyer le règlement de votre abonnement sous emballage plas-tique, qu'on passe pas trois jours à nettoyer la moquette de l'HHHHebdo, merci d'avance.

# SOME PLAYERS SHOOT AGAIN !

**We are the Schause School Control Control Control Control Control Control Control Control Control Control Control Control Control Control Control Control Control Control Control Control Control Control Control Control Con** nes, croyez-moi. Bref, on vous avait mis l'eau à la bouche et après : plus rien I Impossible de trouver quelqu'un qui daigne dis-tribuer ces foutus softs. Alors, le

sant leurs micro-processeurs. Trois versions de XDOS existent: la première effectue une recompi-lation du logiciel écrit sous MS/DOS. Intéressant, mais le soft

ainsi recompilé tourne deux fois<br>moins vite que l'original. La<br>seconde reprend le même principe, mais effectue une recompi-<br>lation plus poussée du langage<br>8086, les logiciels tournant alors<br>deux fois plus vite que sur un P

AT. La troisième et dernière ver-sion de XDOS ne concerne que les applications qui ne court-

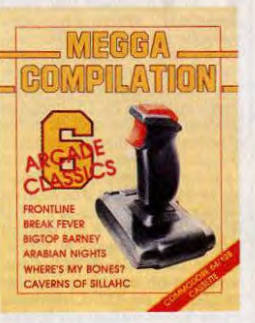

Dieu du Commerce a parlé à un

ur. II lui a dit : "Foucht fouchtra, puisqu'il en est ainsi, les softs tu distribueras". C'est pour ca qu'on peut maintenant les<br>acheter par correspondance chez acheter par correspondance chez<br>JPG, 35, rue de Versailles, 78320<br>Le Mesnil Saint-Denis. Comme me<br>le fait remarquer Raymond, fau-<br>drait peut-être en dire plus su mais trois d'entre eux méritent que<br>l'on s'y attarde : Tales of the Ara-

bian Nights est un jeu d'arcade.<br>Vous êtes Simbad et vous devez Vous êtes Simbad et vous devez<br>délivier une joile princese. Gra-<br>phismes sympas, animation<br>phismes sympas, animation<br>**Fever** est une simulation de con-<br>cours de break-dance, sympa au<br>demeurant. Say yeah ! Cavern of<br>Sillahc mes, d'animations et de bruitages sympas, voilà donc trois jeux sympas et trois jeux (les trois autres jeux de la compilation), heu, jouables. Pour le prix, c'est sympa.<br>**Mega compilation** de *Interceptor*<br>*Micros* pour Commodore 64/128.

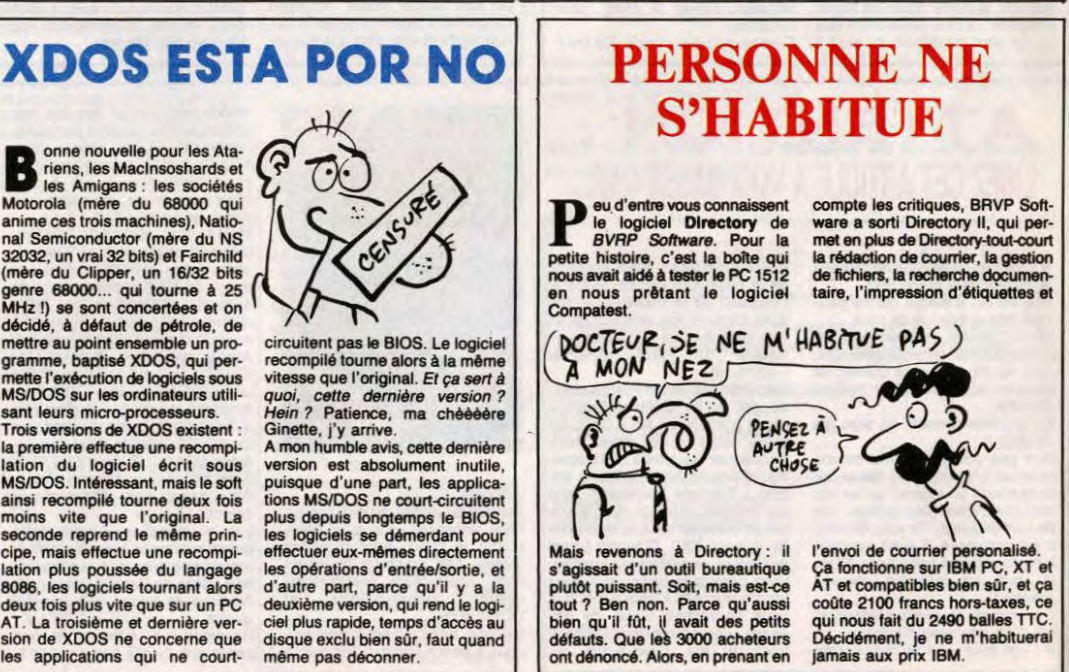

### **Conce nouvelle pour les Ata-**<br>les Amigans : les sociétés<br>Motorola (mère du 68000 qui Certification  $\alpha$ anime ces trois machines), Natio-<br>nal Semiconductor (mére du NS<br>32032, un vrai 32 bits) et Fairchild<br>(mère du Clipper, un 16/32 bits<br>genre 68000... qui tourne à 25<br>MHz. !) se sont concertées et on<br>décidé, à défaut de pétro ጒ mettre au point ensemble un pro-gramme, baptisé XDOS, qui per-mette l'exécution de logiciels sous MSIDOS sur les ordinateurs utili-

circuitent pas le BIOS. Le logiciel<br>recompilé tourne alors à la même<br>vitesse que l'original. Et *ça sert à<br>quoi, cette dernière version*?<br>Hein? Patience, ma chééèére<br>Ginette, j'y arrive.<br>Ginette, j'y arrive.<br>A mon humble a

plus depuis longtemps le BIOS, les logiciels se démerdant pour effectuer eux-mômes directement les opérations d'entrée/sortie. et d'autre pan, parce qu'il y a la deuxième version, qui rend le logiciel plus rapide, temps d'accès au disque exclu bien sûr, faut quand même pas déconner.

10

# C'est nouveau, ça vient de sortir

# GINETTE ET RAYMOND PART ONE | FORMI... FORMI...

lens ? Des nouveautés d Electronic Arts pour PC et compatibles. Voilà une singu-lière idée. A force de voir le prix des compatibles PC baisser (dites-le à toute vitesse pour voir), les développeurs se sont dit qu'il serait bien vu de sortir des jeux en pagaille, pour PC. Justement. Y a juste un petit problème, c'est qu'un compatible ou un vrai PC n'est pas une machine de jeu. A part pour faire une partie de Lotus, ou de dBase. On s'imagine des tas de choses sur le PC : un son d'enfer, des graphismes délirants, tout ça. Eh bien non. A moins d'ajouter des cartes é dix briques et un moniteur ultra-haute-super-bien-résolution, auquel cas les jeux ne pourront plus tourner, un PC est beaucoup beaucoup beaucoup moins bon qu'un Commo-<br>dore ou un Amstrad, pour jour, le<br>
devraient suivre sous peu sont à<br>
devraient suivre sous peu sont à<br>
prendre en fonction des qualités<br>
de la bécane. Ces précautions<br>
de la bécane. Ces précauti nuls (même pour du PC). Alors, je<br>Si vous n'avez jamais vu Leader-<br>Si vous n'avez jamais vu Leader-<br>board sur Atari ST ou Amiga,<br>achetez-le. Enfin ce que j'en dis,

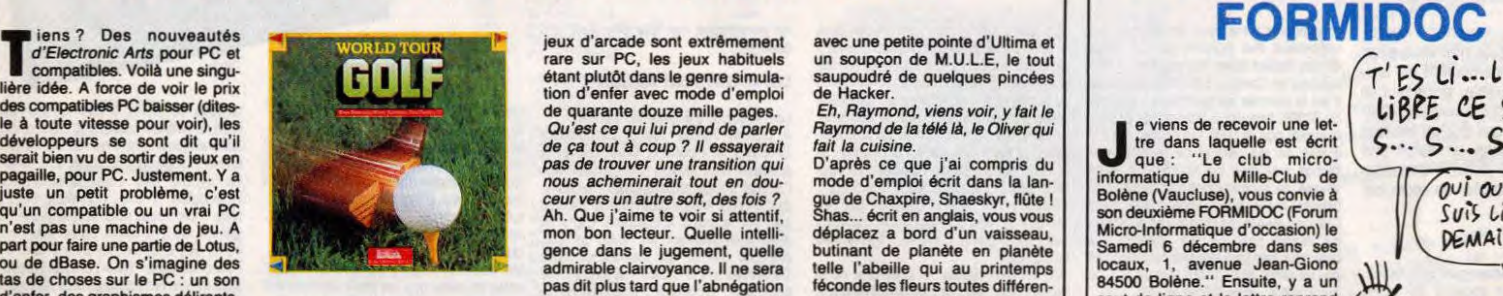

vous faites comme vous le sentez. On continue dans la joie et la<br>bonne humeur avec Super Boul-<br>derdash. Pourquoi super ? Un<br>superlatif est là pour vous indiquer qu'il y a un plus quelque part.<br>Dans le cas présent, le plus est<br>simplement qu'il y a Boulderdash<br>et il sur la même disquette. Bien<br>que ce jeu soit connu comme le houblon (c'est une vanne, hein, je<br>sais bien qu'on dit connu comme<br>le boudin blanc), fin de la paren-<br>thèse, je m'en vais vous le narrer :<br>c'est un petit bonhomme qui se promène sous terre pour manger des diamants, en faisant cep dant attention de ne pas se faire écrabouiller par les rochers qui ne demandent que ça. Y a plein de tableaux, de plus en plus difficiles. Heureusement, y a un menu qui<br>vous permet de choisir un tableau,<br>histoire de s'entraîner un peu. Là,<br>je vous ai raconté Boulderdash I,<br>le II est pareil en mieux. Des trois programmes reçus cette semaine<br>ce soft est le meilleur. Presque ce soft est le meilleur. Presque<br>aussi bien que les versions des<br>micro normaux, c'est dire. L'ani-<br>mation, le scrolling, les graphis-<br>mes sont réussis et les truitages<br>presque aussi beaux que sur un<br>Spectrum (pour un PC, c

jeux d'arcade sont extrêmement rare sur PC, les jeux habituels étant plutôt dans le genre simula-tion d'enfer avec mode d'emploi de quarante douze mille pages. Qu'est ce qui lui prend de parler de ça tout à coup ? Il essayerait pas de trouver une transition qui nous acheminerait tout en dou. ceur vers un autre soft, des fois ?<br>Ah. Que j'aime te voir si attentif,<br>mon bon lecteur. Quelle intelli-<br>gence dans le jugement, quelle admirable clairvoyance. Il ne sera<br>pas dit plus tard que l'abnégation<br>dont je fais preuve chaque jour<br>que nous offre le seigneur qui<br>pourvoit à nos joies comme à nos<br>peines, aura été vaine. Pardon, je m'emporte, je m'emporte. M'apprendra à lire du Jules Verne,

tiens ! Tu vas voir qu'il nous prépare une transition.

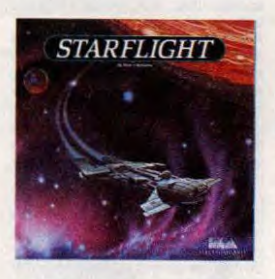

A propos de Jules Verne, juste ment, Starflight vous convie à un<br>véritable voyage extraordinaire,<br>Qu'est ce que j'te disais Ray-<br>mond, voyage qui va vous taire<br>découvrir des mondes étranges.<br>Ce programme est d'un compli-<br>que i On dirait un hybride de je simulateur d'économie. Imaginez un mélange de Tau Ceti et d'Elite

#### avec une petite pointe d'Ultima et un soupçon de M.U.L.E, le tout saupoudré de quelques pincées<br>de Hacker. de Hacker. Eh, Raymond, viens voir, y fait le Raymond de la télé là. le Oliver qui

fait la cuisine. D'après ce que j'ai compris du

mode d'emploi écrit dans la lan-gue de Chaxpire, Shaeskyr, flûte! Shas... écrit en anglais, vous vous déplacez a bord d'un vaisseau, butinant de planète en planète telle l'abeille qui au printemps<br>féconde les fleurs toutes différen-<br>tes et pourtant si belles.<br>Ginette ! Amène ta graisse en<br>vitesse, ça recommence. Y nous

fait cinquante millions d'amis. S'il arrive a reprendre le fil, je mange

m*on chapeau.*<br>... fleurs aussi différentes que les<br>800 mondes que vous allez devoir<br>visiter dans votre périple intersidé-<br>ral.

Raymond... Ton chapeau... J't'le fait chauffer ou tu veux du quiteupe ?

Pour mener cette aventure à bien, il faudra diriger une équipe de six<br>personnes (le capitaine, le scien-<br>tifique, etc...). En plus de ces jolis<br>dessins (pour du PC, hein), le logi-<br>ciel tient sur deux disquettes et<br>bénéficie d'un emballage conséquent. Il est livré avec une carte des galaxies, et une espèce de<br>machin que j'ai du mal à décrire.<br>Bon, mettons qu'il s'agit de 2 dis-<br>ques en carton qui pivotent l'un<br>sur l'autre et laissent apparaître<br>des indications probablement uti-<br>les, dans une fenêt effet. Comme les disques de sta-tionnement, voilà. Raymond. ton chapeau! Mais ma gigounette, fe...

Raymond, le chapeau ;<br>Bon. Scrunch, scrunch... World tour Golf, Super Boulder-<br>dash, Starflight de Electronic Art<br>pour PC et compatibles.

# FRACIEL, MON MARI!

orland, vous connaissez ?<br>Non, je dis Borland. **Bor**-

**Le** préfère ça. Je vous demande qui préfère caus capital de préfère caus de distribution de distribution d'un coup.<br>Ca, parce que Bordand vient de distribution d'un coup.<br>Le premier, avec le constructeur Zenith, concerne jeunes qui ne possèdent pas

Jasmin PC (îÎs se font pas chier, chez Tran. Chaque produit Tran s'appelle Jasmin Machin-chose.

miga, faisait<br>
ambles. On montant de<br>
montant de<br>
ais apparem<br>
umes qui r<br>
MocTEU<br>
DOCTEU<br>
DOCTEU<br>
DOCTEU<br>
DOCTEU<br>
DOCTEU<br>
DOCTEU<br>
DOCTEU<br>
DOCTEU<br>
DOCTEU<br>
DOCTEU **pocteur**, DEPuis SE MATIN,<br>
TE SUIS SOURD.<br>
MOI CA FAIT<br>
SIX MOIS QUE<br>
SE COUCHE AVEC<br>
TA FEMME ~E Suis sou(zD. Moi ÇA F4iT  $\odot$   $\odot$ SIX MOIS QUE<br>**JE COUCHE AVEC** ST-CE QUE JE

one.

Le second accord, signé avec les supermarchés Auchan et les grands magasins Boulanger, permet à Borland de fourguer Sidekick et Reflex avec tout compati-ble PC vendu entre le premier octobre de cet année (putain, je retarde, moi) et le 31 août de l'année prochaine (ouf, ça va, ça

me rattrape un peu).<br>Enfin, le dernier accord a été signé<br>avec Tran (que vous connaissez<br>surtout pour ses lecteurs de disquettes 5"114 pour Amstrad, mais qui fabrique aussi des compatibles PC) fera offrir à tout acheteur d'un Remarquez, en un sens, ça peut éviter les contusions) devinez quoi ? Turbo-Pascal, oui. Ce der-nier accord est d'autant plus béné-fique pour Borland que Tran avait

lui-même signé un contrat de dif-fusion avec Euromarché. Plutôt bonnard pour Borland comme plan, non ? La ménagère pourra trouver les softs Borland dans son supermarché habituel, entre les serviettes hygiéniques et les deux barils de merde à échan-ger contre un baril de lessive. Bientôt, votre boulangère vous proposera un IBM PC pour tout

achat d'un baguette, et un Amiga pour tout achat d'un bâtard... Et c'est pas tout. Borland International s'étend.

Borland International vient d'ouvrir<br>Borland International vient aussi<br>de sélectionner deux nouveaux<br>distributeurs en Belgique : Soft<br>Europ et Soft Bénélux.

Borland International en a bien de la chance.<br>Eh, Raymond, j'ai trouvé un titre meilleur que le sien pour cet arti-cle : Borlander : there can be only

ans la série "c'est bientôt<br>
DNoël, on sort le plus de logi-<br>
les parents ils vont les offrir à leurs rejetons", voici le dernier-né de la<br>gamme Ere Informatique : Harry

e**t Harry.**<br>Vous avez été capturé par Harry (et comme vous vous appelez aussi Harry, le logiciel il s'appelle aussi Harry et Harry. Mais dis-moi, Ginette, il est malin tout plein, ce<br>petit), par erreur semble-t-il. Mais<br>ça vous vous en foutez, l'essentiel<br>étant de vous échapper des griffes de l'infâme Harry (l'autre, pas<br>vous). Donc, Harry (vous, pas<br>l'autre) se retrouve d'abord dans<br>Angelaise, les mains liées par une<br>Socorde derrière le dos, dans une<br>corde derrière le dos, dans une cave humide.<br>Bon, vous vous en échappez, c'est

Bon, vous vous en échappez, c'est<br>la fin de la première partie du jeu,<br>et vous pouvez commencer la<br>seconde : le soir, vous rentrez<br>chez vous, quand vous voyez<br>deux hommes à Harry (l'autre, pas<br>vous) enlever un vieillard de sure quelques mots à l'oreille avant de se faire assommer. Et paf, vous voici à la recherche d'Harry (l'autre, pas vous) pour délivrer le vieillard (l'autre, pas

vous).<br>Une fois celui-ci délivré, vous avez Une fois celui-ci délivré, vous avez<br>fini la seconde partie, et vous pou-<br>vez commencer la troisième et<br>dernière : vous êtes chez Phil, qui<br>est une joile et charmante ferme,<br>et vous devez la séduire, mais je<br>et vous devez

Bon, Harry et Harry (pas vous, pas l'autre, mais les deux ensemble) est un jeu d'aventure avec des

-tiEt~S,PoV ToN NOEL, ,E T'ofP~E GILET PARE-BALLES *(/Tllc~*  HARRY AND CO

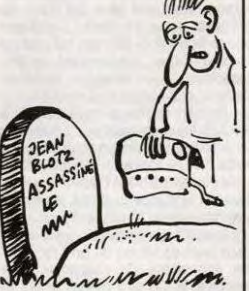

zolis dessins et un bon analys syntaxique. Les auteurs ont fait preuve d'humour en le réalisant, humour auquel tout le monde risque de ne pas être sensible. On regrettera seulement (ah ben oui, rien n'est partait) qu'à chaque fois qu'on entre une phrase erronée, le jeu nous sorte un petit air musi-cal bien morne de quelques 'notes qui fait bâiller au bout de la troi-

sième fois. A signaler que, sur la face B de la disquette, puisque le soft n'existe<br>qu'en disquette, il y a une démondant<br>pour la suite des aventures de<br>Harry et Harry (toujours les<br>mêmens) qui devrait sortir bientôt.<br>Euh... Raymond... Tu peux<br>m'expliquer kekchose ? Si<br>

Harry et Harry de Ere Informati-que pour Amstrad CPC.

e viens de recevoir une let-<br>que : "Le dans laquelle est écrit<br>que : "Le club micro-<br>aloiden (Vaucluse), vous convei à son<br>deuxième FORMIDOC (Forum<br>Micro-Informatique d'occasion) le<br>Samedi 6 décembre dans ses<br>Baradios (Bon 州  $\mathscr{U}_{2}$ 

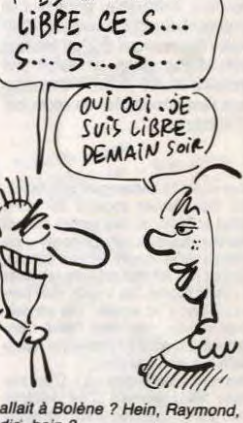

 $T'ES$  Limbin

*dis, hein ?*<br>(1) Voir ''Ginette et Raymond part<br>one''

Utilisant ce procédé, le logiciel ne<br>pouvait pas présenter un gra-<br>phisme absolument délirant de<br>réalisme et fourmillant de détails,<br>mais au contraire, du type fil de<br>fer. Ce qui ne gâche rien à l'effet<br>de relief, bien au

votre vaisseau, avec un canon de<br>chaque côté, qui bougent et qui<br>tirent (Note à la correctrice : je<br>mets ces deux verbes au pluriel<br>parce qu'y a deux canons, et siça<br>te plait pas, c'est pareil). Des vais<br>seaux vous foncent

allure (parce qu'attention, la ges-<br>tion du relief ne ralentit pas d'un<br>poil l'exécution du programme.<br>Ça, c'est fortiche. A ce sujet, je<br>vous conseille tout particulière-

# BEAU TEMPS AUJOURD'HUI, MÊME SUR LES RELIEFS

e me souviens du temps où<br>
l'émission d'Eddy Mitchell,<br>
encore aidée par le phéno-<br>
mène de nouveauté attirait les encore aidée par le phéno-<br>mène de nouveauté, attirait les<br>téléspectateurs avides de vieux<br>films, d'actualités de 1950, de dessins animés, et d'attractions à la<br>compartie Séance, puisque c'est<br>pernière Séance, puisque c'est<br>une grande le qu'il s'agit, avait essayé<br>une grande première télévisée, qui<br>par la suite, s'était révélée être un<br>énorme fia

Eh Raymond, tu m'en veux pas<br>trop pour le chapeau ? (1) Si on y

remporté (ou non) par ce film, il me<br>sent d'introduction pour vous pré-<br>senter Wanderer.<br>Pourquoi donc ? Quel rapport<br>peut-il bien y avoir entre un film et<br>un soft ?

Ben c'est fastoche, c'est une adapiature. Eh bé non, mon con. C'est pas ça. La réponse est pour-tant simple : les lunettes. Parce

que Wanderer est un jeu en relief et en trois dimensions. L'histoire se passe dans le futur. D'étranges disparitions se passent sur la Terre. On raconte que le Sphinx (Terre ?) en serait l'auteur, aidé de la toute puissante Arche. A bord de votre vaisseau interpla-nétaire ultra-super-hyper-dément-rapide-inter-sidéral, vous devez retrouver le Sphinx et le tuer. Si vous pouvez en profiter pour détruire l'Arche, ne vous gênez

surtout pas. Le principe de relief est celui le plus couramment utilisé : on sait<br>que les yeux voient en fait deux<br>écartement, et que c'est le cer-<br>écartement, et que c'est le cer-<br>veau qui se débrouille pour tout<br>remettre en ordre. Donc, dans le jeu, chaque image est dessinée deux fois simultanément, une fois en rouge et une fois en bleu, avec un écartement égal à celui des yeux (dans le cas présent, cet écart varie suivant l'éloignement de l'objet concerné, puisque le jeu<br>est également en trois dimen-<br>sions). Les lunettes comportent<br>deux verres de couleurs différen-<br>tes, un rouge et un bleu. Pour cou-<br>per court à trop d'explications et rester compréhensible, je vous<br>diraiteirement que le verte bleu<br>des lunettes élimine la partie<br>rouge de l'image, et que le verre bleu<br>qui fait que le cerveau est trompé,<br>et qui fait que le cerveau est trompé,<br>et on a l'imp

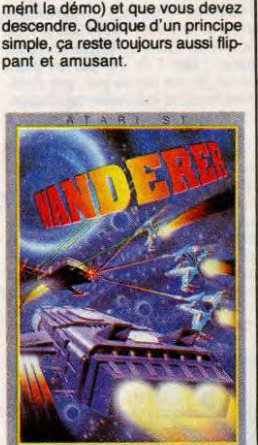

P Y R A M I D E

Mais que dire de la sonorisation de tout ça ? Parce que la gestion du programme d'une part, et du relief d'autre part, ça doit prendre de la place en mémoire, non ? Malheureusement (et heureusement à la<br>fois), oui. Ce qui fait que le jeu<br>n'offre que des bruitages. Mais<br>quels bruitages ! D'un réalisme à<br>toute épreuve. Cyrille dirait que ce<br>sont des ondes sinusoïdales de type binaire avec une arbores-cence multi-nivelée, moi je me contenterai de dire qu'ils sont content<br>d'enfer.

Bon, je vous laisse rêver devant vos petits Amstrad et autres Commodore, et vous dis : "à la semaine prochaine, si vous le vou-

lez bien."<br>**Wanderer** de *Pyramide* (que en<br>plus c'est une boîte qu'elle est<br>bien française, cong) pour Atari<br>ST.

# *REVOLUTION : LA S TEREOSCOPIE !*

**Le Comdex à Las Vegas, c'est le plus grand salon américain de micro-informatique. Américain ? Du monde! C'est aussi en partie un bilan de l'état de la micro dans le monde. ll** y **a des bien**-**portants, des mal-portants et des pas portants du tout.** 

**Suite de ta page 1** 

Je vais vous étonner. Accrochez-vous : tout ce que vous allez lire à partir de maintenant est fou, étonnant, incroyable, stupéfiant et terrorisant. Surtout terrorisant, d'ailleurs : figurez-vous que ça fait tout drôle d'aller dans un salon qui accueille 80.000 visiteurs en quatre jours sans être fouillé une seule fois à l'entrée !

Vous voyez ? L'extravagant commence.<br>Moi, mon dernier souvenir de salon,<br>c'était le Sicob où des gardes avaient<br>bazooké plusieurs attaché-cases sous<br>prétexte qu'ils étaient en cuir basané,<br>alors ça m'a fait tout drôle de r

cente d'avion, tout était fléché, mon<br>badge m'attendait à l'entrée, j'ai même<br>pas fait la queue ni rien.<br>Comment vous décrire ça ? C'est très<br>grand. Non, attendez. C'est extrême-<br>ment grand. Nous connaissez la vanne<br>arre l compte pas les hôtels : tous les expo-<br>sants qui ont pensé trop tard à réserver<br>un stand se rabattent sur les quatre plus<br>grands hôtels de la ville qui organisent<br>des mini-salons excentriques. Par exem-<br>ple, Lotus, ceux-là phiquas qui font des diagrammes en barre, en camembert, en éclaté, en échelle at en enclume, pas de révolution **Bouvene et en enclume, pas de révolution<br>à l'horizon de ce côté-là.** 

#### **THE CENTER** of THE SHOW

Au milieu du Show, il y a une grande halle dans laquelle sont réunis les qua-tre plus gros exposants: X9rox, IBM, Boland et Microsoft. Je vous les fais

dans l'ordre.<br>Xérox : on s'en fout. Franchement,<br>qu'est-ce que vous voulez que je vous<br>raconte sur Xérox qui puisse vous inté-<br>resser ? Hein ? Ils ont pas de petits<br>micros, ils font pas de jeux, pas d'attrac-<br>taires marran

tre permanente (en anglais : non-stop) dans laquelle Chariot découvrait avec stupeur des micros IBM, puis des drives<br>IBM, puis des programmes IBM, quis des<br>cartes IBM, puis des extensions IBM,<br>puis des gadgets IBM, puis y avait un<br>autre acteur qui venait prendre la relève<br>et comme il était tout nou tion dingue, rien de rien. Xérox est un teur automatiquem<br>
gros, mais on passe rapidement.<br>
IBM : alors là, j'ai de quoi dire. D'abord, des fichiers, de ver<br>
sur un siècle dinée de hiéa.<br>
tre permanente (en anglais : non-

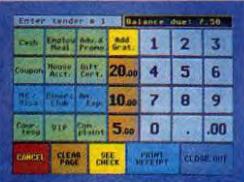

#### Un écran tactile pour ST.

anglais: IBM), des drives BIM etc., etc., etc., etc., etc., etc., etc., etc., eng., particisoning entit die universioning minimizion minimizion minimizion minimizion minimizion minimizion minimizion minimizion minimizion m

On comprend qu'ils aient la trouille des

compatibles : sur tous les stands qui<br>exposaient des logiciels pour PC, les<br>démos étaient faites non pas sur un IBM<br>mais sur un Compaq 386. Rapplons que<br>c'est le premier compatible à s'équiper<br>puissant que le 8086 qui équi démos superbes qui tournent à toute<br>vitesse, ca impressionne toujours favora-<br>blement la clientéle. Au passage, le stand<br>Compaq était le seul sur lequel personne<br>ne restait plus de dix minutes : la<br>moquette bien trop épais

suis payé un super petit carnet tout<br>mignon, avec plein de couleurs. Le vert,<br>c'est les rencards. Le rouge, c'est les<br>faits importants. Le rose, c'est les trucs<br>marrants et le bleu, c'est pour me déba-<br>rasser des emmerdeur net et je vous rappelle après. Voyez : je le mets sur les feuilles bleues, qui veu-<br>lent dire "personnages importants".<br>Macache : les feuilles bleues, c'est cel-<br>les que je jette à la poubelle). Je vous<br>retenancris ce qu'il y a sur les feuilles<br>Sur un des stands,

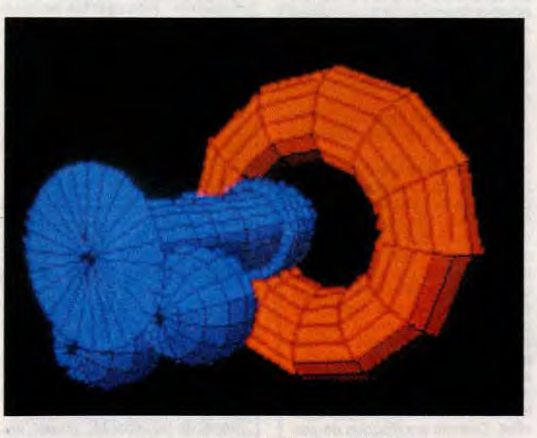

Ca, normalement, c'est en relief !

Déjà, sur le stand, y avait un jeu radio-phonique an direct qui faisait gagner un voyage à Hawai pour deux personnes toutes les deux heures. C'est là que j'allais pour me reposer les pieds toutes<br>les deux heures : je me faisais faire une<br>démo personnalisée par une des hôtes-<br>ses. Plus de vingt postes de travail avec<br>vingt logiciels différents, moitié Macs<br>moitié PC. La lége Cup, il est bourré de blé et ça se sent. En exclusivité, voici le tout dernier né de la gamme : SuperKey, qui fonctionne sur PC. Ça permet de définir des touches de fonction, d'effacer temporairement<br>l'écran si un visiteur irrupte dans votre<br>bureau inopinément, d'éteindre le moni-<br>teur automatiquement lorsqu'on ne tra-<br>vaille pas pour ne pas l'user, de coder<br>des fichiers, de verrouill

zone dans votre beau programme et<br>deux ou trois autres petits gadgets dans<br>le même style. Stop.<br>Et enfin, Microsoft. Alors eux, c'est des<br>contents. Ils sont contents de l'unage de la<br>duits, ils sont contents de l'image de Bill Gates, lui est content de ses employés, enfin bref, vraiment, ils sont contents. Ils présentent Word 3.1, la dernière version de Word sur PC, et c'est ciut.<br>Et ils sont contents. Pourquoi sont-<br>lis si contents, c'est crispant, à force ?<br>lis si contents, c'est crispant, à force ?<br>CD Rom (disque numérique, optique,<br>laser, compact, app A mon avis humble avis personnel, c'est<br>pas pour bientôt. Tiens, les journaux<br>titraient "The year of Bill Gates". Pas<br>parce qu'il innove, pas parce qu'il sont<br>des nouveaux produits, pas parce qu'il<br>révolutionne le monde de qu'il ne fait rien, justement. Il est leader,<br>et il est indéboulonnable. Aux USA, c'est<br>un exploit. Son département Microsoft<br>Press, qui édite des bouquins techniques<br>marche très bien aussi, merci pour lui.<br>Et je passe à a

#### **AUTRE CHOSE**

Attendez, je compulse mes notes. Je me

ceinture) qui avait l'air de proposer des trucs bizarres à des gens en passant sa langue sur ses lévres pulpeuses, et je me<br>frappe encore la tête à grands coups de poing en maudissant cette putain de tim-<br>dité qui m'a empêché de lui demander<br>ce qu'elle proposait. En tous cas, y a des<br>stands qui hésitent pas à attirer le cha-<br>land par n'importe quel moyen.<br>Epson propose un truc qui re

Thunderscan du Mac : pour environ 1500<br>balles, vous avez un truc qui se met à la<br>place de la tête de votre imprimante.<br>Vous glissez un document imprimale à où<br>vous mettez d'habitude votre papier lis-<br>vous mettez d'habitude RS 232. Pourquoi intelligent ? Parce que<br>vous pouvez spécifier un pourcentage de<br>réduction, de contraste, de luminosité et<br>vous pouvez même, à l'aide d'une inter-<br>face qui vaut la peau du cul, interpréter<br>des documents. Il dis "il suffit", ça représente quand même deux jours de bulot) de fairereconnaître une police de caractères à la<br>machine, et dès qu'il connat toutes les<br>lettres, il peut vous décoder un texte. Ça,<br>vous vous rendez peut-être pas compte,<br>mais c'est drôlement pratique. Des<br>copies anti-café de modes d'em exemple. Non, i j'ai rien dit. Bon, c'est très<br>bien et ça vaut encore plus d'un bâton.<br>Qu'est-ce que j'ai, encore, sur ce car-<br>net ? Intelligence artificielle. Merde, j'ai<br>encore contondu avec le papier des com-<br>missions. parce que plein d'éditeurs (plein, en amé-<br>ricain, ça représente plusieurs centaines)<br>se lancent là-dedans à corps perdu. Vous<br>vous en foutez? Moi aussi, j'en ai à

revendre. Tel au journ, qui transm.<br>Les consoles de jeu marchent très bien,<br>là-bas. Ca se vend, et c'est tout ce que<br>j'ai à dire sur le sujet. Y a des Sega, des<br>Atari et des Nintendo.<br>Y avait pas de Français, dis donc l Pa

(si, un: Pyramide, j'y reviens), pas de revendeur (si, un : Electron) et pas de visiteur (si, un : moi). Ça fait non, je cause rosbif comme Reagan, j'étais pas

paumé. Ah oui, tiens, les absents. Je leur ouvre

un paragraphe rien que pour eux, eux absents.

#### LES **ABSENTS** ONT TOUJOURS TORT

Les absents, c'étaient les trois A. A comme Amiga : tiens, Commodore était pas là, Pourtant, Dieu sait qu'ils auraient bien besoin de montrer que<br>l'Amiga bouge encore, mais macache, mais macache,<br>pas un seul Amiga dans tout le salon, à<br>part sur le stato Mindscape. La, y en<br>gramme d'enter qui tournait dessus :<br>Defenders of the Crow

Toujours à propos de Commodore, j'ai<br>appris un truc... Non, je vous le dirai tout<br>à l'heure.

à l'heure.<br>A comme Apple : ils organisent des<br>Apple Expo un peu partout sans arrêt, ils<br>n'ont pas besoin d'être présents dans les<br>manifestations groupées. On a demandé<br>au président du Comdex ce qu'il pensait<br>de l'absence d (tiens, un autre A absent) : "je préfère<br>qu'ils soient absents plutôt que d'orga-<br>niser un show avec eux seulement".<br>A comme Amstrad : alors là, c'est sim-<br>ple, dites Amstrad à un ricain, il vous<br>répondra : "Amstrad who ?"

Du côté des absents qui étaient pas là et Du côté des absents qui étaient pas là et<br>qui commençaient pas par la letre A (ce<br>qui m'aurait empêché de dire "les trois<br>A" si j'en avais parlé en même temps<br>A" si j'en avais parlé en même temps<br>de moins en moins présent

#### LE SCOOP, C'EST ICI **QUE** ÇA **SE PASSE**

Impossible de ne pas causer d'Atari.<br>Jack Tramell jubilati littéralement : son<br>stand (deux fois comme celui du PCW<br>Show à Londres) était le plus fréquenté<br>de tous. Cinquante développeurs triés<br>sur le volet se relayaient da lérateur graphique qu'en Angleterre, un<br>point c'est tout. Les éditeurs se sont<br>chargés de la pub : toutes les nouveau-<br>tés marquantes étaient concentrées sur<br>le stand Atari.<br>D'abord, d'abord, le relief. Que je vous<br>en caus

scoop, un vrai, un beau, on est les seuls<br>a avoir réussi à en ramener un semplaire. Regardez la photo de la couver-<br>ture : c'est Carali qui s'extaste devant<br>tant de beauté. Maintenant, regardez la<br>photo du petit boltier be

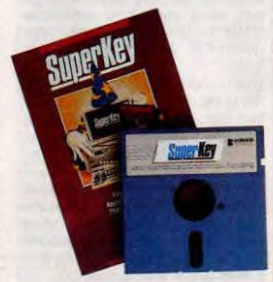

Le nouveau Borland.

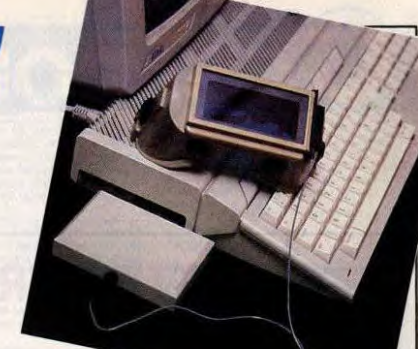

croient. C'est dans l'air, quoi.<br>Et là-dessus, Tektronix arrive la gueule<br>enfarinée et présente un truc qui permet<br>de voir en relief sur absolument n'importe<br>quoi : télé couleur, moniteur couleur ou<br>monochrome, n'importe q

Les détails de la bête.

tue cannoque.<br>
de vous explique le principe. Vous savez<br>
que les yeux voient la même image déca-<br>
li faut donc pour que cevreua inter-<br>
prête du relief que les yeux voient cha-<br>
prête du relief que les yeux voient cha-<br>
pr

bouche l'œil droit. Pendant la seconde,<br>on libère l'œil droit et on bouche l'œil<br>gauche. Qu'est-ce que vous obtenez ?<br>Du relief, précisément. Comment<br>bouche-t-on les yeux ? Avec des lunettes<br>constituées d'un écran à crista

des : on peut les rendre soit opaques,<br>soit transparentes. On les opacifie alter-<br>nativement, au rythme d'une fois tous les<br>cinquantième de seconde, et le tour est<br>joué. Il suffit de repérer le moment où on<br>doit synchronis

faisable sur le micro lui-même. Sur le<br>reste, on peut envisager une interface qui<br>se branche sur la prise antenne et qui<br>détecte les débuts d'image. Ce qui veut<br>dire qu'on peut tout à fait avoir des émis-<br>sions en relief,

Et là, mamma mia, vous pouvez pas ima-<br>giner : c'est fou. C'est du vrai relief,<br>merde, comment décrire ça ? Tiens, à<br>l'Hebdo, à chaque fois qu'il y avait<br>quelqu'un qui mettait les lunettes, il com-

mençait à essayer de voir ce qu'il y avait<br>derrière l'image, comme sur un holo-<br>gramme. Voilà : c'est comme un holo-<br>gramme. voilà : c'est comme un holo-<br>Pour l'instant, ca coûte encore vers les<br>1000 balles et il faut port

prochaines versions seront moins chères<br>et seront de la taille de lunettes norma-<br>les. Atari considère ça comme un nou-

de tous les styles, à tous les prix. Aux<br>USA, le desktop publishing, c'est un vérit able engouement. Pour un oui ou pour<br>table engouement. Pour un oui ou pour<br>Le syndic des co-propriétaires de l'immeuble sa une communicati micro-imprimerie. Du coup, il y avait des<br>digitaliseurs, des scanners, des impri-<br>mantes laser dans tous les coins. Ça va<br>arriver ici dans six mois : soyez prêts.<br>Y avait aussi un truc rigolo : un système qui transforme le moniteur d'Atari en<br>écran tactile. Vous avez une photo quel-<br>que part qui vous montre le menu d'un<br>restaurant. Il vous suffit de pointer le<br>doigt sur le plat que vous avez choisi<br>pour que la commande soit

Prix du truc : quatre briques. Aîe.<br>Qu'est-ce que j'ai d'autre ? Des bruits de<br>couloirs. Oh, c'est des beaux bruits. Je<br>m'en régale d'avance, tiens. Je vais<br>même taire un paragraphe spécial. C'est<br>sous réserves, mais c'est très extrêmement probablement vrai. Je prends des précautions pour pas qu'on vienne me chercher des poux dans la tête, mais alors, vous allez voir !

#### LES BRUITS DE COULOIR

D'abord, je commence par le moins sûr: Commodore aurait fermé les portes de l'usine Amiga aux Etats-Unis. Bon, ça,

c'est vraiment pas sûr du tout. M'enfin,<br>ca circule, quoi.<br>Et le gros bruit bien insistant sûr à 99%<br>que j'en mettrais presque mes couilles<br>sur le billot, si j'y tenais pas tant : après<br>les fêtes, le prix du 520 ST passe à

livres.Oui. Drive simple face compris. Et le 1040 à 499 livres, sans moniteur

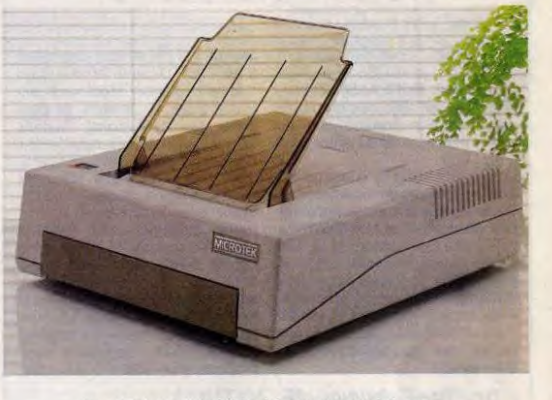

Un scanner compatible avec toutes les bécanes.

veau périphérique, ce qui signifie qu'ils<br>vont fort probablement conseiller aux éditions<br>deux de soft d'envisager des versions<br>relief de leurs logiciels. D'ores et déjà, on<br>sait que Wanderer (qui est déjà en relief<br>on vous

#### LE RESTE

Ça, c'était le clou du salon pour les nouveautés. Le clou pour les pas nouveau-<br>tés, c'est le Desktop Publishing. Vous<br>savez pas encore ce que c'est ? Ce sont<br>des programmes qui vous permettent de<br>faire des journaux aussi beaux que les irais, avec des photos digitalisées, des plis titres et tout. Le premier, ç'a été Page Maker of Aldus, qui tournait sur Mac<br>et valait dans les 7000 balles.<br>Aujourd'hui, on en voit apparaître de<br>beaucoup plus performants pour 1000 ou<br>2000 balles. Impossible de les présenter<br>tous : il y en a sur tous les mais avec un drive double face intégré<br>et une souris. Vous vous souvenez de ce<br>qu'a fait Tramiel en quittant Commodore ? Il a juré de les couler. Au début,<br>con a cru qu'il voulait simplement attaquer<br>l'Amiga, avec son ST. plus pavaner que les banques lui ont fait<br>des prêts sans qu'il demande rien. Chez<br>Atari (US), on se gargarise en expliquant<br>bien la différence qu'il y a entre les faci-<br>tités de crédits des banques pour Com-<br>modore et les

#### AU REVOIR

C'est tout. Enfin, façon de parler : le CES de Las Vegas a Heu fin janvier, at c'est encore plus axé sur la micro que le Corn-den. Qu'est-ce que ça va être ! 0

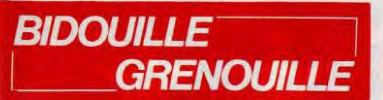

Ou comment tricher, modifier, trafiquer, magouiller,<br>bidouiller et grenouiller avec les logiciels du monde<br>entier. Mais dans la légalité, au moins ? Of course, mon<br>Général ! La loi 85-600, titre V, article 47, du 3 juillet

Alors je résume : heureusement que Coluche est mort en moto parce qu'il avait le sida; heureusement<br>que Le Luron est mort d'un cancer parce qu'il avait<br>le sida; on se demande quelle excuse on va bien pou-<br>voir trouver pour Adjani parce qu'elle a le sida;<br>Joseph Poli se

lui qui est porteur du germe.<br>Ca fait peur, hein ? Il suffit d'être un tant soit peu<br>Connu pour être victime de faux-bruits lancés par on<br>dean-Jacques Goldmann, par exemple. Au hasard,<br>hein. Prenez un copain par l'épaule e

Voici le moyen qu'à trouvé Radio Fort Lachaux's<br>Cracker (un pseudonyme, sûrement un sidatique) de<br>passer Gilligan's Gold de cassette à disquette sur<br>Amstrad. Il faut taper le programme suivant :<br>10 FOR A = 86000 TO 8600A :

Faire RUN, attendre le chargement puis taper:<br>SAVE "GOLD", B, &1000, &\$F00, &5000<br>Pour jouer, taper RUN "GOLD".<br>Pour passer Roland Ahoy de cassette à disquette,<br>sauter le loader de présentation puis taper ce

programme :<br>
10 ITAPE : MEMORY &49FF<br>
20 LOAD " !", &5000<br>
30 SAVE "AHOY", B, &5000, &4A00, &63F7<br>
30 SAVE "AHOY", B, &5000, &4A00, &63F7<br>
Pour jouer, taper RUN "AHOY".<br>
Naturellement, au bout de trois jours, la France<br>
en

magie du verbe. Entracte : comment passer Gouls de cassette à dis-quette sur Amstrad 7 Faites :

quette<br>ITAPE<br>LOAD "GOUJS", 4096

IDISC<br>
IDISC<br>
SAVE "GOUJS", B, 4096, 18368, 4096<br>
Et pour 3D Star Strike ? Copiez le premier fichier<br>
taites :<br>
MEMORY 5119<br>
ITAPE<br>
LOAD "SETUP"<br>
LOAD "SETUP"

IDISC SAVE "SETUP", B, 5119, 36506

ITAPE<br>LOAD "CODE1"

IDISC<br>
SAVE "CODE1", B, 5119, 36506<br>
SAVE "CODE1", B, 5119, 36506<br>
Et tout ça, c'est d'Eric le Craqueur (porteur sain).<br>
Donc, nous en étions resté avec Hallyday atteint du<br>
sida. Par voie de conséquence, Nathalie Baye l'a

Amstrad.<br>Pour avoir des vies illimitées sur Equinox en cas

tapez ce programme :<br>10 MODE 1<br>20 MEMORY &1FFF<br>30 LOAD '' !'', &2000<br>40 POKE &2030, &BE<br>50 DATA AF, 32, 3, 4F, 32, 14, 3, 32, 4F, 4F, 32, 7F,<br>C, C3, 0, 3

60 FOR N = &BE00 TO &BE0F<br>70 READ A\$ : POKE N, VAL(''&'' + A\$)<br>80 NEXT N<br>90 CALL &2000

Exécutez-le, ça marche tout seul. Et pour 255 vies sur Monty on the Run version dis-

quette uniquement :<br>
10 MODE 0 : OPENOUT "d" : MEMORY &57F<br>
20 LOAD "MOTRDATA.SBF", &580<br>
20 LOAD "MOTRDCD.SBF", &70E2<br>
40 LOAD "MOTRCDE.SBF", &C000<br>
45 POKE &C680, 255<br>
51 CALL &C000<br>
45 POKE &C680, 255<br>
Et c'est automati

#### *CW 25:* L'écriture "branchée" **Communication**

Deux interfaces incorporées: SÉRIE (RS 232 C) et PARALLÉLE (CENTRONICS) transforment la CW 25 en imprimante de qualité pour votre Minitel ou votre micro-ordinateur.

 $\begin{array}{|c|} \hline \mbox{1311} & \mbox{131} \\ \hline \mbox{2311} & \mbox{2311} \\ \hline \mbox{2311} & \mbox{2311} \\ \hline \end{array}$ 

 $+283477$ 

 $rac{15676}{168}$ 

COLEMAN COLEMAN

 $\frac{1}{2}$ 

Mémorisation des textes

Une mémoire incorporée vous permet de conserver environ 2 pages de texte pour modification ou impression ultérieure.

Cinq mémoires de phrases sont à votre disposition pour stocker de courtes informations. Une mémoire externe, en option, constituée de cartes

amovibles de 4K ou 8K non volatiles vous donne la possibilité de créer une bibliothèque de. textes.

Personnalisation du courrier

Des styles d'impression et effets spéciaux: écriture large, ombragée, souligné donnent à votre courrier un aspect original. Un clavier international fournit les caractères particuliers aux langues allemandes, espagnole...

CW 10 CW 20

CW 2.

L'écriture "branchée"

CATALOGUE sur demande contre 2 timbres à 2,20F. CASIO -178, rue du Temple-7139 PARIS Cedex 03. Vente en papeterie et magasins spécialisés. AGENT EXCLUSIF: NOBLET SA

D.

 $\mathcal{Q}_\ell$ € fR.

U.

qu'on peut faire pire.<br>Avant, quelques indications pour Citadelle sur Atmos<br>par Olivier Le Cam.<br>"Il est possible de passer dans un passage secret<br>à partir des appartements du roi (22) en appuyant<br>sur l'œil, ou à partir de le bouclier (de la salle de garde 47), le heaume (dans<br>le cachot 28) et le coffre (dans la fontaine) amélio-<br>rent la classe d'armure. Le génie de la bibliothèque<br>est un ami, on peut lui parler. Pour ouvrir les cais-<br>ses et carrelage. Cette salle est accessible à partir du<br>second passage secret, en soulevant la tapisserie.<br>La sortiège contenu dans la salle 24 (en actionnant<br>la marche) peut être utilisé en disant sortiège, tout<br>comme la fiole

sième type qui bosse dessus : Elton John. Or, entre<br>nous, hein, vous connaissez les relations qui exis-<br>tent entre fitto John et Warren Beaty, hein ? Notez<br>bien que la relation est totalement imaginaire, mais<br>que comme ça

drive) : BLOAD HACKER Il HELLO CALL-151 6448 :A9 BB EA 6451 :A9 FE EA 6459 :A9 2F EA 3D0G BSAVE HACKER II HELLO, A\$6000, L\$589

Pour faire toujours la même chose avec Sundog 2.0, copier l'original avec Locksmith. La piste \$22 de la face<br>face 2 ne passe pas, c'est normal. Mettez sur la face<br>1 piste \$13 secteur \$7 byte \$5D : A0 38 A9 2A 91<br>04 6C 04 0

Et encore pareil pour Nine princess in amber. Met-tez en piste \$17 secteur \$C byte \$C5 : EA EA EA EA EA EA EA EA EA EA (ça fan dix, pour vous éviter

de compter).<br>Et on retombe sur nos pattes avec Isabelle Adjani<br>qui a le sida. Or, c'est déjà un bruit qui court : ça per-<br>mettra de ratifier le restant de vos dires. Pour bien<br>insister, dites : "Je sais pas si tu l'as vue

l'avoir aussi. Vous avez gagné. La semaine prochaine : comment faire croire à vos copains que le pape ale sida en passant par Le Pen.

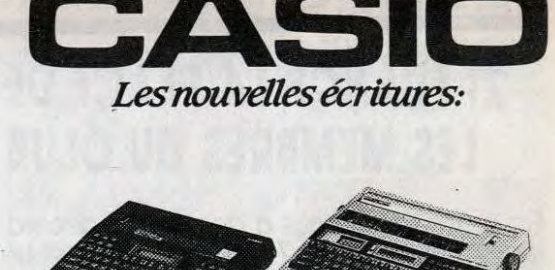

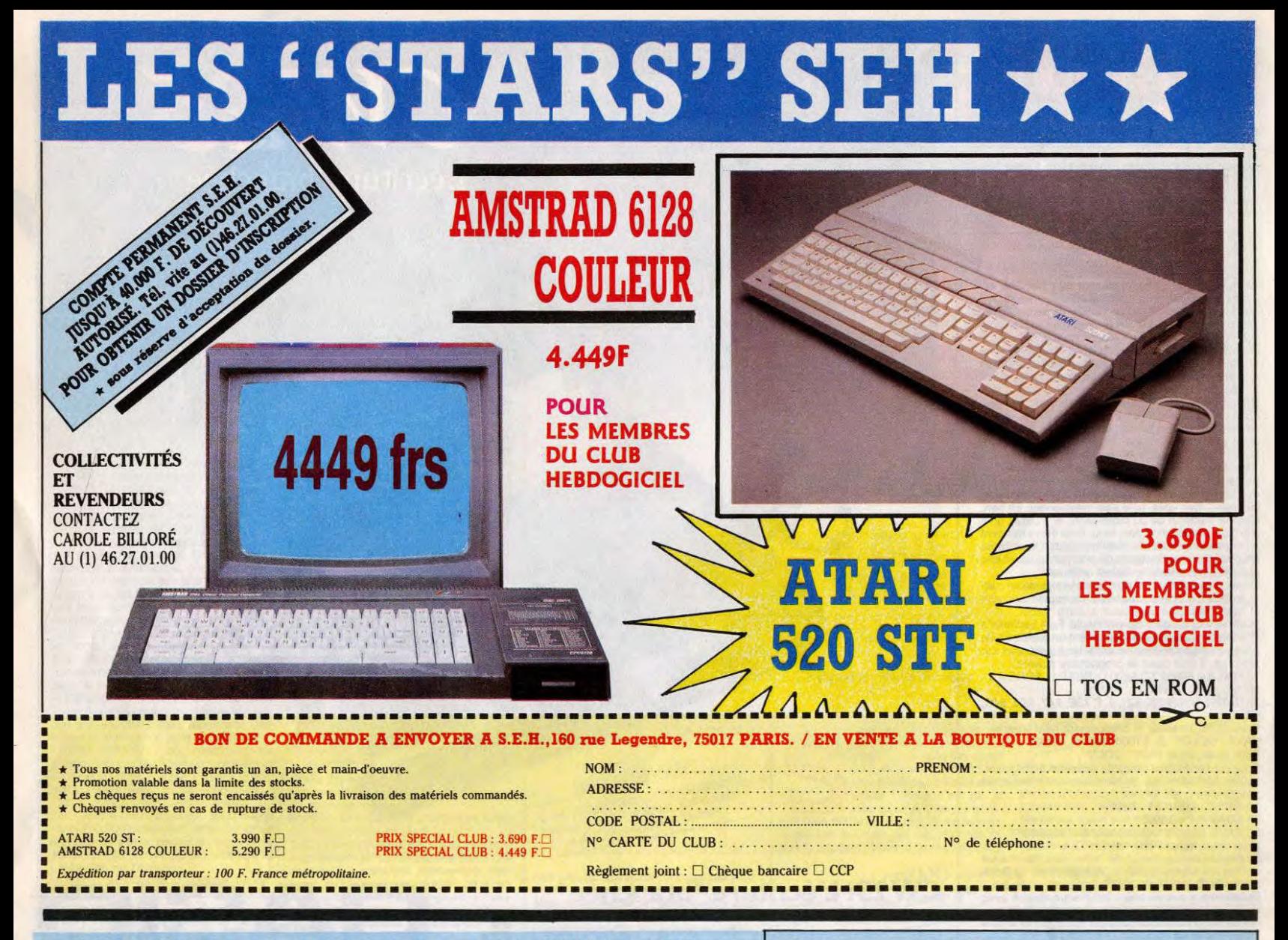

# 21 FRANCS LA PLACE DE CINOCHE POUR LES MEMBRES DU CLUB HEBDOGICIEL!

Ca y est, U.G.C nous a donné son accord : le club est une espèce<br>d'association, s'pas ? Comme qui dirait un comité d'entreprise, s'pas ?<br>Ou un truc dans le genre syndicat-groupement-coopérative, s'pas ?

Bref, si vous êtes membre du club, vous pouvez toute l'année, entrer dans les 221 salles U.G.C en bénéficiant du tarif réduit.

ATTENTION : ça marche pour toutes les séances du lundi au jeudi inclus. Les vendredis, samedis et veilles de fêtes, ça fonctionne seulement jusqu'à 19 heures. Enfin, les dimanches, vous payez plein tarif l'aprèsmidi jusqu'à la séance de 20 heures pour laquelle vous pouvez à nouveau bénéficier du tarif spécial.

Pas mal, non? Pour commander, utilisez le bulletin ci-contre. Bulletin que vous retrouverez chaque semaine

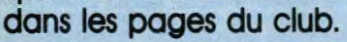

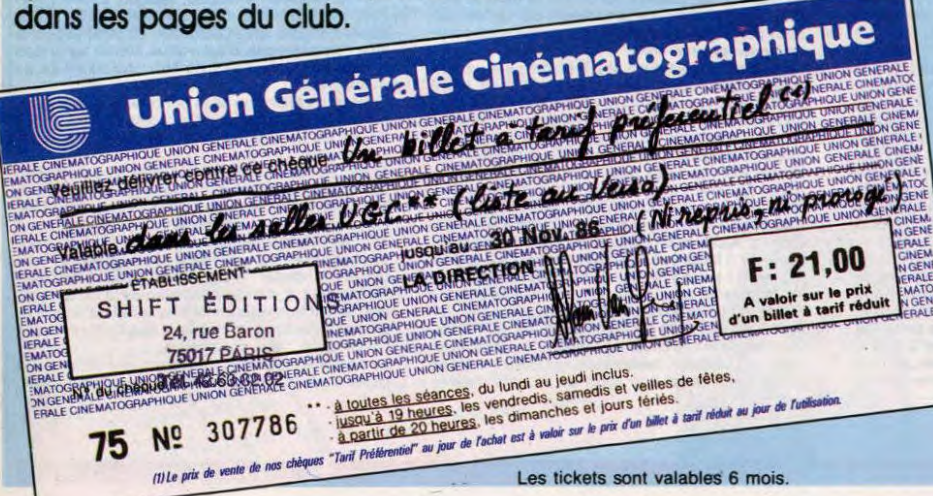

# **LISTE DES SALLES U.G.C<br>DANS LESQUELLES VOUS POUVEZ UTILISER VOS BILLETS À<br>TARIF RÉDUITS**

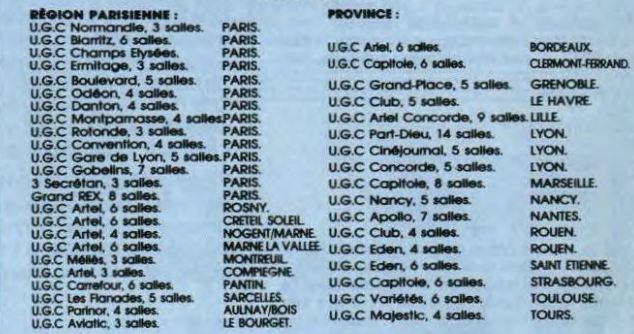

# **BULLETIN DE COMMANDE A DÉCOUPER OU A RECOPIER :<br>HEBDOGICIEL CINE, 24 RUE BARON, 75017 PARIS**

#### LE PRIX DE LA PLACE EST DE 21 FRANCS.

Les frais de port et d'expédition sont :

5,70 francs pour 1 à 25 places.<br>7,40 francs pour 26 à 50 places.<br>13,70 francs pour 51 à 150 places.

ro de carte de club obligatoire:

.<br>Attention : au deià de 150 places, faites plusieurs commandes selon le tarif

Ville :<br>Code postal :

e recevoir des places de cinéma à tarif réduit, valables dans les salles U.G.C.

PLACES  $\Delta$  21 francs =

ticipation aux trais de port et d'expé

Réglement joint : Chêque bancaire CCP<br>Les chêques reçus ne seront encaissés qu'a<br>motionelle peut prendre fin sans préavis après livraison des places U.G.C. Cette opération proCLUB HEBDOG

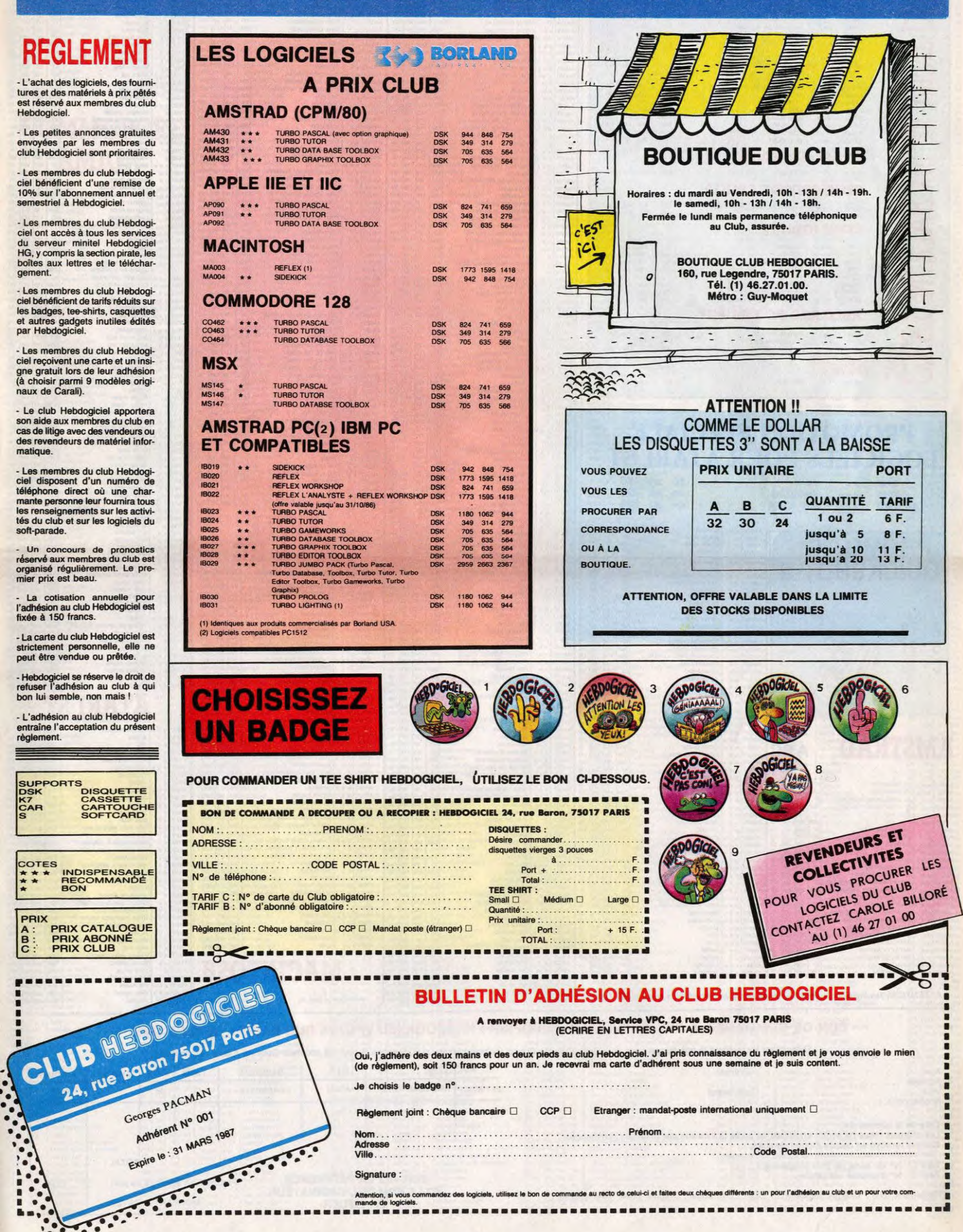

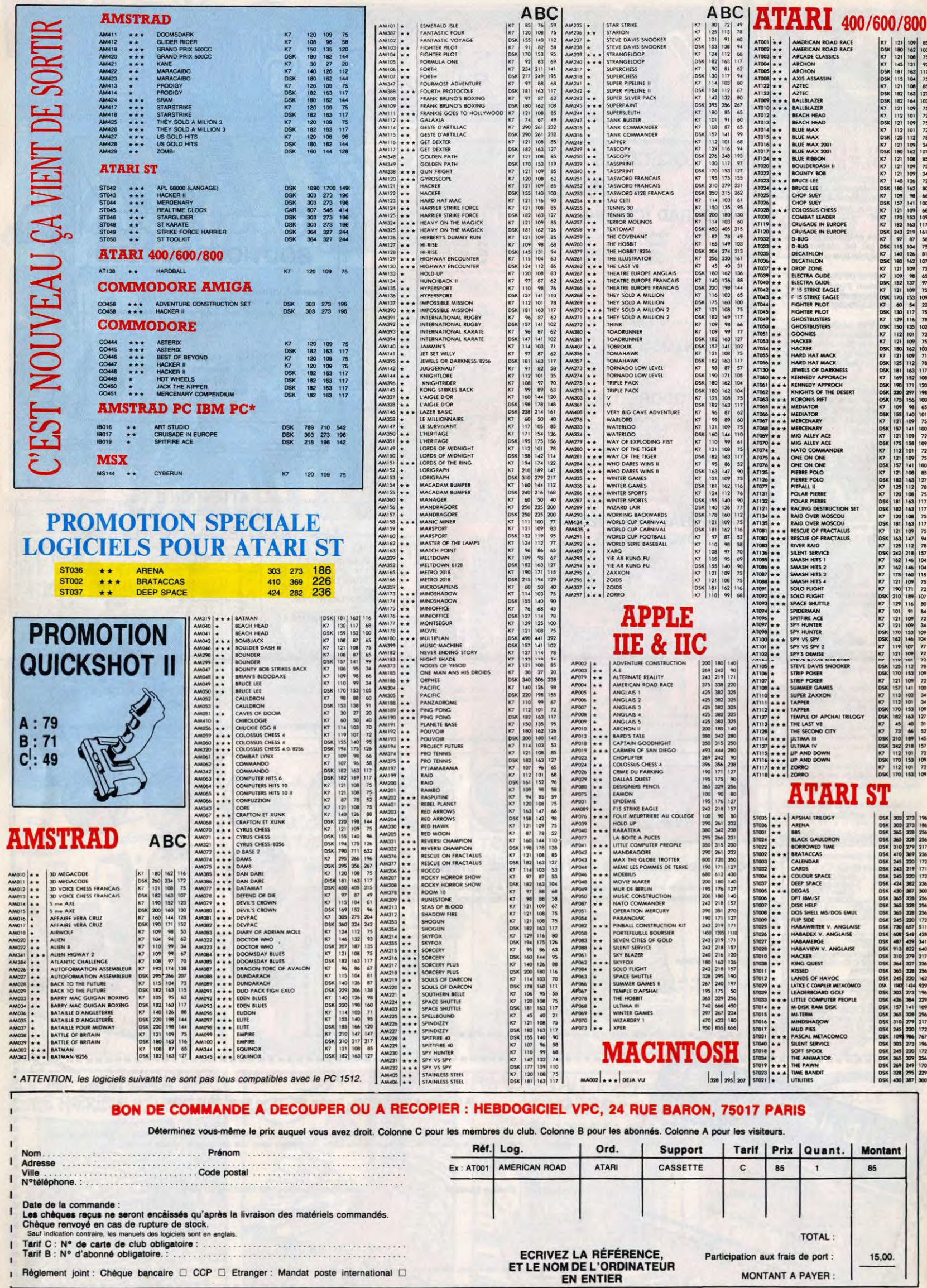

MONTANT A PAYER :

п

**i** Règlement joint : Chèque bancaire □ CCP □ Etranger : Mandat poste international □

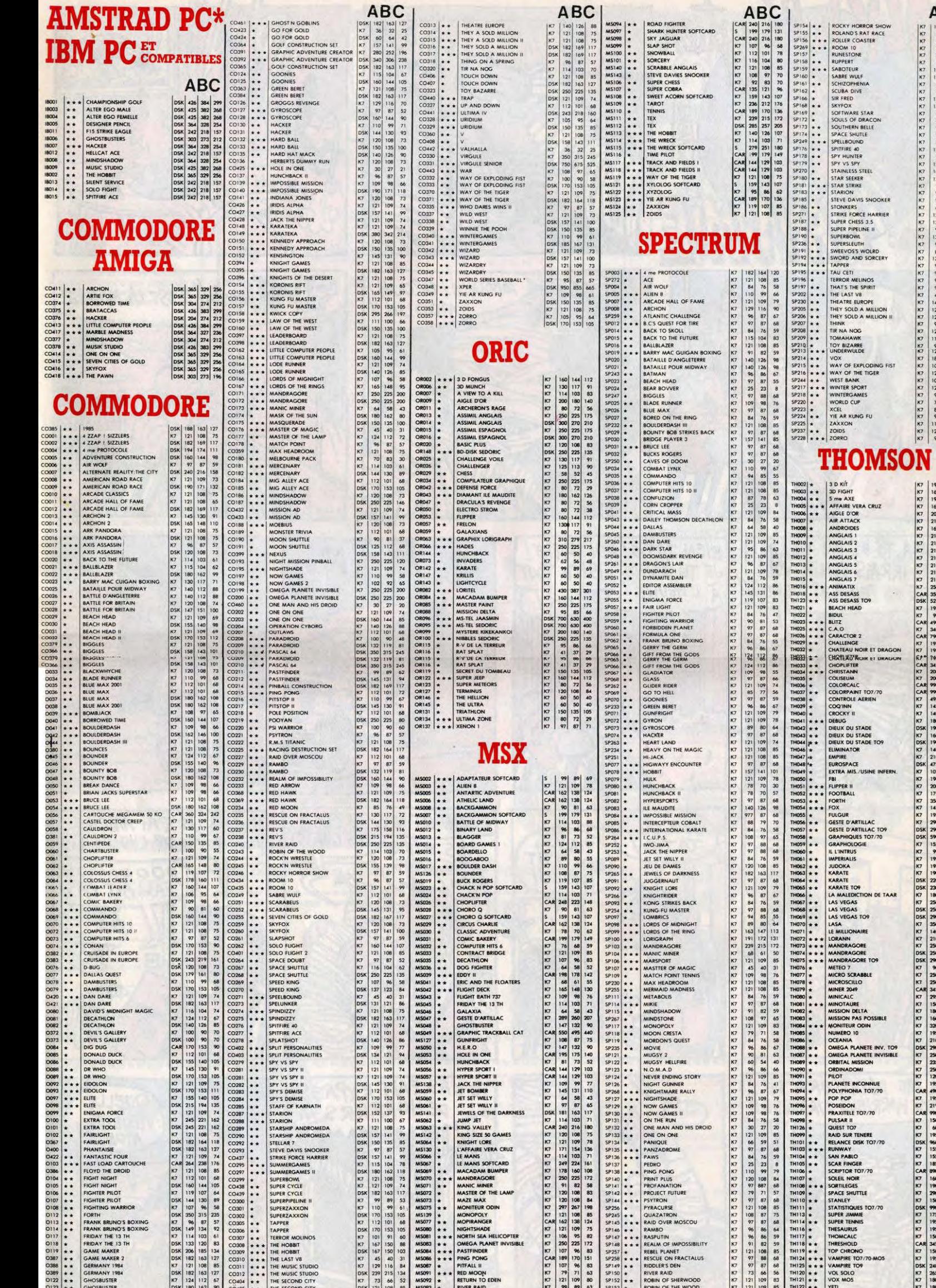

CRUZ

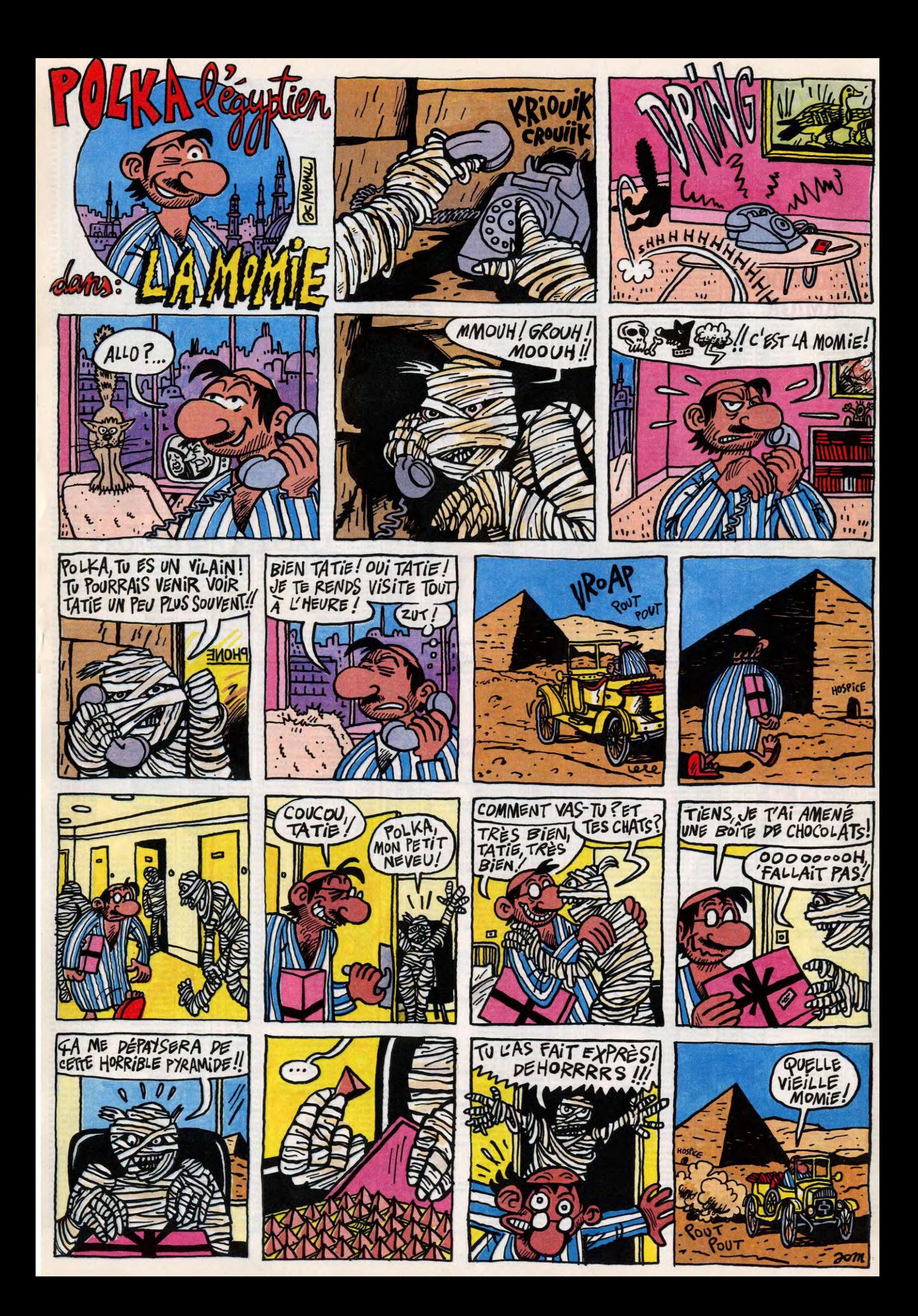

# $\bullet$ EBDITO

 $\bullet$ 

alut, salut. Cette semane, ne<br>manquez pas le bouquin le<br>plus rigolo de l'année : Julius<br>et Roméa d'Hermann, le der-<br>dez ? Si vous le manquez, je vous<br>cause plus jamais, bande de<br>calme, c'est la deuxième fois que<br>calme, c'e

je vous insulte, cette semaine. Si<br>vous lisez le Hermann et pas le<br>Tintin, je retire tout ce que j'ai dit.<br>A propos du Tintin, un lecteur<br>m'écrit que, contrairement à ce<br>que je disais, on le trouvait dans<br>les super-marchés

J'en reviens de tant de bonnes cho-<br>ses à la ríos. Vraiment, c'est une<br>bénédiction. Le troisième tome de<br>XIII est, voyez-vous, génial. Alors là,<br>XIII est, voyez-vous, génial. Alors là,<br>poser des questions. Soit c'est plus<br>

13/3

quand même bien étonnant, soit tous les albums sont bons. Ben oui : tous les albums sont bons. J'y peux rien, hein ? Ça arrive, de temps en temps. Bon, XIII, le seul truc chiant, c'est que c'est à suivre. Donc, vous n'aurrez pas le fin mot de l'histoire. Mais alors, quel rythme, quelle facilité dans la nar-ration, quel dessin, t'est fou ! Pour-tant, moi, tout ce qui touche à l'armée, personnellement, j'aurais<br>plutôt tendance à jeter ça vite fait<br>bien fait le plus loin possible à cause<br>de l'odeur, mais là, on est pris tout<br>de sulte, pas moyen de s'en décol-<br>ler, on se demande qui est vaiment<br>XI

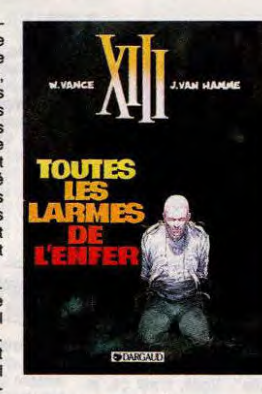

sommes-nous, d'où venons-nous, tout ça. Un peu "Vol au-dessus d'un nid de coucous" version agent secret, quoi. Génial.

TOUTES LES LARMES DE *L'ENFER de VANCE et VAN*  HAMME chez DARGAUD, 42 belles.

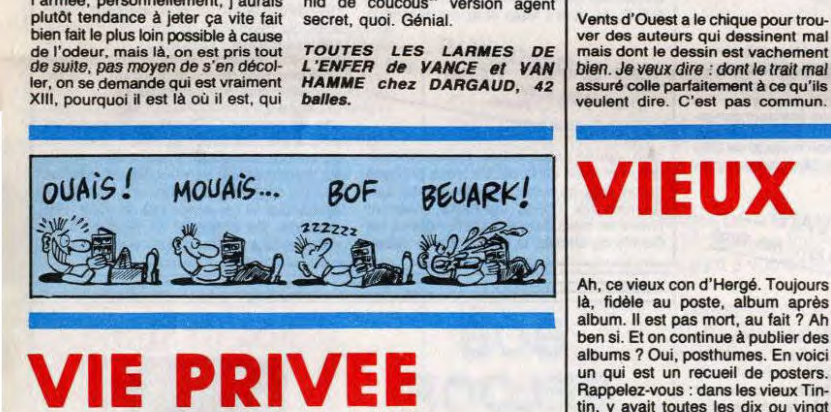

Bon. J'ai eu des explications sur le<br>fonctionnement de Magic Strip.<br>Parce que quand je lis pas de la bd,<br>j'enquête sur la bd, voyez-vous.<br>Alors Magic Strip, c'est fait par deux<br>frangins fous de bd qui collaborent étroitement avec les auteurs. Ça<br>veut dire que, quand les auteurs veut dire que, quand les auteurs<br>viennent les voir avec un scénario,<br>ils discutent du scénario, font modi-<br>fier des détails et corriger des plan-<br>ches jusqu'à ce que le résultat soit<br>parfati, ce qui peut prendre des<br>mois e comment iis font pour tirer autant de<br>leurs auteurs. Maintenant je sais.<br>Tout s'explique. De temps en<br>temps, iis sortent un album avec un<br>peu de cul, mais toujours avec la<br>touche en plus qui fait la différence<br>(merde, c'es

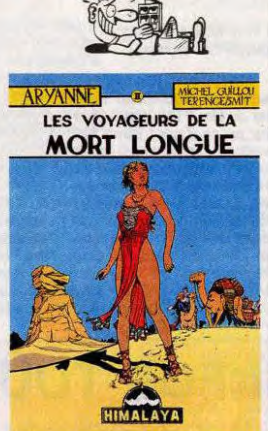

plus tard par des pirates qui les<br>ramènent sur terre. Ils vendent celui<br>de Guise, mais Aryane se réveille<br>(en se faisant sauter par le pirate et<br>en disant "oui mmmhh oh oui",<br>mais c'est un détail). Puis lis cher-<br>chent à r emparer et le volume s'achève là. Il y en a un troisième en préparation, que j'attends avec une impatience radicalement indigne d'éloges.

LES VOYAGEURS DE LA MORT LONGUE de GUILLOU, TERENCE et SMITH chez MAGIC-STRIP, 42 balles.

*8D Pa*►*rade!*  JULIUS ET ROMEA HERMANN 17 SAISON DES AMOURS REISER 17 LES YEUX DE TANATLOC ROSINSKINAN HAMME 17 DOCTEUR VENTOUSE 2 BRETECHER 16

EXECUTIVE WOMAN VEYRON 16 LES ENTRETIENS SADOUL-FRANOUIN SADOUL 16 LA MAISON DOREE DE SAMARKAND PRATT 16

LE BOUT DE LA PISTE LE GENIE DU SIECLE FRANC 16 16<br>FUCK FLY AND BOMB 16 MAX OUIN 16 16<br>TOUTES LES LARMES DE L'ENFER VANCEVAN HAMME 16<br>LA BANDE A RENAUD COLLECTIF 16

ne le fait pas très bien - Teulé est<br>cent milliards de fois meilleur. De<br>plus, le scénario est à chier.<br>Thème : en 1948 à Saïgon, un résis-<br>tant de je sais pas quoi (c'est bourré<br>de notes historiques à la con, genre

**CHIQUE** 

**VERAL** 

SAMBRE 16<br>Vent du Soir de la Binet de Balac († 16 avril 16 avril 16 avril 16 avril 16 avril 16 avril 16 avril 16 avril 1 HEMMANN<br>REISER<br>ROSINSKI/VAN HAMME<br>TRISER<br>SPETECHER<br>YSLAIRE BALAC<br>YSLAIRE BALAC<br>16<br>SADOUL<br>PRATT<br>PERTNER/PELLEJERO 16<br>CHARLER<br>FRANC<br>FRANC<br>FRANC<br>NAX OUIN<br>FRANC<br>FRANC<br>FRANC<br>16<br>VANCEPART 16<br>FRANC<br>FRANC<br>TRISER 16<br>FRANC<br>TRISER 16

<mark>UN' KONH</mark><br>RI  $\lambda$ ~'ï  $v_z$ 

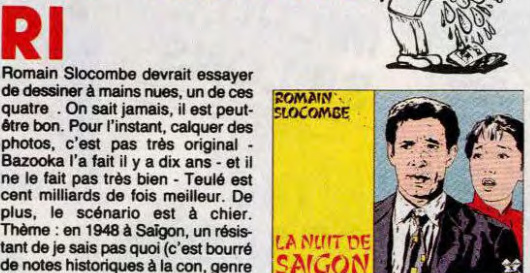

mme celle-là, c'est soit qu'il est ienne, soit qu'il est l'auteur, ce qui fait quand même un peu juste, comme public.

(1) authentique, ce qui m'énerve au plus haut point) prend en otage une Laotienne qui tombe amoureuse de lui en secret et en dix minutes. Il se fait flinguer par des mecs et la pau-vre Laotienne reste seule avec son secret, et si il y a quelqu'un qui se laisse attendrir par une fin bateau LA NUIT DE SAIGON de SLO-COMBE chez FUTURO, 28 bulles.

L'histoire se passe au XVIIe siècle<br>
en pays Catalan, pendant les guer-<br>
res qui affrontent la France à l'Espa-<br>
gne. Il y a plusieurs héros, certains<br>
heros auteurs qui dessinent mai court propose de 10.000<br>
ver des auteu

Ah, ce vieux con d'Hergé. Toujours<br>là, fidèle au poste, abun après<br>album. Il est pas mort, au fait ? Ah<br>ben si. Et on continue à publier des<br>albums ? Oui, posthumes. En voici<br>albums ? Oui, posthumes. En voici<br>mapplez-vous peut accrocher chacun des posters<br>dans la chambre du gosse, si on<br>veut. C'est une bonne chose, que<br>ce soit agrandi, ça permettra au<br>moins de se renter compte à quel<br>point Hergé dessinait mal. Tintin a<br>toujours la même tron

t'es un con.

TINTIN ALBUM-POSTER de MERGE chez CASTERMAN, 120 francs.

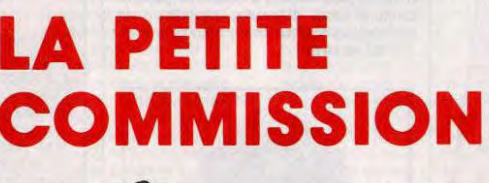

19

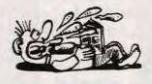

Futuro devrait faire comme Magic Strip: diriger leurs auteurs. Sinon quand on les laisse faire, ils font n'importe quoi.

LA Gi<sup>r</sup>.ANDE COURSE de STANIS-<br>LAS chez FUTURO, 28 balles.

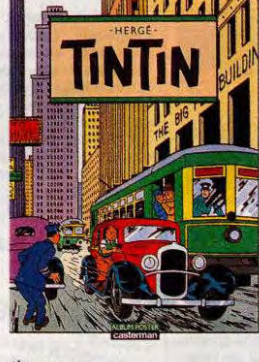

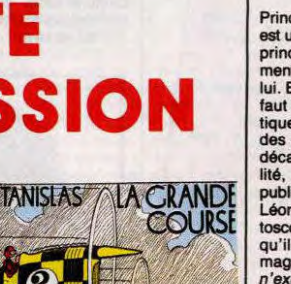

DARIO-CHUPIN "OR moonseneer sode est pour dans un an ! Argh ! Alors que ça commençait drôleme

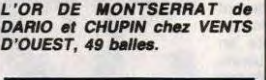

laire et dans le scénario on re un peu de Don Quichotte. Le seul truc, décidément énervant pour moi, pauvre chroniqueur, c'est que c'est à suivre. Vous, vous lisez pas autant

de bd que moi, vous vous rendez pas compte, mais qu'est-ce que c'est énervant, de se plonger à corps perdu dans un truc et d'apprendre à Is fin que ça ne fait que commencer et que le prochain

bien !

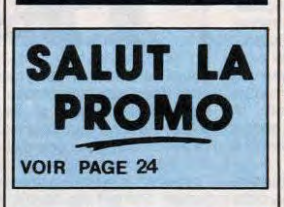

**QUATORZE** 

Principe de base : Léonard de Vinci<br>est un savant génial. Exploitation du<br>principe de base : il y a certaine-<br>ment de quoi faire des albums avec<br>lui. Exploitation de l'exploitation : il<br>faut le traiter sur un mode humorisn'existe pas !<br>Oui, tout l'album est comme ça.

LE POIDS DU GENIE de TURK et DE GROOT chez DARGAUD, 37,50 balles,

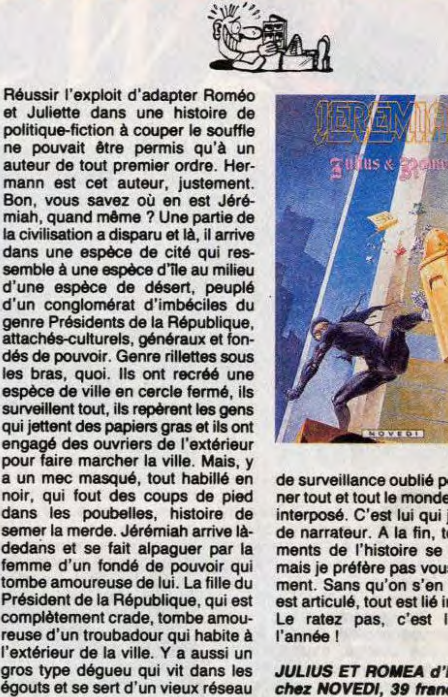

NUMERO UN

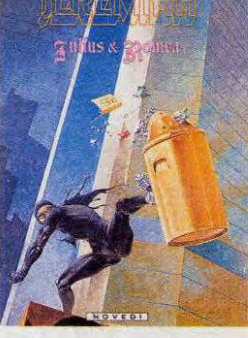

de surveillance oublié pour espiner tout et tout le monde, par écran<br>interposé. C'est lui qui joue le rôle<br>de narrateur. A la fin, tout les éléments de l'histoire se rejoignent,<br>mais je préfére pas vous dire com-<br>ment. Sans qu'on s'en doute, tout<br>est articulé, tout est lié intimement.<br>Le ratez pas, c'est l'album de<br>l'année !

JULIUS ET ROMEA d'HERMANN chez NOVEDI, 39 trance,

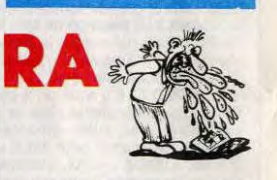

Plus ça va, plus j'aime moins Convard. En fait, j'aime pas trop qu'on<br>adapte des trucs (je cause de<br>l'album qu'il a fait avec Sonk) ni<br>d'album qu'il a fait avec Sonk) ni<br>gu'on fasse des albums historiques<br>sans imagination. mitif, voilà. Il arrive des trucs normaux à des Egyptians et Convard en fait un album. Ça en valait pas la peine. Tant qu'à raconter des trucs pas très intéressants, autant prendre ma boulangère comme sujet, parce qu'au moins, elle, elle est actuelle.

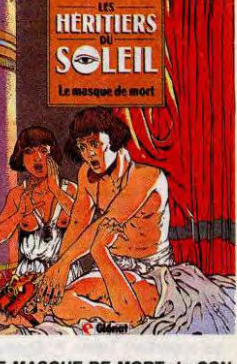

LE MASQUE DE MORT de CON-VARD chez GLENAT, 39,50 francs,

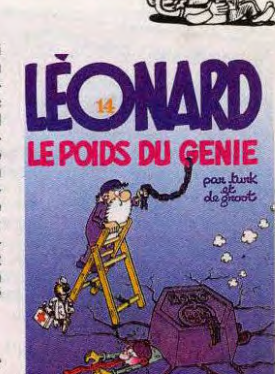

# CINDCHE!

DES BOURSES Manon des sources va connaître le même succès gue Jean de Florette, le premier épisode de "L'eau<br>que Jean de Florette, le premier épisode de "L'eau des collines" de Pagnol, revues annoyées de la Baude<br>des collines" de Pagnol, revues annoyées de la Baude Berri. Impossible de se tromper quand on consulte le sondage effectué par la Sofrès à la sortie de "Jean<br>le sondage effectué par la Sofrès à la sortie de "Jean de Florette ": 97% des personnes interrogées ont de Florence ... 97% des personnes interrogees ont envie d'aller voir la deuxième partie, dont 69% ont anne la dieuxième partie, dont baye en envie d'aller voir la déuxième partie, dont baye en envie d'aller voir la déuxième partie ?<br>
envie d'aller voir la déuxième partie ?<br>
très envie d'aller d'atteindre les 5 millions d'e

# **DEUX FLICS A CHICAGO** de Peter HYAMS 08/20

avec Gregory HINES (Ray Hughes), Billy<br>CRYSTAL (Danny Costanzo), Steven<br>BAUER (Frank Botigliano) et Darlane<br>FLUEGEL (Anna Costanzo)

lls sont deux, une paire inséparables de<br>
"gentils" flics (un moche et un mignon),<br>
sarcastiques, efficaces et diablement<br>
rusés. L'un d'eux a une vieille caisse<br>
déglinguée qui fait des miracles. Les deux<br>
doivent quotidi ordres graisseux de leur chef qui, mine de<br>rien, est un bon bougre et leur meilleur alié<br>au commissariat. Les deux se prennent<br>veste sur veste avec les nanas, ce qui ne<br>les empêche pas de repartir inlassable-<br>meint à l'ass

**CHAMBRE AVEC VUE...** 

de James **IVORY** 

16/20

temps et les péripéties ne comptent pas,<br>cius est péripéties ne comptent pas,<br>cius subsolvent les instants fugilits et<br>impalpables pendant lesquels les *choses*<br>se passent. Comme ce déclic, impossible<br>à dénicher, qui tait

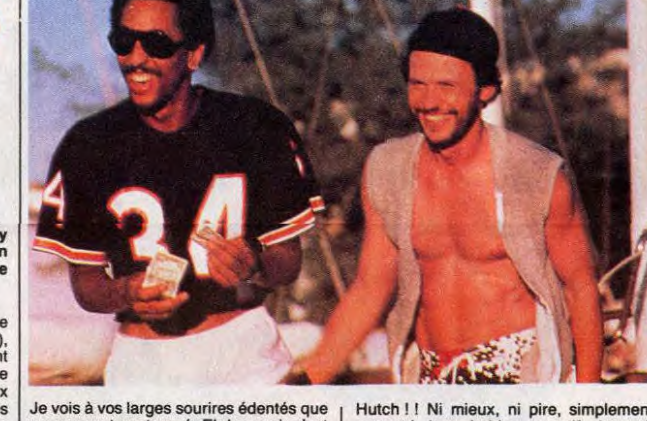

Je vois à vos larges sourires édentés que<br>vous avez tous trouvé. En ben oui, c'est<br>là, le scénario standard d'un épisode de là, le scénario standard d'un épisode de<br>
"Starsky et Hutch", le meilleur feuilleton<br>
télé d'après déjeuner dominical. Des épisodes<br>
sodes carrés, agréables, vaguement hale-<br>
tants et gratuits !<br>
Bougez pas, le scandale ar

Le cadre de Chambre avec vue (c'est bien<br>de traduire littéralement les titres anglais,<br>mais là, le résultat est pitoyable...) est

Hutch ! I Ni mieux, in proussif, bavard,<br>payant ! Improbable, poussif, bavard,<br>comme un feuilleton de La Cinq avec ce zeste d'humour cool qui fait pi

**SID AND** 

**NANCY** 

13/20

avec Gary OLDMAN (Sid Vicious), Chice<br>WEBB (Nancy Spungen), Drew SCHO-<br>FIELD (Johnny Rotten) et David HAY-MAN (Malcom McLaren)

"Putain de bordel de merde, allez tous<br>vous faire foutre, bande de bâtards encu-<br>lés, je vous hais, je vous honnis, je vous<br>chie dessus. Et que gerbe Elizabeth, la<br>chie dessus. Et que gerbe Elizabeth, la<br>reine des connes,

tre par les plumeaux ambulants qui pissent<br>autour de son palais. Drogue, sexe et<br>rock'n roll. Anarchy in the U.K."...<br>Oui je sais, au départ on risque d'être sur-<br>pris par mon nouveau style cataclysmique<br>mais, à bien y reg

lecteurs auront noté les guillemets qui<br>encerclent le tas de cochonneries déver-

sees cruessus.<br>Guillemets qui étaient censés vous met-<br>tre dans le bain de l'ère punk, ces années<br>post-baba, pré-new wave où il a fait bon

se percer la joue d'épingles à nourrice et<br>de se trimballer la queue à l'air. Ces<br>années qu'on doit, pour une grande part,<br>aux Sex Pistols, groupe mythique ou

s ci-dessus

d'Alex COX

temps.<br>
On savait Peter Hyams plus préoccupé par<br>
On savain et autres tubulures que par ses<br>
personnages depuis "Outland", mais là,<br>
pour un polar urbain contemporain, ça<br>
devient alarmant. Une erreur de<br>
parcours ?

oh bienheureux hasard, aura réintégré ses<br>pénates british après ses escapades<br>italiennes...

nanemies...<br>Bref, tout cela n'est pas bien épais et ça Bref, tout cela n'est pas bien épais et ça<br>n'est pas bien épais et ça<br>n'est donc pas là que réside l'indicible<br>charme de Chambre avec vue mais dans<br>l'incroyable perfection des ingrédients du<br>film. Interprétation, décors, i

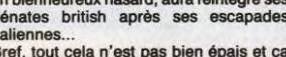

#### **VITE FAIT, BIEN FAIT**

NOIR ET BLANC de Claire DEVERS.<br>14/20. Antoine, petit comptable sans his-<br>toire et aux pantalons trop courts (mon toire et aux pantalons trop courts (mon<br>Dieu, qu'il est pâte et maigre comme dirait<br>ma mère !), fait un remplacement dans un<br>club de gym. Sans trop savoir pourquoi,<br>il décide de se faire masser par Domini-<br>que, un noir tra nique de plus en plus souvent, pour se faire triturer de plus en plus fort, avoir de<br>plus en plus mal, hurler de douleur et de

plaisir. Jusqu'au jour où ses membres cra-<br>queront pour de bon... Caméra d'Or à Can-<br>nes 86 (meilleur premier film), Noir et<br>Blanc est un bien curieux fantasme issu<br>de l'imagination de ce tout petit bout de<br>termne de Clair (malgré de nombreuses baisses de rythme et une utilisation quelquefois maladroite du<br>noir et blanc). Un rude coup pour les kinés.

SARRAOUNIA de Med Hondo. 13/20. Ah les jolies colonies africaines ! Ce temps<br>béni où quelques petits capitaines racisbein ou quelques autochtones (en les envôtaient quelques autochtones (en leur faisant miroiter une proche fortune<br>totalement illusoire) pour aller conquérir,<br>de coups de sanglants massacres, de nou-<br>veaux territoires. En 1 Avec l'explication suivante qui voudrait<br>qu'ils se soient d'abord détruits mutuelle-<br>ment parce qu'ils ne savaient pas cons-<br>truire un amour. Et "qui aime bien, châtie<br>bien", hein ? ? (c'est ce que je dis à ma<br>copine après

copius apres une ononne raccie....). Provo-<br>cateurs par timidité, exhibitionnistes en<br>réaction au puritanisme british, crasseux<br>par rejet des valeurs familiales, les moti-<br>valors des punks sont habilement décry-<br>tées par A pire... Le film ne pête et ne rote à la queule de personne, un peu comme si Alex Cox<br>était passé à côté des punks, mais jamais

manifestement de trop la connattre, de<br>nous refaire le plan : "c'est moi person-<br>nellement qui ait vécu ces tragiques évé-<br>nements' et donc de manquer du recul<br>nécessaire à toute re-création artistique...<br>Pour lui, faire "

images du dés

pour les superbes in<br>rien, sublimés mais

# **LA DERNIERE IMAGE** de LAKHDAR-HAMINA nes en 74 pour "Chronique des années de<br>braise") connaît l'Algérie et son histoire sur<br>le bout des doigts, mais son problème est<br>manifestement de trop la connaître, de

avec Véronique JANNOT (Claire), Merwan<br>
LAKHDAR-HAMINA (Mouloud),<br>
Michel BOUJENAH (Simon Attal), Jean-<br>
François BALMER (Miller), Jean BOUISE<br>
(Langiois) et José ARTHUR (Forrestier)

06/20

vaste fumisterie montée par cette grosse<br>hyène de Malcom McLaren (au choix). Le<br>premier film consacré à la bande de<br>Johnny Rotten ("La plus grande escoque-<br>rie du rock'n roll") répondait à cette stu-<br>péfiante question : "W

rie du rock'n roll") repondant a cette su-<br>péfante question : "Who killed Bambi ?"<br>(véridique) ! ? !<br>Sid and Nancy fait dans l'épisode de Mai-<br>gret sur la piste des assassins de Sid<br>Vicious, feu guitariste du groupe.<br>Mais,

die Sid Vicious n'a été que l'aboutissement<br>d'un vaste complot satanique où l'on<br>retrouve les parents du petit Sidney, des<br>dealers en tous genres et, toujours lui,<br>l'imprésario baveux, Malcom McLaren !

Alors que la principale accusée par la<br>presse, la délicate Nancy Spungen, l'iné-

presse, la delicate wardy spumpen, l'interesse, la delicate ward propagne de Sid, s'en sort blanche comme<br>que de Sid, s'en sort blanche comme<br>neige (cocaîne ou héro ?) de la chronique<br>sur une mort annoncée.<br>Le film décrit,

Ce qui frappe de prime abord en voyant<br>La dernière image c'est la piètre performance (doux euphémisme) de Véronique<br>Jannot dans le film... A sa décharge, on<br>ajoutera qu'elle aurait eu bien du mérite<br>à redresser, à elle seu viament méchant), elle ne peut rienceur avec<br>viament méchant), elle ne peut rien con-<br>tre le flot d'émotions bidons, de personna-<br>ges stéréotypés, de raccourcis abracada-<br>brants qui charrient tout l'intérêt que le<br>sujet au

jeune et innocente institutione dans un ville<br>lage algérien des hauts plateaux au seuil<br>de la Seconde Guerre mondiale. Croyant<br>population "indigène" (et avec Mouloud,<br>son chouchou endiablé) et, inversement,<br>se mettre à dos français, forts de leur bon droit colonialiste.<br>Elle ne trouvera de secours qu'auprès de Simon, son attendrissant collègue (et juif,<br>ce qui ne gâte rien), qui ne pourra rien non<br>plus contre la montde de la haine, de la gui

le Soudan. Tout le Soudan ? Non, car<br>même si tous les chefs de tribu jouaient<br>de la brosse à reluire sur les galions gau-<br>lois (ce qui ne les empêchaient pas de se<br>faire trucider atrocement), il restait Sarraounia, la reine noire, mi-sorcière, miquerrière. Un énorme brin de femme,<br>rusée, inventive et infernale meneuse<br>d'hommes qui allait amener nos connards<br>de soldats à mourir ou à sombrer dans la folie. Destin somme toute amplement

mérité !<br>Med Hondo en a bavé sept ans pour monthe cette "super-production" made in Bur-<br>kina Faso. Le résultat est effondrant de<br>naïveté, mais demeure prenant par ses have the may be the particle period and solid fabuleux paysages, par une bande-son<br>sans failles et par quelques morceaux de<br>bravoure fascinants (les 8 officiers français<br>sont tous parfaits, rare et à ne pas man-<br>quer à ce

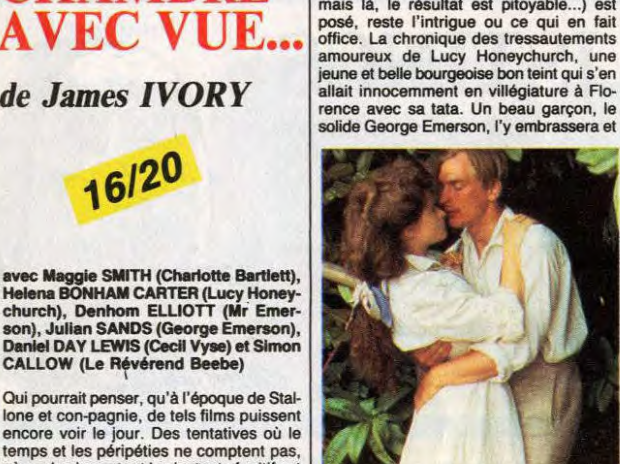

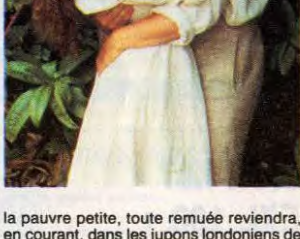

ia pianvie perue, toute remues revendra,<br>sa mère. On l'y verra se fiancer avec un<br>nul complet, le terne Cecil Vyse (génial<br>Daniel Day Lewis, le petit blond de "Myse (génial<br>beautiful laundrette") et puis, hop là, chan-<br>ger

 $\overline{ }$ 

# EDITO

LISIOUE Savez pas la dernière ? Prince aurait largué son groupe The Revolution pour tenter de nouvelles expériences top secrètes... Z'en avez rien à foutre ? Ah bon !... **RFN** 

# **TOURE KUNDA**

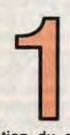

1986 aura été l'année des transformations pour le groupe des<br>formations pour le groupe des maisons de disques, d'abord,<br>puisque Touré Kunda est<br>passé de Celluloïd à Trémation<br>tion du groupe ensuite. Ce qui n'a en<br>sympathie

HHHHEDBO : - Il y a un an à peu près,<br>Touré Kunda inoculait le virus de la musi-<br>que africaine au public japonnais. Une<br>fameuse expérience pour vous, non ?<br>**TOURE KUNDA** : - Oui, quelque chose

d'assez incroyable. Nous sommes restés<br>un mois au Japon. Nous y avons donné<br>huit concerts dans des stades combles, à<br>Tokyo, Yokohama, Nagoya, Osaka. En<br>tout, pour les huit concerts, nous avons<br>réuri 250 000 personnes : une

extraordinaire et un succès qui a d'ailleurs<br>été assex mal exploité par notre équipe de<br>production de l'époque.<br>HHHH : - Sans doute est-ce une des rai-<br>sons qui vous a poussés à changer de mai-<br>son de disques ?<br>T. K. : - Q

avec Celluloïd et on avait envie de trouver<br>une maison de disques qui dispose d'une<br>structure de distribution plus adéquate. On<br>a signé avec Tréma pour trois ans et trois<br>albums. L'ambiance est bonne et les cho-<br>ses sont c

nous.<br>
MHH : - N'avez-vous pas peur des con-<br>
HHHH : - N'avez-vous pas peur des con-<br>
suggère le nom de Trêma, en tant que mai-<br>
son de disques de Michel Sardou ?<br>
T.K. : - D'abord, je pense qu'en nous pre-<br>
nant, Trêma av l'écrire, c'est aller un peu fort. L'une des premières questions que nous avons posée aux dirigeants de Tréma était : "A qui appartient Tréma 7" Et on ne nous a jamais répondu que Tréma appartenait à

Sardou... HHHH : • Parlons maintenant des transfor-mations survenues dans le groupe. cette

année. T.K.: - Le groupe a évolué. Touré Kunda s'est encore agrandi, avec maintenant douze personnes sur scène. Jean-Ciande

(Casino)

# Bonaventure, principal arrangeur de nos<br>morceaux est passé de la guitare aux cla-<br>viers, sur scène. Deux guitaristes nous ont<br>rejoints : Jacky Arconte, qui jouait déjà<br>avec nous sur l'album "Turu", et Jean-<br>Pierre Alarsen,

T.K.: - Oui, jusqu'avant les fêtes, en décembre, on va parcourir la France, la Suisse et la Belgique. On fera ensuite une

SHOW DE WALAM SOUCHON, IN

VERONIQUE SANSON<br>
21/11 : Nice, le 24/11 : Marseille, 1<br>
21/11 : Nice, le 26/11 : Lyon, le 27/1

pause d'un mois et demi, avant de repar-tir vers le Brésil, peut-être, les Etats Unis, de nouveau. etc...

**HHHH :** - Quel genre de structure de scène<br>aurez-vous cette année ?<br>T.K. : - Une structure encore un peu plus<br>importante que l'année passée. Nous pré-<br>sentons un spectacle entièrement nou-<br>veau. Au niveau des costumes, on plus. Il faut que le public découvre le show<br>86-87 de Touré Kunda avec des yeux neufs

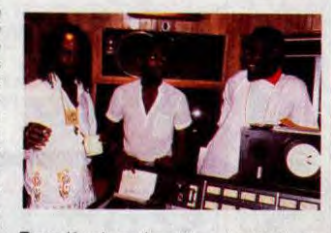

Toure Kunda sur la route, cette sera deux semi-remorques chargés de matériel d'éclairage et de son (ordre d'idée : la sono vaut dans les 450 millions de centimes), deux grands bus transportent les musiciens, un<br>tant les techniciens et les musiciens, un<br>"catering" (c'est-à-dire une équipe spécia-<br>lement chargée de nourrir tout ce beau<br>monde), une équipe unie, soudée, qui

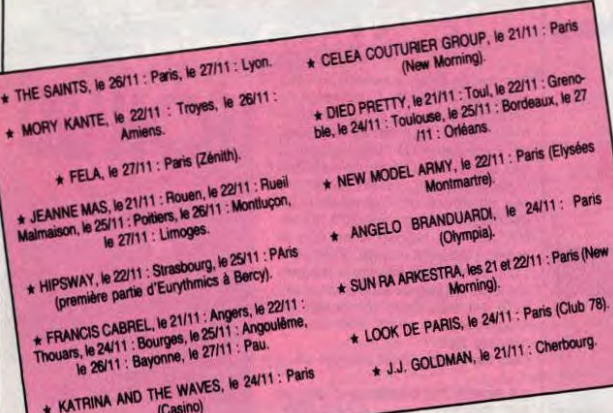

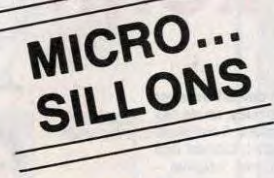

# **RIC OCASEK**

'This Side of Paradise" (Geffen /WEA)

'un de mes albums favoris<br>actuellement est attachant,<br>somptueux dans sa réalisa-<br>tion, à la fois labyrinthique sur<br>la longueur et limpide dans le<br>détail de chaque instant. Avec ce deuxième L.P. solo, le leader des Cars s'affirme à nouveau comme un homme de goût, une fine lame de la

SHOW DEVANT\_ \* THE POGUES, le 21/11 : Toulouse, le 22/11 :<br>\* THE POGUES, le 21/11 : Toulouse, le 22/11 : Reims,<br>Bordeaux, le 24/11 : Rouen, le 27/66 : Le Mans.

new pop, qui sait également exploiter avec<br>subtilité et à propos l'héritage du rock. En<br>effet, si l'ensemble de l'album évolue sous<br>les coups de fouet rythmiques ou les<br>caresses de synthétiseurs finement échan-<br>tillonnés,

SHOW DEVANY \* EURYTHMICS, les 24 et 25/11 : Paris (Bercy).

grammé de plages comme "Keep on Laughing", "Look in your Eyes" ou "Hello<br>Darkness", allant jusqu'à déclencher de<br>véritables couragans de transes sonores sur<br>le magnifique "Coming for You", un mor-<br>ble magnifique "Coming fo

SHOW DEVANT\_ \* JOE JACKSON, les 24 et 25/11 : Lyon, le 27/11 :

vre d'art élaborée, "This Side of Paradise"<br>tait partie de ces albums dont les chansons<br>vous deviennent rapidement familières,<br>tout en gardant dans les replis de leur pro-<br>duction mille secrets à découvrir patiement<br>ductio

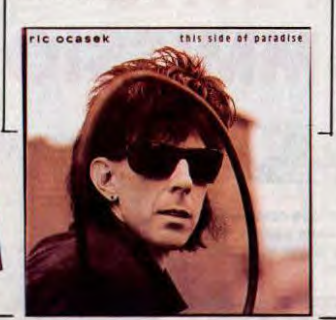

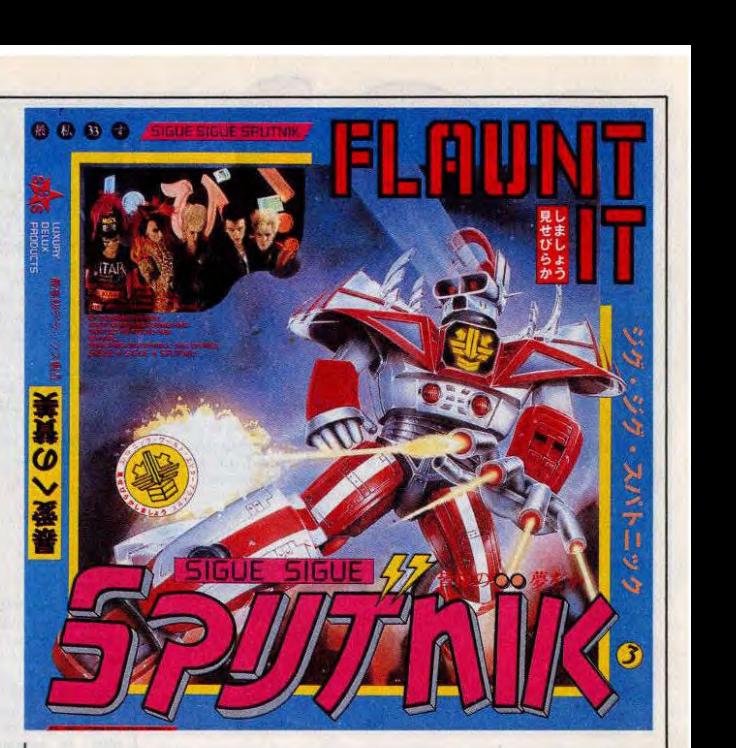

# **SIGUE SIGUE** SPUTNIK

"Flaunt It" (Pathé Marconi)

ur le verso de pochette, en<br>tangle jaune, dans lequel est<br>dangle jaune, dans lequel est<br>derit en noir "ATTENTION,<br>an e pas écouter à côte d'un<br>alutte". Voilà, c'est ca, je<br>suis un adulte : voilà, c'est ca, je<br>suis un adult

W DEVANT  $SHOW$  December, le  $26/11$ KIM WILDE, le 25/11 : Basançon, le

bien, quand j'était môme, j'avais horreur<br>qu'on effelie de la daube, sous prétexte<br>qu'on était tous des copains yéyés. Les<br>Animals, les Stones, les Kinks, d'accord<br>j'inordais, mais Danyel Gérard, Adamo, les<br>Gam's ou Sheila

# pas déconner.... Bref, j'voulais pas en par-<br>ler, de cet album, parce qu'après tout, j'en<br>ai rien à cirer. Mais finalement, je me suis<br>dit que présenté à côté du dernier Ocasek,<br>on pouvait faire une comparaison del-<br>fiante

SHOW DEVANY BERNARD LAVILLIERS, Paris (Grande Hance

chez le premier, les seconds, qui se réclament au XXI siècle (pôvre !) en sont<br>encore à bidouiller sur des plans vétustes,<br>encore à bidouiller sur des plans vétustes,<br>totalement dépassés : une brave<br>séquence, qui s'avère ê lérer ou ralentir la bande, des boites à rythmes B A BA... Le pire de tout, c'est que des gens comme Pierre Henry faisaient 98)a es genre 86 (rues; avec 8U sans 185 voix et en mieux sur magnéto quatre pis-<br>tes il y a 25 ans. Moroder peut vraiment<br>aller se coucher I... Question gimmick look<br>et tout ça, d'accord I Bonjour. Comment<br>et tout ça, d'accord I Bonjour. Comment<br>les Batecave qui

**BOB GELDOF** 

 $f(x)$ 

### BOB GELDOF

"This Is The World Calling" (Mercury/Pharogrsm)

 $\mathbb{I}$ sader des Boomtown Rats,<br>star du film "The Wall", qué-<br>teur en chef pour Band Aid,<br>éveilleur de (bonnes) cons-<br>ciences, réunisseur de star,<br>brasseur de millions de dol-<br>lars, cible de nombreuses cri-<br>revient à son point de

vement international qu'il a suscité. Musi-calement, rien à signaler, si ce n'est que<br>les FM ne devraient pas bouder ce petit<br>45 tours. Cette fois, à Geldof de se mon-<br>trer aussi brillant dans ses propres affai-<br>res que da

# INFOS TOUT POIL

\* Mercredi 5 novembre, Zénith Paris, 22h30 : Huey Lewis and the News, sont en train de terminer un show<br>qui s'est révélé exemplaire : début presque "classique avec une entrée en matière tout à tait conforme à celle<br>d'un bo

★ On apprendra plus tard que si Springsteen séjourne à Paris, le secret de l'endroit où il vit est bien caché.<br>Les représentants de sa maisson de disques en France sont obligés de passer par son management new-yorkais,<br>vi

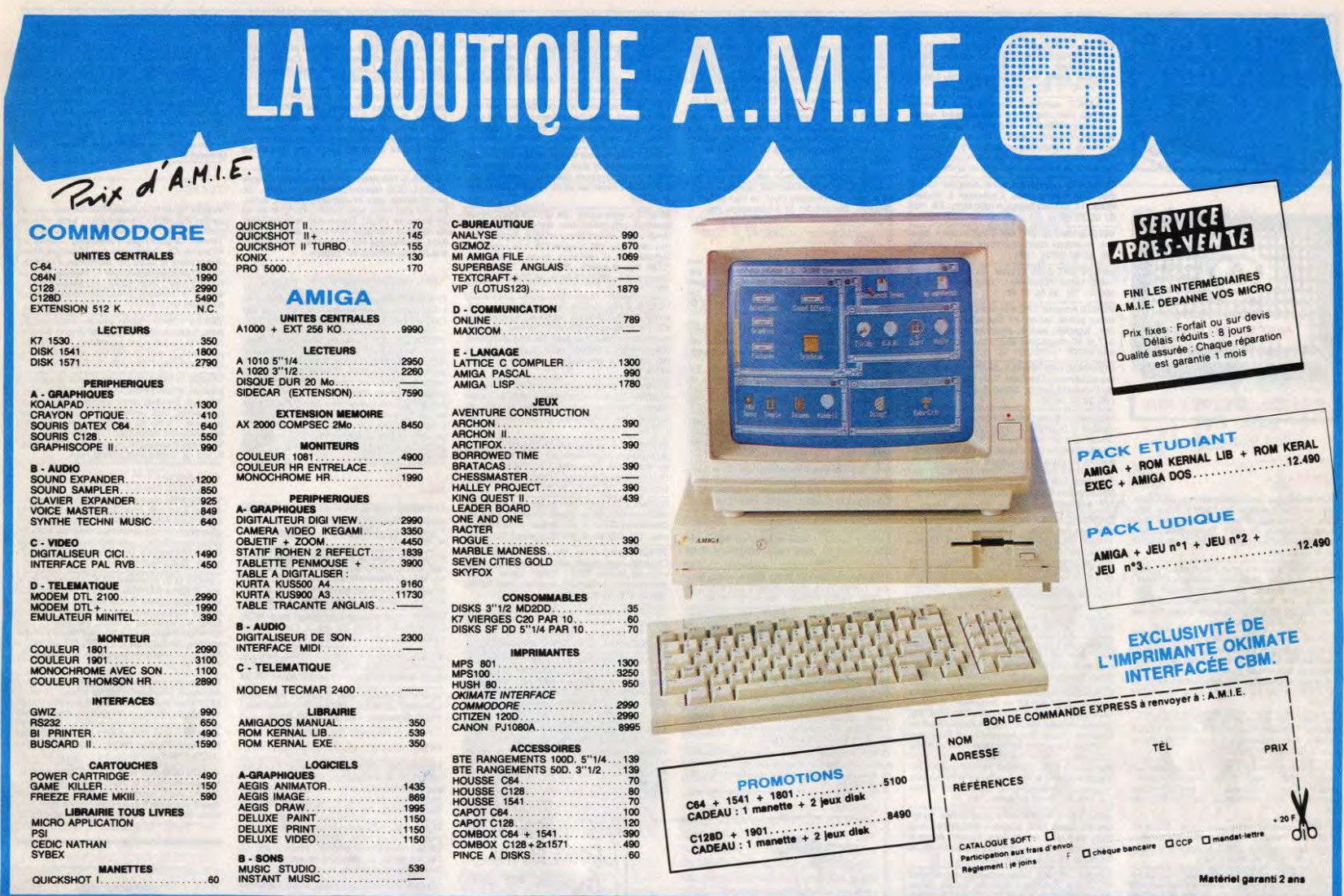

11, bd Voltaire 75011 Paris (M° République) - Tél. (1) 43.57.48.20 - Ouvert du lundi au samedi de 9 h 00 à 19 h 00

# **LE TELECHARGEMENT**

Pour pouvoir charger les programmes dont au sujet duquel on vous cause sur la première de<br>couverture, il vous faut un minitel, un câble et un logiciel. Pour le minitel, on peut rien pour vous, demandez-le aux PTT. Par contre pour le logiciel et<br>le câble, vous avez les tarifs, là, dessous. Envoyez vos sous.

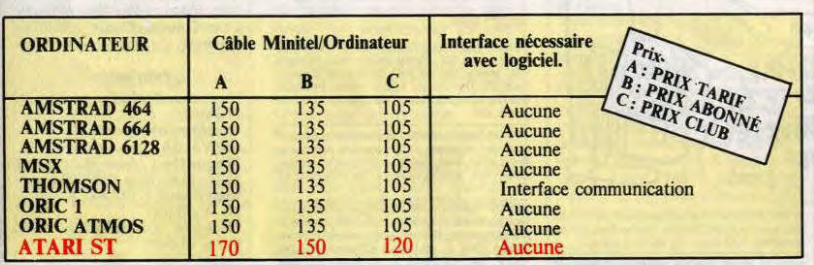

Commodore, Apple, IBM, et Mac, c'est le même prix mais il faudra attendre fin octobre pour connaître les interfaces nécessaires. (En langage informatique, ça veut dire qu'on pédale dans la choucroute et qu'on a strictement aucune idée de la date de sortie des câbles pour ces bécanes).

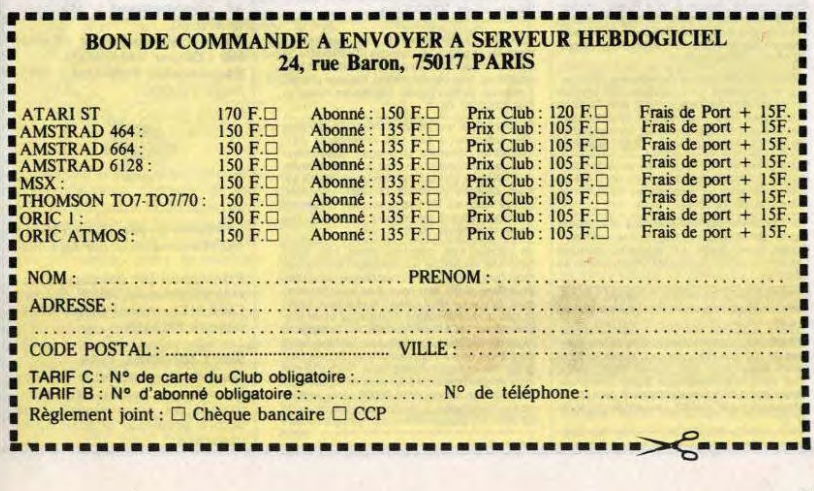

# DÉBANDADEULIGNE

Merci à toi, ô divin Carali ! Merci à toi qui, d'un coup Merci a tot, o divini caratti i werici a torqui, o un couple du service que tu m as deulignes<br>dans le dernier numéro ! Te rends-tu compte du service que tu m as arendi? Six semaines sans me faire<br>chier à trouver un putain

Merci, merci, merci.<br>Sinon, grande première, les gars : je lance la mode<br>des silignes ! Qu'est-ce ? C'est des deulignes, mais<br>avec six lignes au lieu de deux. Chaque quinze jours,<br>les silignes viendront prendre la place de

Et rev'là un deuligne pour IBM PC et compatibles :<br>comment déterminer le format de la disquette de<br>l'unité par Pierre Rigail de Carmaux en deux leçons.

#### Listing IBM.

10 DEF SEG: C=&8000: FOR A=C TO C+42 10 DEF SEGD A\$:POKE A, VAL("&H"+A\$):NEXT:<br>CALL C:P=PEEK(&B230):IF P=255 THEN<br>PRINT "Erreur d'acces au disque."<br>PRINT "Disque:";P MOD 2+1;"<br>face(s): ";INT(P/3)+8;" secteurs<br>par piste."<br>PRINT "Disque:";P MOD 2+1;"<br>par piste.

20 DATA B9,03,00,51,BB,30,80,BA,00

,00,B9,02,00,B0,01,B4,02,CD,13,59,<br>73,00,B4,00,CD,13,E2,E7,B0,FF,A2,3<br>0,82,CB,A0,30,B0,F6,D8,A2,30,B2,CB

Oriciens, oriciennes, empêchez l'auto-run d'un pro-Site and chargement grace au deuligne de<br>Willy Limmois de l'Hay-les-Roses. Au cas où vous<br>auriez le message "errors found", remplacez le 173<br>des datas par un 177.

#### **Listing Oric-Atmos.**

1 DATA 72,169,0,141,173,2,104,76,3<br>4,238:FORI=#221 TO#22A<br>2 READA:POKEI,A:NEXT:DOKE#245,#221

 $\bullet$ 

LA GRANDE QUESTION: MAIS COMMENT, IL FAIT CARALI POUR TROUVER TOUTES SES IDEES?

![](_page_13_Picture_21.jpeg)

Faites scroller votre écran en beauté grâce à ce deu-<br>ligne de Jean-Marie Senet, de Grandmetz, en<br>Belgique.

#### **Listing Spectrum**

I PRINT AT 18,0; POUR FAIRE D<br>EFILER VOTRE ECRAN VERS LE HAUT<br>IN = NOMBRE DE LIGNES A FAIRE DE<br>FILER VERS LE HAUT<br>2 PAUSE 300: LET N=22: FOR L=<br>1 TO N: RANDOMIZE USR 3190: NEXT

A propos des silignes, il va de soi que les règles du<br>concours sont les mêmes que pour les deulignes :<br>du basic, rien que du basic. Bien sûr, le langge-<br>machine sous forme de DATAs est accepté.<br>D'autre part, il faudra que

![](_page_14_Picture_0.jpeg)

![](_page_14_Picture_1.jpeg)

CIGARILLOS EXTHA-FINS

#### **AMSTRAD**

ECHANGE plus de 350 programmes pour Ams<br>trad sur disk, possède Cauldron 2, Sram, Res<br>cule on Fractalus, Attentat. Envoyez vos liste<br>à lvan Bonassin, 44, rue P. Morat, 69008 Lyon<br>ou léléphonez au (16) 78 75 58 14, après 21<br>

ou w week-min.<br>ECHANGE logiciels pour Amstrad CPC 464,<br>vends logiciels rognaux, interface Runner<br>50F, Night Shade : 50F, Cobra Pinball : 80F,<br>Alien 8 : 50F, Kane, Captain Ridd, Last V8 etc.<br>Tél. (16) 99 99 44 14, Quentin D

The Mission of the conduction of the conduction of the conduction of the conduction of the conduction of desired cannot cannot cannot cannot conduct the conduction of desired by the conduction of desired point four transid cation et des revues diverses. Prix à débattre,<br>pour tout renseignement, téléphonez au (1) 39<br>82 22 42 ou au (1) 39 81 54 32 et demandez<br>Didier.

Amstrad 6128 échange de nombreux softs (utilitäries, copieurs, jeux etc.), sur disk. Franck<br>Martin, Res. Angélique I, appt. F128, 79000<br>Niort. Tél. (16) 49 79 14 79.

Viol. 1916. (1974) 1974 1974<br>VENDS Amstrad CPC 464 mono, joystick, 20<br>softs : 2400F, Casio PB 700, Mod. OR4, livre :<br>1000F. Camelot Nicolas, 17, rue des Etats<br>Généraux, 78000 Versailles. Tél. (16) 39 51 88

VENDS Amstrad 6128, état neuf, 300 softs<br>(DB3, MP, Pascal.), 1 joystick, moniteur couleur, (DB3, MP, Pascal.), 1 joystick, moniteur couleu<br>unité disquette, Prix 6000F à débattre, Fabric<br>au (1) 39 73 32 92, après 19h.

Amstrad échange logiciels nouveaux ou ancier<br>
1 + 250), vends logiciels nouveaux ou ancier<br>
5"144, wends logicels (++ 100F), cause achier<br>
5"144, wends disc 3", une dizaine de logiciels<br>
dessus et cela pour seulement 70F p Levand, andraid 6128 monochrome, souris, 80<br>
VeDIS Amstrad 6128 monochrome, souris, 80<br>
79 02 54, heures repas.

Possède nombreux jeux sur disquettes Amstrac<br>CPC 6128, nombreuses nouveautés. Envoyez<br>vos listes à Mr. Bemard Lachaud, Qr. Souchon<br>26250 Livron.

ECHANGE nombreux logiciels sur CPC 6128<br>[Cossede Billy la Banileue, Désert Fox, Thing On<br>A Spring, Light Force, Jack The Nipper, Sai<br>Combat etc.). Demander Bernard au (16) 75 85<br>S3 07.

VENDS nombreux jeux pour Amstrad, très bon<br>prix, cherche possesseur de nouveautés, en vue<br>d'échange. Philippe Siry, La Closeroic, 56630<br>Langonnet. Tél. (16) 97 23 80 59, le week-end. VENDS CPC 464, 1 drive, revues, livres, 52 logi-<br>ciels, 10 disquettes. Mr. Denize Alain. Tél. (1) ciels, 10 disq<br>64 93 34 74.

on as 34 /4.<br>VENDS plus de 450 jeux pour CPC 464 : SF<br>plèce (que les jeux sur K7), posséde Knight<br>Games, Caudron II, Sal Combat, International<br>Karaté. S'adresser à Leibold Eric, 19, Rue de<br>72 01 98.<br>72 01 98.

Te of Sec.<br>VENDS disquettes de Rocky Horror Show, Paci-<br>fic, Sram Bombjack, Equinox et leurs docs<br>100F, chaque. Fava André, 63, rue C.Gonneau,<br>77140 Nemours. Tél (16) 64 28 86 66.

CHERCHE toute nouveauté sur 6128. Fava<br>André, 63, rue C. Gonneau, 77140 Nemours. ECHANGE très C. Commun, 77140 Nemocris.<br>ECHANGE très nombreux logiciels sur disk pou.<br>Amstrad. Recherche surtout nouveautés. Tél.<br>(16) 81 55 61 33.

POSSESSEUR Amstrad CPC 464-664 et 6128 cherche contacts pour échange de jeux dans<br>région Seine Saint Denis, alentour Bondy. Tél.<br>48 48 53 84. Demander Christophe à partir de<br>18h30.

ECHANGE nombreux programmes pour Amstrad à disquette, pour tous ceux qui m'ont écrit<br>pour l'annonce de l'Hebdo n° 160, voici ma véritable adresse. Renard Yves, 85, avenue du Lau-<br>ragar, 31400 Toulouse.

Amstrad, drive cherche contacts avec néophytes<br>tes en la matière, possède nouveautés. Dubuis<br>Alain, 143, rue Félix Pyat, Bt D22. Tél. 91 02 12<br>83.

VENDS Amstrad PCW 8256 complet gar<br>27.12.86, Turbo Pascal, Dbase II, 3D Chess, 1 Er. (2.00, Turbo Pascal, Dbase II, 3D Chess, 1<br>bloc papier listing, 29 disquettes, 8 livres. Prix<br>4999F au (16) 78 49 20 32 (Paul/69150). RECHERCHE logiciels pour Amstrad 6128,<br>envoyer liste à Mr. Besse Roland, 13, rue de la<br>Bidauderie, 18100 Vierzon.

ECHANGE 70 logiciels K7 pour CPC 464 con-<br>tre le lecteur de disquettes DDI 1, un modern,<br>une télévision portative ou un adaptateur périeu.<br>tel. 161. (16) 40 72 44 46 et demandez Frédéric<br>après 18h.

ECHANGE 30 logiciels K7 pour CPC 464 con-<br>tre les deux joysticks Quickshot. Téléphonez au<br>(16) 40 72 44 46 et demandez Frédéric.

VENDS nombreux logiciels K7 pour CPC 464<br>à 15F ou 20F pièces. Téléphonez au (16) 40 72<br>44 46 et demandez Frédéric. ECHANGE 50 logiciels K7 pour CPC 484 con-<br>tre synthétiseur vocale français. Tél. (16) 40 72<br>44 46 et demandez Frédéric.

VENDS CPC 6128 mono, câble péritel, synthe<br>vocal français, joystick, très nombreux jeux et<br>utilitaires sur 40 disquettes, livres et revues :<br>4900F. Tél. (1) 43 40 78 27.

VENDS Amstrad 464 mono (garantie 6 mois<br>Bible du programmeur, trucs et astuces, guid<br>de l'utilisateur, 14 logiciels originaux, 120 pro<br>grammes divers, cassettes vierges. Prix 2500f<br>Tél. 30 45 12 22. Demander Pascal.

Ter. 30 <sup>43</sup> Te 22. Demianuor Trascalis pour Amstrad<br>6128 sur disk uniquement contre logiciels, pour Amstrad<br>6128 sur disk uniquement contre logiciel, notice<br>dogiciel, Amstrad Hebdo, CPC etc.). Envoyer<br>vos listes à Olivier ECHANGE nouveautés pour Amstrad K7 ou<br>disc 3 et 5,25 pouces, s'adresser à Vincent<br>Bassi, 12, rue des Roses, 57000 Metz. Tél. (16)<br>87 65 59 00.

87 65 59 00.<br>VENDS Amstrad CPC 664 écran could<br>Michael Societis encore sous tick, quelques logiciels<br>Tél. 42 40 69 21.

VENDS CPC 6128 couleur, 35 disquettes, 15<br>livres Micro Application, adaptation péritel :<br>5000F. Tél. 34 69 28 40.

verworden and CPC 484 monochrome, adaptateur péritel, lecteur de disquette (1 an), joys-<br>tateur péritel, lecteur de disquette (1 an), joys-<br>tick, logiciels, jeux et utilitaires, livres M.A. 1,<br>3, 7, 9, 10, magazines divers

the Howard Sur Amstrad sur K7 et disk les toutes<br>tes dernières nouveautés. Willy Morelle, 14, rue<br>du Général Leclerc, 02830 Saint Michel. Tél.<br>(15) 23 58 50 67.

(10) 23 58 50 67.<br>RECHERCHE de toute urgence une petite té<br>couleur + prise péritel (sous garantie de préi<br>couleur + prise péritel (sous garantie de préi<br>Dbase II, notice ou 200 logiciels sur cassette encore<br>De Daquettes pe

CHERCHE lecteur de discs 5" 1/4 Vortrox utili-<br>sable en 1er lecteur. S'adresser à Marchand<br>Vimant, Impasse Sainte Colette, 63260 Aigue<br>Perse. Tél. (16) 73 63 62 47.

ACHETE Amstrad PCW 8512. Tél. (16) 32 46<br>91 12.

ECHANGE très nombreux logiciels pour Ams-<br>trad 6128 possède 5 1/4, recherche le Pacte,<br>Top Secret, l'Affaire Sidney. Contacter Luc au<br>48 46 65 05, en semaine après 17h.

VENDS de très nombreux logiciels originaux<br>pour Amstrad 464,664 et 6128, (possibilité<br>d'avoir la liste sur demande). Stéphane Clot<br>Giral, 29, rue Aliquier Bouffard, 81100 Castres Giral, 23; Town Miguel countrier, Since The Collection Control Control Control Control Control Section Section<br>Section 2. The Control Section Section Section Section Section Section Section Section Section Section Defense,

VENDS CPC 6128 couleur avec lecteur 5 pouces 1/4, souris AMX, joystick et importantes logi-<br>théques avec livres et docs, support écran et<br>théques avec livres et docs, support écran et<br>lecteur, renseignement à Gérard au 94

VENDS CPC 464, drive, extension mémoire 64 Ko, souris, nombreux logiciels, revues,<br>Prix 3900F. Sylvain au (1) 43 82 57 59 d<br>94, livraison possible dans le 75-92.

VENDS Amstrad CPC 664 couleur (encore sous<br>garantie), lecteur K7, 3 jeux sur K7, câble, 2<br>nombreux logiciels (environ 250, dont les der-<br>nières nouveautés), le tout en excellent état pour nombreux logiciels (environ 250, dont les dernières nouveautés), le tout en excellent état pour<br>6000F. Demander Thomas Decabriere au 43 21<br>74 79.

ACHETE soft tous compilateurs et langage<br>pour 6128 (avec notice si possible). Ecrire<br>Devulder J.Paul, 11, rue E. Renan, 93200<br>Denis. Tél. 42 43 68 30.

Denis. Tél. 42 43 68 30.<br>
ECHANGE programmes sur disquette pour<br>
CPC (possède nouveautés). Ecrire à Christophe Hervé, 3, place de l'Eglies, 54200 Seichamps.<br>
VENDS ordinateur Amstrad CPC 464, écrire<br>
with VENDS ordinateur

The state of the state of the state of the pair of the state of the state. The matter of the state of the state of the matter of the matter of the matter of the state of the state of the state of the state of the state of

VENDS Amstrad 464 couleur, lecteur de dis-<br>quettes, nombreux logiciels (jeux), livres<br>(Assembleur, Basic etc.), Prix 5000F, valeur plus<br>de 1000F, Tél. (16) 44 60 53 66. Demander<br>Christophe.

#### **APPLE**

CHERCHE une souris pour Apple IIc, des softs<br>récents pour Apple, des contacts Apple, minitel, un moyen de connecter un disque dur sur<br>un Apple IIc. J'échange des softs pour Apple,<br>j'édite pour vous des listings sur Silver Marguerite Gratos (ou presque)<br>tactez Philippe Vaur, 8, rue A<br>75018 Paris. Tél. 42 62 39 64.

Form arms. 161. 42 to 34 to 46 minute Golem), drive<br>The Company N.B., Apple 18 (margue Golem), drive<br>Tél. Lionel au 46 57 96 69 à paur : 3500F<br>Tél. Lionel au 46 57 96 69 à paur de 19h<br>Recherche pour Apple Commando, Poie Po

Apple IIc, drive extension : 5000F, en prime dos<br>Iogiciels et disq. Tél. (1) 45 89 19 28, après 19<br>et week-end.

ECHANGE logiciels et docs pour Apple<br>Envoyer liste à Stéphane Peter, 40, pie<br>Bichon, 49100 Angers, recherche aussi cont<br>sur région Angevine.

sur region Angevine.<br>
VENDS Apple IIs 128 Ko., 1 drive, moniteire monochrome, carte chat mauve, joystick, Pade<br>
Ies, nombreux programmes et documentation<br>
Ilves très bon etat. 10.000F. Crédit possible st<br>
3 mois, Mr Bresso

Sexus - Text (10) 70 23 31 00.<br>
VENDS Apple IIc, monitor, rimagewriter, sourismodem, nombreux logiciels, doc. Prix 11000F<br>
Tél. 48 73 27 15, demander Stéphane, aprè

**NEADS Apple 1le 660C2, 2 drives, moniteur vert<br>Apple. Prix 5980F, Carte chat mauve. Prix 1600F, souris et carte. Prix 600F. Bernard. Tél.<br>bureau 42 33 12 73.** 

bureau 42 33 12 73.<br>CHERCHE possesseurs Apple IIc ou lle pour<br>dehanger des programmes et logiciels. Mickael,<br>les samedis et dimanches heures de repas si<br>possible au (16) 85 28 03 39.

possume au (16) 85-28 03-39.<br>VENNOS pour Apple imprimante Epson LX-80,<br>neuve, en carton d'origine, jamais servi cause<br>double emploi, conviert pour Apple, Atari ST,<br>IBM, permet la recopie d'écran minitel avec cor-<br>don spéci

VENDS logiciels originaux, neufs, jamais servi<br>pour Apple II. Fontworks 490F, Autoworks 490F, Pinpoint 540F, Copy II plus 6.6 500F, Connection<br>team Apple IIc, imprimante parallèle 550F. Connection<br>tacter Pecheux Laurent, L docs en tout genre et quelques bouquins. 6000f<br>
à débattre. Philippe Pouilly au (1) 43 41 85 96<br>
après 18h30.

spice Toimage IIc, lecteur ext., moniteur<br>stand, souris, modem Sectrad, nombreux is<br>ciels, très nombreuses docs, le tout 8000<br>débattre. Tél. (16) 91 31 51 36 après 20h.

CHERCHE contacts sur Atari, 800 XL en vue<br>échanges programmes, je suis intéressé par<br>jeux de rôle, de simulation, Wargames, (jeux<br>d'arcade s'abstenir.), Marc Basseporte, 757, rue<br>des Batteries, 83600 Fréjus. Tél. (16) 94 5

oo.<br>ECHANGE programmes en tout genre pour<br>Atari 520, jeux, gestion, utilitaires. Envoyez vos<br>listes à Frédéric Pauron, 116 Bd de Lamballe,<br>45400 Fleury les Aubrais

après 17h.<br>Ávis aux Atariens ! Vous avez un ST et vous<br>habitez dans la région Nancéenne, alors<br>contactez-moi ! Eric Chaudron, 63, rue Pierre<br>Curie, 54500 Vandœuvre. Tél. (16) 83.56 01 16.

ECHANGE plans et instructions de montage<br>pour Table Traçante à rouleau (résolution 0,1<br>mm format AO), contre logiciels de dessin sur<br>520 ST (Cad 3D, plus Paint.). Tél. (16) 84 79 02

VENDS Atari 1040 ST (mars 86), moniteur couldur, TOS en Rom, programmes d'une valeur de<br>14000F, vendu 11000F. Tél. 42 07 23 58. THOM THE MILE AND STREET OF SIGNATURE CONTROL SUPPOSE SURVEY SURVEY SURVEY SURVEY SURVEY SURVEY SURVEY SURVEY SURVEY SURVEY SURVEY SURVEY SURVEY SURVEY SURVEY SURVEY SURVEY SURVEY SURVEY SURVEY SURVEY SURVEY SURVEY SURVEY

520 STF recherche softs et utilitaires divers,<br>écrire à P.Rivaud, 3, rue de la Tour, 17270

montgoyon.<br>VENDS ordinataur Attari 800XL, fils de branche-<br>WenNS occuments livres, lecteur de K7 : 2000F<br>a débattre. Vania Darsa, 9, rue Vignon. Tél. (16)<br>47 42 79 83, entre 20h et 21h.<br>VENDS Atari 800XL, lecteur de disque

Font erval.

CA VA CHIER!

A PARTIF DU 25 NOV.

DEJAZET - 21 BP DU TEMPLE)

REDUCTION DE 20% POUR LES

LECTEURS QUI Y VONT AVEC<br>HEBOOGICIEL SOUS LE BRAS

DARIS 3C - TEL 42742050

TLS 20H30 - DIMANCHE 16H

VENDS Commodore 128, U.C 128 Ko, CP/M,<br>drive 1570, interface peritel, cable 40 et 80<br>colonnes, 100 logiciels (langages, utilitaires,<br>eux), nombreux docs et livres (Possibilités<br>moniteur, joystick). Prix : 3900F. R. Thomas.

For the State Control of State Commodore 64 pal,<br>
cause double emploi, the son data, Vic 1541, 1541,<br>
Vic 1530, joysticks, livres, interface pal-péritel,<br>
en cadeau 500 programmes (Cauldron II), Lea.<br>
der Board, Uridium, P

ECHANGE pour C64, logiciels en turbo, en pos-<br>sède 200, écrire à Richelet David, avenue des<br>Marronniers, 26730 Hostun.

wannomies, cor socialista (1.86), drive 1571<br>(07.86), imprimante Citizen (07.86), nombreux<br>programmes, îlvres, le tout três bon état : 4800F,<br>possibilité vente séparée. David Pentier, 32, rue<br>Michel, 62600 Berck-Place. Tél

vendre pour CBM 64, 1 trak-Ball 150F, pro-<br>amme original avec doc sur cassettes : Wingramme original avec doc sur cassettes : Win-<br>ter Games, Summer Games 2, Commando,<br>Fight Night, Solo Flight. Prix 160F les 5 ou 40F<br>pièce. Possède nombreux programmes sur dis-<br>quettes dont. Easy Script, avec doc. Cherche<br>c

VENDS Commodore 128 sous garantie, lecteur<br>1531. Prix 2500F. Tél. (16) 56 72 25 18, après

 $\overline{M}$ 

Oca

n 10

高

**SILLE** 

TOW

 $\perp$ 

 $\overline{1}$ 

C64, 1541 échange nombreux jeux dont pas mai<br>de nouveautés, envoyez vos listes à Sidot<br>Patrice, 1, rue des cors, 57140 Wolppy ou<br>téléphonez-moi au (16) 87 31 18 36, (après 18h<br>ou pendant le week-end).

C64, 1541, échange plus de 300 jeux sur disk<br>uniquement. Cherche utilitaires, cherche con-<br>tacts sur région parisienne. Ecrivez à Langlois<br>David, 11, allée des Roses, 95460 Ezanville. VENDS Commodore 84 pal, lecteur de disquet-<br>tes, disquettes de jeux, joysticks (2), possibilité<br>câble de raccord pour télévision péritel ou non.<br>Contacter Emmanuel au 45 78 29 70, entre 19h

**VENDS Commodore 128 D (5.09.86), (clavier**<br>querty/Azerty détachable, lecteur de disquette querry/Azerty détachable, lecteur de disquette<br>double face et ventilateur intégré), logiciel intégré<br>pré Jane, Tap 128, Virgule 128, très nombreux<br>ogiciel jeux et utilitaires, livres (La Bible du<br>Ci28, truc et astuce.) Pri

VENDS C128, lecteur disk 1570, lecteur K7,<br>souris, Power Cartridge, nombreux logicies Last<br>V8, Vie, Nie Ar Kung Fu, Ghost'n Goblins... Vens le<br>tout 6000 F. (Var, Vaucluse, Bouche du Rhône, nu<br>uniquement). Yannick Teglia, q

apres 18h.<br>ECHANGE programmes pour C64 sur lecteur<br>disk et K7, cherche nouveauté, avis aux ame-<br>teurs. S'adresser à Mr. Demptos Thierry, 46,<br>chemin des Bourzigues, 81100 Castres. Tél.<br>(16) 63 72 05 77.

(16) 63 72 05 77.<br>CHERCHE routine en LM de copie d'écran HR<br>ou texte sur imprimante (MPS 803) pour C128<br>en mode 128. Faire offre à Mr. Denoix Gilles,<br>St Vincent de Connezac, 24190 Neuvic ou télé-<br>phonez au (16) 53 91 82 30

ECHANGE logiciels CBM 64 sur disk et K7, pos-<br>séde nouveautés en grand nombre. Contactez<br>Delhomme Frank, 6, Bd, Nessel, 67500 Hague-<br>nau. Tél. (16) 88 93 99 75, après 17h.

SI L'AFFICHE DE

(DESSINEE PAR CABU)

ALLEZ LES VOIR

WWW

FONT ET VAL

VOUS A PLU

 $A^{\mathsf{U}}$ 

 $\overline{T}$ 

 $\mathbf I$ 

**NAIGE** 

**ECHANGE très n** 

DÉJAZET!

 $\begin{pmatrix} n \\ 0 \end{pmatrix}$ 

Prof. 5

**SEATH !!** 

 $\overline{W}$ 

 $\theta$ 

:<br>HANGE très nombreux programmes K7 dont<br>uveautés pour CBM 64. Planas Eric, H.L.M.<br>intifort, EX2 appt. 19, 34700 Lodève.

CBM 64 vends logiciels utilitaires et jeux, sur<br>disks, nouveautés. Tél. (16) 89 25 46 73. these, 1541 recherche dernières nouveautés 85<br>C64, 1541 recherche dernières nouveautés 85<br>singuement. Marcon Francis, bât. Opale, appt.<br>62, Mouzinpré, 54270 Essey-Les-Nancy. Tél.

VENDS de nombreux jeux sur K7 pour C64 à<br>tout petit prix (Parer Boy, Wintergames, Leader<br>Board, Nexus, Hacker II, W.A.R., etc.), recher-<br>che Games Killer et Power Cartridge, j'échange<br>plein de jeux contre ces cartouches. R

son 1134, 34700 Loosee.<br>VENDS CBM 64, lacteur de casseites 1530, lecteur de diaquettes 1541, joyticks, 600 logicleis 164, en casseites et disquettes, f(FS II, d.co. Cauldron<br>en casseites et disquettes, f(FS II, d.co. Cauld

Commodore 64, en effet je visual planter<br>logiciel de communication pour un digit<br>2000 DTL alors, je souhaite en retrouve<br>autre. Tél. 30 62 80 36.

which IS C64 en bon dat avec tous ses derniers<br>
VENDS C64 en bon dat avec tous ses derniers<br>
musts (Miamivice, Dragon's Lair, Ghost'n<br>
Gobils, Green Beret, 400 logiciels), bouquins<br>
1'ensemble 2200F. Contacter Christophe a

VENDS C 64, prise péritel, 30 hebdo, le hors-<br>série, joystick, magnéto cassette, livre traitant<br>le L.M

ie L.M<br>VENDS pour Commodore un livre de program-<br>mes de 102 jeux (Psi), vends d'autres livres et<br>vends assembleur Max, valeur 350F, vendu<br>100F (disquette). Vends jeux Super Bawl (Foot-<br>Américain) 50F, compilation de 5 jeux

**MARYLYN** 

Propulsio

 $-93$ 

# VENDS lecteur de disquettes 1570 pour<br>C64/128, état impeccable garantie jusqu'au<br>mois de janvier 1987 : 1500F, cause achète<br>matériel plus performant. Appelez Jean Sébas-<br>tien au (16) 34 19 50 92. tien au (16) 34 19 50 92.<br>VENDS Commodore 64, drive (sous garantie).<br>cardouche "Power cartridge", 2 joysticks, 150<br>jeux et utilitaires, nombreux livres. Le tout<br>2800F. Denis au 48 55 42 59 (région parisienne).

**ECHANGE at records at 25 (region parisienne).**<br>
ECHANGE et recherche surtout toutes les der-<br>
nières nouveautés sur Commodore 64 possède<br>
nombreux imput USA et Angleterre. (Commando<br>
86, Championship Wrastling). Tél. (16)

Transport (Separator Commodore 64 sur disquet-<br>
Els 10F le jeux, 20F l'utilitaire plusieurs nou-<br>
veautés, vends K7 originaux 70F, joindre tim-<br>
bre à 2,20F pour réponse assurée, Bocquet<br>
Aymeric, 1, place de l'étole, 7400

Arrêtez tout, affaire en or. Vends pour Spectrum<br>nombreux logiciels sur K7 : Ghost n'Gobilins,<br>Green BEret, MAnic Miner? Scuba Dive, Spec-<br>tipêde, Bruce Lee, Alien 8, Dark Star, Heroes<br>of Khan, Eddie Kidds Jump Challenge, ACHETE sur CBM 64 nombreux jeux K7, prix<br>convenable, nouveauté exigé, Calvan, Mag<br>Max, Paralax, S.Cycle, Commando 86. Tél. (16)<br>91 64 57 38 (Marseille).

VENDS Commodore 64, drive 1541, joystick,<br>câbles, moniteur Océanic, 350 softs (Winter<br>Games, Summer Games, Silent Service, Lea-<br>avec notice - An<br>avec notice - An<br>Alliens and Content Content of the Superbase Le Loard.), ainsi que Multiplan et superbase<br>avec notices, 60 revues docs. Le tout est du<br>1/86. Tél. 48 44 02 18, après 18h. Demandez<br>Xavier.

VENDS C128 sous garantie (cause double<br>emploi), 1530, raccord pal-péritel, joystick, 150<br>programmes, jeux et utilitaires, revues, livres.<br>Le tout état neuf, pour 3800F. Tél. (16) 94 40<br>04 09 après 18h30. Demneder Jean-Phil Kohl, 42, impi<br>33520 Roque

**TEXAS** 

91, rue R. Mo<br>91, rue R. Mo<br>87 53 52 37.

**THOMSON** 

**TANDS Texas Instruments T994A avec cordon**<br>
VENDS Texas Instruments T994A avec cordon<br>
méritel, magnétic K7 avec cordon, basic étendu,<br>
mannette type Atari avec cordon, 3 modules :<br>
Wumpus, Car Wars, ainsi que S0 programm

87 S3 S2 37.<br>VENDS T199/4A, basic étendu, manettes de<br>jeux, modules Microsurgeon et Driving Démon,<br>cassette "le basic par soi-même", livre 50 pro-<br>grammes, le tout en très bon état. 800F, Fre-<br>con Jean. Tél. (16) 75 70 20

form Jean. 1911. (1977 70 20 34), poster and complete the UCID poster.<br>
The position of the poster and complete the position method of the position<br>
methodies, class readed at models of the method of the position<br>
gramme,

VENDS MO5 clavier mécanique, lecteur de dis-<br>quette avec son contrôleur 80 Ko, Magabus<br>métal, Lep, extension télématique avec cartou-<br>che mini, très bon état. Prix à débattre 3800,00,<br>pour tout acheteur, une imprimante the

France 35, apres 18h.<br>
OB 25, apres 18h.<br>
VENDS TO7, extension 16 K, extension jeu et<br>
son, 2 manettes, QDD, QDOS, telévision court<br>
sour, symphetiseur vocal, codeur modulateur<br>
secan couldur, logicies, 3 livres in the la

(mod) : 1907<br>
VENDS QDD pour MO5 ou TO7/70 sous garan<br>
tie (juin 86) avec le manuel basic dos, valeur<br>
réelle : 850F, vends également 11 disquetté<br>
dont 6 vierges et 5 ayant servi. Valeur 300F, ven<br>
dues 200F. Tél. (16) 94

**HEBDOGICIEL** 

24, rue Baron<br>75017 PARIS<br>Tél.: (1) 42.63.82.02.<br>Télex : 281260F SHIFT<br>Télécopie : 42.63.25.50.

Directeur de la Publication :<br>Gérard CECCALDI.

**Editour : SHIFT EDITIONS.** 

Rédaction

Rédacteur en chef : Gérard<br>CECCALDI.

**Rédacteur en chef adjoint :<br>Michel DESANGLES.** 

Michel DESANGLES.<br>Rédection : Cyrille BARON,<br>Stéphone SCHREIBER.<br>**Ont collaboré à ce numéro :**<br>**Ont collaboré à ce numéro :**<br>Ben, Bombyx, Fabrice Broche,<br>Cheriff, Franck Chevallier,<br>Patrick Dublanchet Bernard<br>ker, Milou, S

Fabrication

**Directeur Technique :** Benoîte<br>PICAUD.<br>**Secrétariat :** Martine<br>CHEVALIER.

CHEVALIER.<br>Maquette : Jean-Marc GAS-<br>NOT, Jean-Yves DUHOO.<br>I**mprimeur :** DULAC & Jardin<br>SA, EVREUX.

Numéro Commission Pari-<br>taire : 66489.<br>ISSN : 0760 - 6125.

Directeur commercial :<br>Stéphane CARRIÉ<br>Directeur Financier : Thierry<br>LALLIER.<br>LALLIER.<br>Responsable diffusion NMPP<br>QUENNEC.<br>Nesponsable serveur Minitel HG : Olivier VANEUKEM.<br>Responsable Publicité : Véro-<br>nique PÉLOSO.

Diffusion payée (OJD 1985) :<br>44254 exemplaires par semaine.

**Principaux (et uniques) associés :** Stéphane CARRIÉ, Gérard<br>CECCALDI, Michel DESANGLES,<br>Benoîte PICAUD.

Preproduction interdite de tous<br>les articles, dessins, schémas,<br>listings ou programmes, sans<br>accord préalable et écrit de la

**SHIFT EDITIONS 1986.** 

rédaction.

#### **EXELVISION**

CHERCHE correspondants pour EXL 100, nom-<br>breux programmes. Melero Alain, Quartier Les<br>Carlins, 13850 Gréasque. Tél. 42 58 83 84.

Cannis, 1980 Grassius - 1911 - 22 39 83<br>
VENDS EXL 100, Explosaic, Formation à l'Exa-<br>
basic (K7), clavier mécaniques, 2 lygeidos?<br>
Clavis Ram fisic, plus es 9 livinguaires files méc<br>
leurs) dont cartocolos e 9 livinguaire

#### **MSX**

ECHANGE logiciel MSX sur disk 360/720 KB<br>(plus de 70). Ecrire à Olivier Denis, 5 boulevard<br>Franck Lamy, 17200 Royan. Tél. 46 05 49 44,<br>le week-end.

e weerstelling for MSX (jeux et utilitaires), écrivez nombreux à Flamant Jean Michel,<br>10, rue du Général-De-Gaulle, 59292, Saint-<br>Hilaire-Les-Cambrai, ou téléphonez au (16) 27<br>37 12 62, après 17h et demander Jean Michel. VENDS nombreux jeux originaux pour MSX.<br>Contactez D. Busso, 23, rue G. Clemenceau,<br>77400 Théorighy. Tél. (16) 64 30 20 64.

VENDS lecteur disquette 5 1/4 MSX, avec disquette MSX dos, CP/M, disquettes de jeu. Contacter Benjamin au 45 27 28 35, après 18h30. VENDS nombreux jeux originaux pour MSX,<br>contactez D. Busso, 23, rue G. Clemenceau,<br>77400 Thorogny. Tél. (16) 64 30 20 64.

VENDS Oric 148 K (ram), 20 softs d'origine<br>1000F, un New-Brain AD, super éditeur plein<br>page, environ 100 softs, listings, 2000F. Cor<br>tactez Philippe Vaur, 8, rue Achille Martinet<br>75018 PARIS. Tél. 42 62 39 64.

mova Parallo Tel. 42, 82, 39 e Alima manure,<br>
TSO18 PARIS. Tel. 42, 82, 39 64.<br>
ECHANGE Rat Spat, Chess 2, Ultimators, 1<br>
APOS Comamne de copie, contre Hades ou As des<br>
AS Nomamn (copie original, mode d'emploi)<br>
Tel. 46 87

VENDS Oric Atmos 48 Ko, lecteur de cassette,<br>jeux, livres, cordons. Le tout 1000F (pas chenon 1) attention fivré avec malette de rangement<br>(comme les pro.). Téléphonez à Pascal (Jean-Nemar) au (16) 66 77 22 28. Nethary au (16) 66 /  $\ell$  22 26.<br>
VENDS Oric Atmos, péritel, transfo. 12V avec<br>
le magnétophone, des K7 et des livres d'utili-<br>
sations. Prix 2000F. Tél. 45 57 72 39.

VENDS méthodes Assimil anglais et espagnol<br>sur cassettes (8), doc 300F les 2, 170F l'une.<br>Fava André, 63, rue C.Gonneau, 77140<br>Nemours. Tél. (16) 64 28 86 66.

VENDS pour Atmos Microdisc, Dos Sedoric,<br>manuel Sedoric, 3 disquettes de jeux, 8 revues<br>informatique, le tout 2000F. Tél. (16) 94 86 30<br>89, entre 18h et 20h et demander Philippe ou<br>Emmanuel.

VENDS jeux pour ZX Spectrum, prix achat 25<br>% (Batman 70F, Rebel Planet 70F, Fairight<br>70F, Winter Games 70F, Impossible Mission,<br>Lord Of The Rings, Hobilt, 4eme Protocol,<br>Eureka, Emigma Force. Tél. (16) 75 71 50 06<br>après 18

VENDS Spectrum 48K Pal et interface Secarn,<br>état neuf, interface ZX2, 1 joystick, nombreux<br>livres et logiciels, magnéto et cordon, alimentation. Prix 1500F à débattre. Tél. (16) 39 82 51

79.<br>VENDS Spectrum 48K, interface péritel, interface pysitics, 1 joystick, ampli, nombreux logi-<br>clets (Jagereox), Balman, ect.), manuels, livres,<br>revues (Ordi S, ect.), Prêt à l'emploi, contre<br>revues (Ordi S, ect.), Prêt

VENDS Spectrum, péritel avec interface joys-<br>tick programmable 1500F, s'adresser à Bertho-<br>mière Erick, 2, rue A. Giraudeau, 86100 Châ-<br>tellerault. Tél. (16) 49 93 13 17.

VENDS pour Spectrum K7, jeux originales, avec<br>notice et boîte de 35 à 50 pièces. Ecrire au 218<br>bis rue Jolivet, 37000 Tours.

VENDS Spectrum 48 K, adaptat Péritel,<br>magnéto, Interface de manette (ZX interface 2),<br>transformateur, 3 bouquins, 1 cartouche, 17 K7<br>originales, 1 de démonstration, 5 autres piratés,<br>1 manuel : Le tout 2400F. Demandez Herv

(16) 78 21 37 95.<br>RECHERCHE tout matériel ZX spectrum même<br>RS. Acheleratit à prix très raisonnable ZX1,<br>microdirive, cherche Debugger, assembleur<br>avec notice d'utilisation ainsi que tout complia-<br>teur, cherche contact pour

Coste et Bellante, 37000 Tours.<br>
Je ascritte mon magnétic grand une Sony SCC-500, recherche automatique de programmes.<br>
SDC-500, recherche automatique de programmes.<br>
SDC-500, recherche automatique de programmes.<br>
pour Cra

**SPECTRUM** 

SCANDALEUX !! **GERARD CECCALDI..** torture

**COUP DE ONNERRE** 

Quelle ne fut pas la stupeur de la redaction lorsque Gérard Ceccaldi, dynami-<br>que directeur de la société Shift, a avoué pudiquement qu'il "entretenait<br>des relations particulières" avec son banquier!

**COUCHE AVEC &** 

un ciel bleu. Il a déclaré : "Georges (c'est le prénom de son banquier) m'a convaincu : pour le bien de mon compte en banque, il faut monter le prix de l'HHHHebdo à 12 francs". Consternés, les membres de la rédaction n'ont rien osé dire sur le moment. Une fois de plus, nous nous trouvons face au grave problème de<br>la lâcheté des masses...

Georges (certains vont même jusqu'à prétendre qu'il serait compromis dans l'Affaire<br>de la Hausse du Prix des Journaux Par-

![](_page_15_Picture_5.jpeg)

lant de l'Affaire Villemin) refusant actuellement de répondre aux journalistes, nous avons interrogé les plus proches collaborateurs de Gérard Ceccaldi. Parmi eux,

par le

SON BANQUIER

c'est la consternation. Benoîte Picaud : "Comme ça, je pourrai m'acheter des tas de chats en bronze". Carali : "On augmente le canard ? Tant mieux, j'aurai plus de blé, ça me permettra de payer mes arriérés d'impôts de

1963". Michel Desangles: "Pourvu que le banquier ne couche pas avec mon marchand<br>de synthés !"

de §ynthés !"<br>Stéphane Schreiber : "On pourrait pas<br>plutôt rétablir le troc ? Pour acheter le jour-<br>nal, faudrait donner des offrandes, des vic-<br>tuailles, des trucs comme ça..."<br>Cyrille Baron : "Ah ouais, même que

ouais. Ouais." Martine NDLJC : "On augmente ? Même

pour les lecteurs mignons ?" Stéphane Carné Bonjour : "Eéé éééé, si

on passe l'HHHHebdo à douze balles, ça nous fait 14 points sur 20% en plus, mais

t'as compté la TVA ?" Les nanas du Club : "Et l'adhésion, on monte pas le prix de l'adhésion ? On pue, nous ?

Comme on le voit, l'ambiance n'est pas à l'optimisme.

![](_page_15_Picture_15.jpeg)

Heureusement, à l'issue d'un premier entretien avec le juge chargé de l'enquête, Gérard Ceccaldi a accepté un moyenterme : l'HHHHebdo passe à 12 francs dès

le vendredi 5 décembre, mais ceux qui s'abonnent d'ici-là bénéficient d'un tarif de faveur. Il a déclaré : "Il y a trois tarifs. Le normal, le spécial Club et le spécial Réabonnement. On ne peut pas cumuler le Club et le Réabonnement, parce que faut quand même pas déconner. Pardon, monsieur le juge, je voulais dire qu'il ne faut pas pousser le bouchon trop loin, si je puis me permettre, cher juge. Vous faites quel-que chose, ce soir, mon bon juge ?"

# **E COUPON-**REPONSE

L'avocat de Gérard Ceccaldi nous a en outre fait parvenir ce coupon-réponse à fins de publication pour nous prouver qu'il était en bonne voie de rédemption. Il indique que ce sont les nouveaux prix d'abonnement qui seront valables dès le mois de décembre, en précisant que d'ici-là on<br>peut continuer à s'abonner *à l'ancien tarif.* 

![](_page_15_Picture_409.jpeg)

![](_page_15_Picture_410.jpeg)

![](_page_15_Picture_411.jpeg)

-----------------------------------------------~

![](_page_16_Picture_0.jpeg)

### DEUX SUPER-CONCOURS PERMAMENTS

*Votre programme, non* content de *vous rapporter 1.000 francs par*  page publiée, peut vous rapporter 20.000 francs chaque mois ou **un voyage en Californie pour deux, chaque trimestre.**<br>Un concours de plus !<br>Rien de bien original dans cette Bonne chance !<br>ART.6 : Le prix allou

Un concours de plus !<br>Rien de bien original dans cette Bonne chance ! ART.6 : Le prix alloué pour le con-

grammes qui devront être ORIGI- ART.3 : La rédaction d'HEBDOGI- HEBDOGICIEL : 24 rue Baron<br>NAUX et FRANÇAIS. Si votre pro- CIEL se réserve le droit de sélec- 75017 PARIS.<br>gramme n'est pas tout à fait au tionner sur la base

Form chance  $\ell$ <br>
Form chance  $\ell$ <br>
Regionent :<br>
Regione chance is also that in the star in the star remis au plus<br>
days and the prix deconnel serves and the star remis and the star remis and<br>
days the prix reconnel and th

de faire quelque chose de diffé-<br>
ART.1: HEBDOGICIEL organise de tard un mois après la clôture du con-<br>
rent ; nous organisons un con- façon mensuelle et trimestrielle un cours trimestriel.<br>
cours permanent tous les mois e

point, un de nos spécialistes vous de l'originalité les logiciels qui sont Sera déclaré gagnant le pro-<br>dira comment l'améliorer pour publiés dans le journal.<br>nous le proposer à nouveau. ART.4 : Ce sont les lecteurs qui, p

LES OFFRE À LA LUTTE CONTRE LE

 $\ddot{\bullet}$ .

CANCER  $DE$ 

THIERRY

LE LURON

*AER PRIX* 20000FF. SI JE GAGNE, JE

↓

 $60$ 

3

![](_page_16_Picture_17.jpeg)

# AUX URNES !

Abandonnez quelques instants vos claviers et prenez votre Plus belle Plume pour remplir le bul-letin de vote ci-contre. La rédoc-tion d'Hebdogiciel compte sur

vous ! Lo marche à suivre est simple - Repérez dons la grille ci-contre, le programme pour lequel vous voulez voter, ainsi que celui pour lequel vous votez en second (le second nous per-mettra de rendre plus équitable la formule de choix du gagnant), - Reportez le nom de ces deux programmes sur le bulletin de

vote. - Inscrivez vos nom et adresse sur le bulletin de vote. A renvoyer avant le 27 novem-bre à minuit à HEBDOGICIEL.

Concours mensuel, 24 rue<br>BARON 75017 PARIS. BARON 75017 PARIS,<br>Il est fort probable que ceux qui<br>participent au concours feront<br>voter leur papa, leur maman,<br>leur cousine et la totalité de<br>leurs amis et relations pour leur<br>programme. Normal ! Mais<br>comme chacun d'eux grave ! Toutefois, toujours dans BULLETIN de VOTE ; pas de pho-<br>un souci d'équité, nous n'accep- tocopies, cela serait trop facile <mark>!</mark><br>terons que les ORIGINAUX du

Date limite d'envoi du Bulletin de Vote le Jeudi 27 novembre d minuit.

# BULLETIN DE VOTE

A renvoyer avant le 27 novembre à minuit à HEBDOGI-CIEL, Concours Mensuel, 24 rue Baron 75017 PARIS.

JE VOTE POUR LE PROGRAMME SUIVANT : NOM DE L'ORDINATEUR: NOM DU PROGRAMME:

JE CLASSE SECOND LE PROGRAMME SUIVANT: NOM DE L'ORDINATEUR: NOM DU PROGRAMME:

NOM ET PRENOM:

ADRESSE :

**BON DE PARTICIPATION** Prénom Profession

Adresse Nº téléphone Nom du programme :<br>Nom du matériel utilisé

**Nom** 

déclare être l'auteur de ce programme qui n'est ni une imitation ni une<br>copie d'un programme existant. Ce programme reste ma propriété et<br>j'autorise HEBDOGICIEL à le publier. La rémunération pour les pages<br>publiées sera de

SIgnature obligatoire (signature des parents pour les mineurs)

Le programme doit être expédié sur support magnétique (cassette ou<br>disquette) accompagné d'un <u>descriptif détaillé du matériel</u> utilisé,<br>d'une notice d'utilisation du programme. Les supports des program-<br>mes publiés <u>sont </u>

![](_page_16_Picture_36.jpeg)

#### *LE LOTUS BLEU* Glorieux Hiféfroi Osakai nommé samouraï des airs par **AAAAHH, TINTIN**

l'empereur Yamamoto, vous allez devoir justifier ce titre ronflant en recherchant l'inestimable LOTUS BLEU, délicate fleurette dissimulée dans l'île de l'araignée de sinistre réputation.

![](_page_17_Picture_2.jpeg)

**Franck JOVELIN** 

0T010020<br>10999 *\*//////////*/TABLEAU 10 *///////////*<br>11000 GOSUB 21400<br><mark>11005 X=1:Y=21:LOCATEX-1,Y:COLOR7,0:PRIN</mark>

11005 X=11Y=21ILDCATEX-1,YYCOLOR7,0:PRIN<br>
11005 X=11Y=21ILDCATEX-1,YYCOLOR7,0:PRIN<br>
11007 LE1=161LE2=161LE3=151AR1=4:AR2=4:A<br>
11007 LE1=161LE2=161LE3=1:A1=0:A2=05LOTU<br>
12017 IFX=7 THEN A21=1<br>
11017 IFX=7 THEN A1=1<br>
11017 I

1828 IF AR2=8 OR AR2=4 THEN AB2=-AB2<br>
1838 IFL1=1 AND(9-X=LE1-Y OR 10-X=LE1-Y<br>
)THEN L1=2<br>
1838 IFL1=1 AND(30-X=LE2-Y OR 31-X=LE2-<br>
1938 IFL1=2 AND(30-X=LE2-Y OR 31-X=LE2-<br>
1940 IFL1=2 THENLE2-IRD(19, LE1-1PSET(10, LE1-1PS

1738 IF SCC8 THEN SC=48<br>1738 IE SCC8TE 0,19:PRINT C++"W";<br>1758 LOCATE 0,23:PRINT C+;"W";<br>1758 LOCATE 0,23:PRINT C+;+"W";<br>1788 LOCATE 0,21:PRINT C+;+"W";<br>1788 LOCATE 0,22:PRINT C+;+"W";<br>1898 LOCATE 0,22:PRINT C+\*"W";<br>1898 L

1868 'LOCATE17, 28 : PRINT" | BONUS:<br>1878 LOCATE17, 21 : PRINT" | BONUS:<br>1898 LOCATE17, 22 : PRINT" | NIVEAU<br>1899 LOCATE17, 23 : PRINT" |<br>1980 LOCATE | 4, 8 : PRINT" |

1910 LOCATE 4,1: PRINT" (ENERGIE:

1930 LOCATE 26,22: PRINT USING"##";T<br>1940 LOCATE 10,22: PRINT USING"#####

1958 LOCATE 13, 21: PRINT USING"##"; VIE<br>1968 LOCATE 26, 21: PRINT USING"##"; 0<br>1970 VPOKE 8200, 145: VPOKE 8201, 145

1920 LOCATE 4, 2: PRINT"

1730 IF SCK0 THEN SC=40

Suite de la page 8

**MSX** 

LE LOTUS BLEU,

**ENFAAAANCE** 

**KU** 

TOUTE MON

13128<br>13128 PSET(T-1,Y)" ":PSET(X,Y)GR\$(1),7:G<br>0T013020

13999 \*\*\*\*\*\*\*\*\*\* GAGNE *\*\*\*\*\*\*\*\*\*\*\*\*\*\*\*\*\**<br>14000 PLAY"L36P":FORI=1T050:PLAY"L303T3A<br>300":NEXT

THELICITATION":LOCATEI3,4:PRINT"HUMBEL<br>
TELICITATION":LOCATEI3,4:PRINT"HUMBEL<br>
14966 COLORISTATTRES, allocates, compared to the size of the size of the size of the size of the size of the size of the size of the size of th

681L36Fra#D0#02S10sminLC4+mixwenchiches<br>
14110 LOCATE7,23:PRINT"Voulez-vous rejou<br>
14120 COLOR,1:LOCATE28,23,0:PRINT"0":PL<br>
4Y"P":44=INKEY\$:IFA4="0"RRA\$="N"THEN1413<br>
0ELSELOCATE30,23,0:PRINT"N":PLAY"P":A\$=1<br>
0ELSELOCATE30,

1988 VPOKE 8282,145:VPOKE 8219,81<br>1998 VPOKE 8198,113:VPOKE 8199,113<br>2888 VPOKE 8196,289<br>2818 IF PP=1 THEN 60TO 2488

2001<br>2010 IF<br>2020 REM<br>330 REM F

2278

2280 2290

2300

**2310 NEXT** 

2320 READ C: VPOKE 8208, C<br>2330 READ L1, A1, A2, A3, A4, A5

 $\Im\bar{\mathbb{X}}$ 7" JOUEUR POUR UNE AUTRE PARTIE"<br>14140 COLORIS, 01LOCATE16, 16:PRINT"SAYONA<br>88. ":ATTREBO, 01LOCATE16, 16:PRINT"SAYONA<br>19999 C. RESERVANCED, 02.000 1 WARRANGER<br>20000 CLS:SCREEN0, 0, 4:BOXF(0, 20)-(3, 24)C<br>88000 CLS:SCREEN0

५

Ĝ

 $C_{12}$ 

NIMBRILOCATE19,91+PKINIMBR<br>
20200 LINE(7,12)-(7,16)GR\$(35):LINE(19,1<br>
20210 LINE(7,12)-(7,16)GR\$(35):LINE(19,1<br>
20210 COUNTER,16)-(39,16)GR\$(37),11<br>
20210 COUNTER,16)-(39,16)GR\$(32),11<br>
20220 LINE(37,16)-(39,16)GR\$(32),11<br>

20350 REST<br>
20350 RESTORE20360:FORI=0T07:READA, B, C:L<br>
INE(1,12)-(1,4)CHR\$(127), 8:PSET(1,4-1)GR<br>
20360 DATA 8,28,28,8,28,21,28,9,28,28,28,28,<br>
20360 DATA 8,28,28,8,28,11,21,28,29,28,28,28,28,

28,9,21,28,10,21,28,11,21,28,12,26,25<br>20370 PSET(8,12)GR\$(21):PSET(8,13)GR\$(28

2340 READ L2, B1, B2, B3, B4, B5<br>2350 READ L3, C1, C2, C3, C4, C5<br>2360 READ L4, D1, D2, D3, D4, D5<br>2370 READ V<br>2380 FOR N=1 TO V READ<br>FOR N=1 TO V<br>READ Z(W),U(W)<br>NEAD Z(W),U(W)<br>NEXT<br>NEAD X,Y:AX=X:AY=Y<br>READ X,Y:AX=X:AY=Y 2410 2420 2430 REM 2440 REM<br>2450 REM JEU 2468 REM<br>
2468 REM<br>
2468 REM<br>
2468 REM<br>
2498 ON SPRITE GOSUB 3198:SPRITE ON<br>
2598 DC=STICK(JJ):CD=CO+1<br>
2598 DC=STICK(JJ):CD=CO+1<br>
2528 IFDC=3 THENGOSUB 2918:SOTO 2558<br>
2528 IFDC=3 THENGOSUB 2918:SOTO 2558<br>
2528 IFDC=7 THE 2468 REM 2660 IF H=2 THENH=0:NR)=NRJ-1:00SUB43<br>50 2678 A=VPEEK(6144+INT(X/8)+((Y+16)/8)

20410 MA=13:MB=4:COLOR12:LOCATEMA.MB:PRI<br>NTMH#:COLORS:LOCATE30,1:PRINTMH#:COLOR15<br>:LOCATE13,6:PRINTMB#:LOCATE30,3:PRINTMH#<br>20430 LINE(2,16)-(5,16)GR#(32),11<br>20430 RETURN<br>20430 RETURN<br>20530 PR######## DECOR 4 ###########<br>20

ROS

**MO5** 

AAAAHH, AIME,

ENFAAAANCE,

DOCTEUR TUTUT DE

À QUAND L'ALBUM

**TRÈS** 

**TRES**<br>BIENTÔT

20580 COLORS:LOCATE35,6:PRINTAV\*:LOCATE3<br>7,9:PRINTAV\*<br>20590 PETURN<br>20590 PETURN<br>20590 PETURN<br>20600 CLS:SCREEN0,0,4<br>20600 CLS:SCREEN0,0,4<br>20600 CLS:SCREEN0,0,4<br>20600 RESTORE20630:FOR1-0T016:READA,B:LI<br>20620 RESTORE20630:FOR

20850<br>1985 - PORTUGALIST (1987)<br>1988 - PORTUGALIST (1988)<br>198660 - DATAI J.P.2,17,4,18,5,17,6,17,7,17,<br>198660 - DATAI J.P.2,17,4,18,11,16<br>20870 - COLORZILOGATEJ,7,7,4,18,5,17,6,17,7,17,<br>20870 - COLORZILOGATEJ,7,7,8,11,16,5

20680 FORI=168T0175:LINE(224,168)-(232,1<br>2015:LINE-(264,1),15:LINE(224,168)-(232,1<br>2X15:LINE-(264,1),15:LINE-(272,168),15:N<br>2X100

EXT<br>20090 LINE(28,20)-(33,20)GR\$(32),11<br>20700 LINE(12,12)-(12,18)GR\$(35),15<br>20700 MA-9:MB=7:LOCATE12,MA:COLOR9:PRINT<br>MH\$:LOCATE32,MB:COLOR10:PRINTMH\$:LOCATE1<br>2,11:COLOR15:PRINTMB\$:LOCATE32,9:PRINTMB

20720 RETURN<br>20799 RETURN 

2022347778, 8)GR\$(22), 81LOCATE34, 9, 01P<br>
20225 PSET(35, 8)GR\$(22), 81LOCATE34, 9, 01P<br>
20225 PSET(35, 8)GR\$(23), 81LOCATE34, 9, 01P<br>
20235 PSET(4, 1)CR\$(201)<br>
11NE(33, 1)-(4, 1)CR\$(127), 81PSET(4-1, 1)GR<br>
30840 DATA 33,

,8:NEXT

20890 FORTHEIDENDRER (2007-000)<br>
2,83NEXT<br>
2,83NEXT<br>
2,83NEXT<br>
2,82NEXT<br>
2,82NEXT<br>
2,82NEXT<br>
2,82NEXT<br>
2,82NEXT<br>
2,82NEXT<br>
2,82NEXT<br>
2,82NEXT<br>
2,82NEXT<br>
2,82NEXT<br>
2,82NEXT<br>
2,82NEXT<br>
2,82NEXT<br>
2,82NEXT<br>
2,82NEXT<br>
2,82NEXT<br>

**A SUIVRE...** 

**\*32): IF A=122 THEN 80SUB 4258**<br>2688 IF A=32 THEN 3198 ELSE 2588<br>2788 RETURN<br>2788 REM MONTE 708 REM MONTE 2720 REM 2730 REM A=VPEEK(6144+INT(X/8)+(Y/8)\*32) 2740 2750 SOUND 8,12<br>2760 IF A=90 THEN FOR W=Y TO Y-23 STE 2769 IF N=99 IHEN PUR N=7 IU Y-23 SIR<br>R=1:PUTSPRITE 9, (X,W), 7, 6:80UND 0,W;<br>NEXT : Y=M:SC=SC-20:00SUB 4650<br>2789 RETURN<br>2799 REM<br>2799 REM 2800 REM I A DROITE 2810 REM 2820 REM 2830 REM 2840 A=VPEEK(6144+INT(X/8)+(Y/8+1)#32 ,<br>2850 IF A=98 THEN BEEP:X=X-9:RETURN<br>2860 IF PLAY(1)=0 THEN PLAY"S0M30003F -<br>2870 IF A=106 THEN GOSUB 4620<br>2880 IF A=129 THEN GOSUB 4450:SC=SC+3<br>0:GOSUB 4660 2890 X=X+4:IM=4<br>2900 RETURN **2918 REM<br>2928 REM<br>2938 REM<br>2948 REM** DESCEND

Suite page.26

2848 REM | POSITION DU<br>
2848 REM | POSITION DU<br>
2858 REM<br>
2868 REM | 10 A<br>
2878 READ A<br>
2878 READ A<br>
2888 FOR J=X1 TO A<br>
2188 POR J=X1 TO X2<br>
2118 VPOKE 6144+J+Y\*32,98<br>
2118 NEXT:NEXT 2110 VPUKE 5144+J+YX32,98<br>2120 NEXT:NEXT<br>2130 READ B:VPUKE 5H200C,B<br>2140 READ B<br>2150 FOR I=1 TO B<br>2150 READ Y1,Y2,X<br>2180 VPOKE 5144+X+J332,90<br>2180 VPOKE 5144+X+J332,90<br>2190 NEXT:NEXT 2198 NEXT: NEXT<br>2288 READ C: UPOKE 6H288B, C<br>2218 READ C<br>2228 FOR I=1 TO C 2238 READ X, Y<br>2248 VPOKE 6144+X+Y\*32, 186 VPOKE 6144+X+Y\*32,186<br>
NEXT<br>
READ C:VPOKE 6H200D,C<br>
READ C:IF C=0 THEN 00T0 2330<br>
FOR I=1 TO<br>
READ X,Y<br>
VPOKE 6144+X+Y\*32,129<br>
VPOKE 6144+X+Y\*32,129

POSITION DU DECOR

25

![](_page_18_Picture_0.jpeg)

![](_page_18_Picture_186.jpeg)

TRAPPES 378 REM<br>
389 REM | TRAPPES |<br>
3598 RZ=AZ+1:IFAZ=1 THENQ\$=CHR\$(114)<br>
3598 RZ=AZ+1:IFAZ=1 THENQ\$=CHR\$(114)<br>
3698 PRINT Q\$;:NEXT:RETURN<br>
3628 PRINT Q\$;:NEXT:RETURN<br>
3638 REM | EFF ECRAN |<br>
3639 REM | EFF ECRAN |<br>
3640 REM | E 3570 REM 3798 VPOKE 8282,161<br>3798 VPOKE 8281,161:VPOKE 8288,161<br>3788 VPOKE 8281,161:VPOKE 8288,161<br>3798 VPOKE 8282,161<br>3888 FDR I=6144+95 TO 6144+31+18#32 3800 FDR 1=6144+96 TO 6144+31+18#32<br>3820 APROLE 1,32:NEXT<br>3820 APR:C=20<br>3830 LOCATE 12,12:PRINT"BONUS:";BO<br>3830 LOCATE 12,12:PRINT"BONUS:";BO<br>3850 FOR 1=BO TO 0 STEP -10<br>3850 A=A+10:C=C+1<br>3870 LOCATE 19,12:PRINT USING"####

# 3880 LOCATE 24, 21:PRINT USING"\*\*\*\*;A<br>3890 SOUND 0,C<br>3900 NEXT<br>3920 NEXT:SOUND 0,0<br>3920 NEXT:SOUND 0,0<br>3920 NEXT:SOUND 0,0<br>3930 SC=SC+BO:LOCATE 0,10<br>3950 PRINT SPACE\$(235);SPACE\$(160);<br>3950 LOCATE10,12:PRINT"TABLEAU SUIVAN 1978 SOUND 9, 12: SOUND 7, 184<br>
1978 SOUND 12, 184<br>
1988 SOUND 12, 184<br>
1988 FOR IES 4 TO 128 STEP 16<br>
1988 FOR IES 41<br>
1988 FOR IES 11: VOKE 8282, I<br>
1988 SOUND 8, J: NEXT<br>
1988 SOUND 8, J: NEXT<br>
1988 NEXT: SOUND 8, 8<br>
19 3978 SOUNDB.12: SOUND7, 184 4178 VPOKE 8288, 145: VPOKE 8281, 145<br>4188 VPOKE 8282, 145: 80TO 1698<br>4198 REM **A SUIVRE...**

# KAMIKAZE

A un train d'enfer, défendez tant bien que mal votre territoire de l'infâme agression kamikaze à l'aide de votre super canon.

**Alain DUBUS** 

 $OQ$ 

 $ITA$ 

3030 IFPEEK(2004)=32THENXH=168:GOT

 $OQ$ 

**TA** 

LES TERRORISTES

### **SUITE DU Nº161**

119: POKEV+7, 208: POKEV+8, 131: POKEV+ 9,205<br>155 POKEV+10,131:POKEV+11,205<br>156 GOSUB62090:REM FIN MUSIQUE IRQ

- 
- 200 CH=INT(RND(TI)\*5+1):0NCHG0T020
- 8,202,203,204,205<br>202 CH=3:60T0208<br>203 CH=7:60T0208
- 

CH=13:60T0208 204 205 CH=15

- 200 POKEV+41, CH<br>200 CO=INT(RND(TI)\*15+1): IF(CO=2)+<br>(CO=6)+(CO=9)+(CO=11)THEN209<br>210 POKEV+40, CO
- 

215

220 XP=INT(RND(TI)\*220+23):YP=20:I<br>FXP(180ANDXP)90THENPOKEY+27,8:GOTO 230

225

 $230$ 

- POKEV+27, 12<br>POKEV+2, XP: POKEV+4, XP<br>IFFI=1THENRETURN<br>POKE251, 0: POKE252, 24<br>POKE166, 0  $\frac{240}{240}$
- 

250

- 
- 
- 
- 239 POKEV+21,62<br>271 POKEV+21,62<br>271 POKEV+30,0:POKEV+43,8<br>275 SY949152:POKEV+43,1<br>276 IFPEEK(252))240THEN205<br>277 GOSUB1070:FORI=0T04:POKEV+1,0: NEXT: GOTO200
- NEXT 0010200<br>285 KM=KM+1:GOSUB1510:GOSUB3000:GO<br>TO200
- 1070

N20=20+1<br>1075 DE=DE+1:GOSUB1500:RETURN<br>1500 REM\*\*\*\* SCORE \*\*\*\* 1585 80=100#(10#30) 1505 PU-100+(BU#30)<br>1506 SC-PO#DE<br>1510 PRINT"**3000**0"TAB(33)DE<br>1510 PRINT"**30000**"TAB(33)RM<br>1515 PRINT"**0000"**TAB(33)BO<br>1520 PRINT"0000"TAB(33)SC"N<br>1530 RETURN<br>1530 RETURN<br>2000 POKE42.12<br>POKE42.0.POKE42.12

POKES2, 8: POKER2, 12<br>2110 POKEW2, 135: RETURN<br>2200 FORI=0T015: POKE53280, I: NEXT: P

OKE53280,10<br>2205 POKER1,0:POKES1,138:POKEH1,43

2205 POKER1, 0: POKES1, 138: POKEH1, 43<br>
: POKEL1, 52: POKEM1, 129<br>
2210 FORI=0T0200: NEXT: RETURN<br>
2300 FORI=0T03: FORJ=0T03: POKE5328<br>
1, J: NEXT: NEXT: POKE53281, 6<br>
2305 POKEL2, 11: POKEM2, 129<br>
2305 POKEL2, 11: POKEM2

128 RETURN

128: RETURN<br>2500 POKEV+21, 56<br>2500 POKEV+1, 5: POKEA3, 15: POKES3, 138<br>: POKEM3, 33: POKEH3, 80<br>2510 PORT-01030: POKEV<br>2530 POKEM3, 32: POKEV+1

2520 POKEW3, 32: POKEV1 2530 FORI=0T050 NEXT RETURN

2540

2990 -<br>3000 POKEV+3,0<br>3005 POKEV+21,60:IFXP<132THEN3040<br>3010 IFPEEK(2002)=32THENXH=152:60T 03100

3020<br>03100 IFPEEK(2003)=32THENXH=160:60T

ORIC

Suite de la page 26

3600 IF A\$="4" THEN DE=#511F:FI=#<br>520B:GOSUB 10:GOTO 3700<br>3610 IF A\$="5" THEN DE=#39AF:FI=#<br>3A9B:GOSUB 10:GOTO 3800<br>3615 GOTO 3560<br>3628 DOKE#6898,#6A90:DOKE#6896,#6<br>3620 DOKE#6898,#6894:DOKE#6896,#689

-<br>3825 DOKE#6PR7,#6881:DOKE#68RC,#6<br>882:DOKE#68RF,#6881:DOKE#68CE,#688

-<br>3630 DOKE#68D5,#6882:DOKE#68DA,#6<br>881:DOKE#68DD,#6901:DOKE#68E2,#688

3838<br>| 03100<br>| 03100 XH=176:D=1:GOT03100<br>| 3040 | IFPEEK(1995)=32THENXH=96:GOTO  $3100$ 3050<br>3100 IFPEEK(1994)=32THENXH=88:G0T0 3060 IFPEEK(1993)=32THENXH=80:GOTO 3100 3062 XH=72:6=1<br>3100 IFXP<XHTHENP=.9:HH=214:60T031 20  $3119$ P=-. 9: HH=212 3110 P=-:3 HH=212<br>3120 II=0:FORI=XPT0XH+8STEPP<br>3121 II=1I+1:IF11/4=INT(II/4)THENP<br>0KE2042.HH:00T03130<br>3122 POKE2042.HH+1<br>573042.194<br>KE3042.194 KE2042, 194 .<br>2135 IF(DANDXP)132)OR(GANDXP(132)T<br>HEN4000 3140 POKE1983+INT(XH/8), 65: POKE562 55+INT(XH28)-CH-605UB2490<br>55+INT(XH28)-CH-605UB2490<br>4808 IFXHC132THEN4210<br>4010 POKEV+4:184-POKEV+5, 241-605UB<br>2530-POKEV+4:176-POKEV+5, 233-605UB<br>2530-POKEV+4:176-POKEV+5, 233-605UB 2500 4030 IFPEEK(1963)(232THEN4070<br>4050 POKEV+4, 168: IFPEEK(1962)=32TH<br>ENPOKE1962, 65: POKE56234, CH: GOSUB24 90 RETURN 4060 POKE1963, 65 POKE56235, CH: GOSU 4060 PIRE 1963.165 PURESSEAD.<br>1970 POKEV+4, 168: POKEV+5, 225: 00SUB<br>2500 : IFPEEK (1922) C 32THEN4100<br>4090 POKE1922, 65: POKE56194, CH: 00SU<br>4090 POKE1961 B2490 RETURN 4100 POKEV+4, 160: POKEV+5, 217: GOSUB 2500 : IFPEEK (1881) (232THEN4130<br>4120 POKE1881, 65 POKE56153, CH: GOSU<br>82490 : RETURN 82490 RETORN<br>4130 IFPEEK(1880) CO2THEN4150<br>4140 POKE1880,65 POKE56152,1 (60SUB 4198 - RETURN<br>4150 - IFPEEK (1877) (232THEN4170<br>4160 - POKE1877, 65 - POKE56149, CH - GOSU 4169 POKETURN (1991 POKEDO1427 UN 1999)<br>1479 IFPEEK (1876) CS2THEN6000<br>1480 POKE1876, 65 POKE56148, CH-60SU<br>1899 RETURN<br>14210 POKEV+4, 80 POKEV+5, 233 GOSUB25<br>530 POKEV+4, 80 POKEV+5, 233 GOSUB25 ЙЙ 99<br>4239 IFPEEK (1954) C>32THEN4270<br>4250 POKEV+4, 96: IFPEEK (1955) =32THE<br>NPOKE1955, 65: POKE56227, CH: 60SUB249 *G:RETURN* 9768 POKE1954, 65 POKE56226, CH : GOSU<br>B2490 : RETURN<br>4270 POKEY+4, 96 : POKEY+5, 225 : GOSUB2 4329 PORT 213163 PORT 2012 2013<br>4389 POREV+4, 104 POREV+5, 217 00SUB<br>2589 TEPEEK (1876) COS2THEN4338<br>4329 PORE1876, 65 PORE56148, CH 00SU **F2490 : RETURN<br>4330 IFPEEK (1877) C32THEN4350<br>4340 POKE1877, 65 : POKE56149, CH : GOSU<br>82490 : RETURN<br>B2490 : RETURN** 82490 : RETURN<br>4350 : IFPEEK (1880) < D32THEN4370<br>4360 POKE1880, 65 : POKE56152, CH : GOSU<br>82490 : RETURN<br>4370 : IFPEEK (1881) < D32THEN6000<br>4370 : IFPEEK (1881) < S12RE56153, CH : GOSU<br>8380 : POKE56153, CH : GOSU 4389 RETURN<br>6000 REM\*\*\*\* EXPLOSION CANON \*\*\*\*<br>6002 POKE1878,65:POKE56150,CH:POKE  $V + 4.0$ POKEV1.15:POKER1,9:POKES1,240  $6993$ OKEW1, 33 FORI=20T040 FORJ=0T0255 STEP10<br>6004 POKEL1, J:NEXT:POKEH1, I:NEXT:F ORT=0T0100:NEXT

3635 DOKE#68E7, #6881 : DOKE#68ER, #6

901:DOKE#68F2,#6882:DOKE#68F5,#688

3640 DOKE#68FC, #6881 : DOKE#68FF, #6<br>882 : DOKE#6902, #6890 : DOKE#6905, #690

3645 DOKE#6908, #6903: DOKE#6900, #6

36485 DUKE#6914, #67983: DUKE#6914<br>363: POKE#6914, #68: DOKE#6916, #6894<br>3650 DOKE#6919, #6903: POKE#691C, #9<br>3650 DOKE#6915, #6893: DOKE#6921, #6992<br>3655 DOKE#6992, #6898: DOKE#6981, #6<br>9RR: DOKE#69B9, #6992: DOKE#69BE, #

3660 DOKE#69C1, #6993: POKE#69C8, #6 3685 DOKE#69CR, #6993: POKE#69CR, #90<br>3665 DOKE#69CR, #6993: POKE#69CD, #90<br>3665 DOKE#5123, #5328: QOTO 3509<br>123: DOKE#5128, #5124: DOKE#512E, #512

3705 DOKE#5137,#5111:DOKE#513C,#5<br>112:DOKE#513F,#5111:DOKE#515E,#511

3710 DOKE#5165, #5112 DOKE#516A, #5

6005 POKEV, 128: POKEV+1, 212<br>6010 POKEV+21, 57: 60SUB2200: REM EXP

EST-CE QUE VOUS

FAITES DES RETENUES

SECURITE SOCIALE

SUR LES FICHES

**COMMODORE 64** 

 $2009$ 

ര  $\mathbb{Z}$ 

ALUS

VOUS AVEZ ETE CHOISI POUR

UNE MISSION KAMIKAZE

LO 1<br>6015<br>6030 FORI=010600 NEXT

6015 FURI-810600 HEXT<br>6030 POKEV+23,9:POKEV+29,9<br>6040 POKEV,120:POKEV+1,202<br>6040 POKEV,120:POKEV+1,202<br>6056 POKEV+23,8:POKEV+29,8:POKEV+2<br>1,8:D=0:G=0<br>1055 REM:\*\*\*\* FIN DE PARTIE \*\*\*\* 6056 FI=1<br>6060 PRINT"**SKRRRRRRRRRRRRRRRRRRRRRRR** 

0060 PRINT SARARASANA (1999)<br>1970 PRINT S**ararasan (1990) PRINT Sararasan (1990)**<br>1988 PRINT S**ararasan (1990)** 

6105<br>6109 PRINT"SIONODIDIVOULEZ-VOUS REJ<br>COZN)"<br>GOSUB62000 POKE2040,216 POKEV **OLIFR** 6111 130 POKEV+1,205<br>GOSUB200:POKEV+3,YP:POKEV+5,Y 6112  $P + 24$ P+24<br>
6118 SYS50079:POKEV+21,15<br>
6120 GETR\$:IFR\$="0"THEN6145<br>
6121 IFR\$="N"THEN6145<br>
6122 Z=Z+1:IFZ/3=INT(2/3)THENPOKEV<br>
6122 Z=Z+1:IFZ/3=INT(2/3)THENPOKEV<br>
6125 POKEV+39,8:Z=0:GOT06131<br>
6131 IFPEEK(53251)2217THENPOKEV+21<br> , 2000<br>6132 60106118<br>6140 POKEV+21, 0: POKEV1, 0: POKE53272<br>, 21: POKE53281, 6: POKE53280, 14: PRINT "20":END<br>6145 POKEV+38,7:POKEV+39,2:POKE204  $9,192$ 

07158<br>RISS POKEV+21,8:GOSUB62090:PRINT"@<br>6150 FI=0:DE=0:AT=1:SC=0:BO=0:KM=0<br>:GOSUB40010

6200 FORT=0T01000 NEXT RETURN

10000

 $\begin{array}{c} 6296 \text{ FOR} = 6701660 \text{ FERIT} : \text{RETURN} \\ 649606 \text{ FORI} = 17025 : \text{FORJ} = 317040 : \text{POKE1} \\ 49606 \text{ SPRI} = 17440 + J, 70 : \text{POKE55295} + (1 - 1) * \\ 49 + J, 10 \\ 49 + J, 10 \\ 4904 \text{ SPRIT} : \text{HERT} \\ 40010 \text{ FRINT} : \text{HERT} \\ 40010 \text{ FRINT} : \text{HRT} \\$ 

41000<br>41000 FORK=1T0200:I=INT(RND(0)\*25+<br>1):J=INT(RND(0)\*30+1)<br>41010 W=46:IFRND(0)>.3THENW=71:IFR ND(0) C, 09THENN=72<br>41020 POKE1023+(1-1)\*40+J, N: POKE55<br>41020 POKE1023+(1-1)\*40+J, N: POKE55<br>50000 :

111:DOKE#516D, #5191:DOKE#5172, #511

3715 DOKE#5177, #5111: DOKE#517A, #5 

2<br>3720 DOKE#518C,#5111+DOKE#518F,#5<br>112+DOKE#5192,#5320+DOKE#5195,#519

2<br>
23725 DOKE#519A, #5193: DOKE#519D, #5<br>
193: POKE#51A4, #53: DOKE#51A6, #5124<br>
3730 DOKE#51A9, #5193: POKE#51AC, #2<br>
8: DOKE#51A5123: DOKE#51B1, #5192<br>
3735 DOKE#5222, #5320: DOKE#5231, #5<br>
23A: DOKE#5229, #5222: DOKE#52

3740 DOKE#5251,#5223 POKE#5258,#5

3: DOKE #525R, #5223: POKE #525D, #20<br>3745 DOKE #525R, #5223: GQT0 3500<br>3745 DOKE #3983, #3880 : DOKE #3986, #3<br>983: DOKE #3988, #3984 : DOKE #3986, #3<br>983: DOKE #3988, #3984 : DOKE #398E, #398

3805 DOKE#39C7, #39A1: DOKE#39CC, #3<br>9A2: DOKE#39CF, #39A1: DOKE#39EE, #39A

![](_page_19_Picture_74.jpeg)

IL N'Y A QUE

LA VERITE ET

LES TERRORISTE

QUI BLESSENT.

 $\mathscr{D}$ 

 $(300M)$ 

-<br>|-<br>|9R1 / DOKE#39FD, #39A2 / DOKE#39FA, #3<br>|2

3815 DOKE#3A07,#39A1;DOKE#3A0A,#3<br>A21:DOKE#3A12,#39A2:DOKE#3A15,#39A

-<br>|-<br>|982:DOKE#3822,#3880:DOKE#3825,#382<br>|982:DOKE#3822,#3880:DOKE#3825,#382

5<br>- 3825 DOKE#3A2A, #3A23: DOKE#3A2D, #3<br>- A23: POKE#3A34, #3B: DOKE#3A36, #39B4<br>- 3830 DOKE#3A39, #3A23: POKE#3A3C, #B

0: DOKE#3A3E, #39B3: DOKE#3A41, #3A22<br>3835 DOKE#3A9E, #39B8: DOKE#3AC1, #3<br>ACA: DOKE#3AD9, #3AB2: DOKE#3AC1, #3AB<br>3

3<br>| 3840 DOKE#3RE1,#3RB3+POKE#3RE8,#3<br>| 3845 DOKE#3REF,#3RB3+POKE#3RED,#80<br>| 3845 DOKE#3REF,#3RB2+GOTO 3500<br>| 4000 CLS+PAPER 7+INK 0+POKE#26R,3

27

40500 **RETURN** 

> DRTR114,223,20,223<br>DRTR115,218,20,190<br>DRTR116,215,20,154 50020 50030 58848 DHTH116, 215, 28, 154<br>58858 DHTH119, 218, 28, 114<br>58868 DHTH122, 288, 22, 58<br>58868 DHTH127, 288, 22, 58<br>58888 DHTH131, 287, 131, 58<br>58888 DHTH135, 288, 188, 58<br>58188 DHTH146, 215, 243, 153<br>58128 DHTH146, 215, 243, 15  $50040$

![](_page_20_Picture_0.jpeg)

**ALPHA & POUSSE POUCE ATARI 520 ST 1040 ST** CASSE-PIEDS  $\triangle$ Par l'entrée en fanfare de l'ATARI dans nos colonnes,

si on s'offrait un petit casse-tête ?..

Gérald SIEPERT

#### Mode d'emploi : mouse u empiror.<br>Ce programme en ST BASIC ne fontionne qu'en haute résolution et<br>utilise les fonctions du GEM. Le programme principal est un casse-tête

List of \ALFHAVH.BAS 10 OPENW 2,0,19,660,400;CLDSEW 0:C<br>
LOSEW 1:CLEARW 2:DIM T(4,4),P(15)<br>
30 IF PEEK(SYSTAB)=1 THEN 70<br>
40 CHAIN#="C3IL NE FONCTIONNE QU'E<br>
N L'HAUTE RESOLUTION II DESOLE 1"+CHR#(0  ${\small \begin{array}{ll} \text{SO} & \text{GOSUB } 1700 \text{; END} \\ \text{GO} & \text{OPENN } 2,0,19,660,400 \text{; CLOSEW } 0 \text{;C} \\ \text{LOSEW } & \text{1:CLEARW } 2 \text{; DIM } 7(4,4), P(15) \end{array}}$ TEXTS="ST BASIC  $80$  $\dddot{\phantom{0}}$ ...<br>
89 B\$=" ! Placez les lettres par !<br>
ordre alphabetique en les "<br>
90 C\$=" : deplacant a la maniere !<br>d'un cavalier d'echecs IC JOUER I"+CHR\$(  $91$ CHAIN\$=A\$+B\$+C\$: GOSUB 1700 **GOSUB 1300** COTE=45: CXD=15: CYD=32: COUPS=0: E  $0:CODE = 0$ THEOTODE=0<br>105 A=65:FOR I=0 TO 15:P(I)=A:A=A+1<br>1NEXT I:RANDOMIZE PEEK(1213) FOR J=0 TO 3:FOR I=0 TO 3<br>H=INT(16\*RND(1)):IF P(H)=0 THEN  $12<sup>1</sup>$  $1,30$  $T(I, J) = P(H) : P(H) = 0$ <br>NEXT  $I, J$ 145 150 XD=55:YD=72:X=4:Y=3:FOR J=0 TO<br>3:FOR I=0 TO 3:IF T(I,J)=80 THEN 170<br>160 GOSUB 1500:GOSUB 1400:GOTOXY X, 160 busby<br>CHR\$(T(1,J))<br>170 x=x+3;xD=xD+50;NEXT 1;xD=55;x=4<br>170 x=x+3;xD=xD+50;NEXT 1;xD=55;x=4  $Y:7$ 230 IF T(1,3)=80 THEN GOSUB SON:60T<br>230 IE GOSUB VERIFICATION<br>240 GOSUB GAGNE:'TEST ORDRE ALPHA **GOTO 200** GUIU 200<br>MOUSE:'-DETECTION MVT SOURIS<br>A#=GB:GINTOUT=PEEK(A#+12):GEMSY 510 REM----COORDONEES X ET Y<br>X=PEEK(GINTOUT+2);Y=PEEK(GINTOU 520<br>530  $T + 4$ 540<br>550 REM----ETAT DU CLIC 0 1 2<br>Z=PEEK(GINTOUT+6): IF Z=1 THEN 5

1600<br>IF X<400 AND X>300 AND Y<267 AN

55 ELSE<br>555 5 D Y)222 THEN GOSUB FIN<br>560 IF X)255 OR X<55 OR Y)275 OR Y<<br>55 THEN GOSUB SON:6070 500<br>570 RETURN<br>580 - ---SAISIE COORD CASE DEPART<br>600 LOCALISATION:<br>600 LOCALISATION:<br>600 LOCALISATION:<br>X>=A AND X(A+50 THEN 630<br>620 I=I+1:N 640 J=J+1:NEXT B<br>
650 RETURN CATE COMP (100 PM)<br>
700 RENETICATION: "-VALIDITE COUP<br>
710 RENETICATION: "-VALIDITE COUP<br>
710 RENETICATION: "-VALIDITE COUP<br>
710 RENETICATION: "SEE NEXT CI, CJ<br>
722 TE I=CI-1: AND J=CJ-2 THEN 7 720<br>T(CI,CJ) **ARF** D NO": COUPS "Coup NO":CUPS<br>
770 REM---DEPLACEMENT SUR ECRAN<br>
772 XD=55+(1\*50):YD=72+(J\*50):COTE<br>
49:CCUDR 0,0,00.CCDE-XD:CYD=YD<br>
780 XD=55+(C1\*50):YD=72+(CJ\*50):COT<br>
780 XD=55+(C1\*50):YD=72+(CJ\*50):COT<br>
E=45:COLOR 1,1,1,4,2:60SUB 150 00 785 A=4+(C1\*3);B=3+(C3\*3);7 CHR\*(7)<br>:GOTOXY A,B:? CHR\*(T(C1,C3))<br>790 RETURN<br>800 SON:REM------SON<br>800 FOR S=1 TO 5:? CHR\*(7):GOTOXY 2<br>0,7:? CHR\*(11):NEXT S:GOTOXY 20,7:? " " % PETURN<br>
920 RETURN<br>
900 GASNE: "TEST ORDRE LETTRES<br>
910 CODE=65:FOR J=0 TO 3:FOR I<br>
3:IF T(I,J)<>CODE THEN RETURN<br>
920 CODE=CODE+1:NEXT I,J<br>
DELECODE+1:NEXT I,J  $I = 0$  TO XD=35: YD=322: LX=450: LY=50: GOSUB 935 1600 940 GOTOXY 3, 17:7 "VOUS AVEZ RETA 60TO 1220<br>REM AFFICHAGE AU PIXEL PRES<br>POKE CONTRL,8:POKE CONTRL+2,1:P 1100<br>1110

où l'on déplace des pions suivant les mouvements du jeu d'échec. En 'mergeant' sous Basic le second programme (option), on obtient un clasinergiant sous les signe pousse les indications nécessaires sont incluses.<br>Signe pousse-pousse. Les indications nécessaires sont incluses.<br>Pour les ATARI avec TOS en RAM, il convient de retirer les accessoi-<br>res afin de li

- OKE CONTRL+6,LEN (TEXT\$)<br>
1120 FOR I=0 TO LEN (TEXT\$)-1<br>
1130 POR I=0 TO LEN (TEXT\$)-1<br>
1130 POR I=0 TO LEN (TEXT\$)-1<br>
1140 REM MISE EN PLACE DU TEXTE<br>
1140 REM MISE EN PLACE DU TEXTE<br>
1150 POR PTSIN,XIPPURN<br>
1200 FIN:REM-
	-
	-

CASSE

TETE

- 
- N LP=LP-1<br>1205 XD=35:YD=322:LX=540:LY=50:608UB 1600
- 
- 
- 900<br>1210 GOTOXY 3,17:? "VOUS AVEZ MIS EN<br>ACE";LP;"LETTRES EN";COUPS;"COUPS"<br>1220 GOTOXY 3,18<br>1225 ? "VOULEZ VOUS REJOUER";CHR\$(3)<br>FI QUITTER";CHR\$(3);"FZ"<br>1230 KEY=INP(2):IF KEY=188 THEN END<br>1230 KEY=INP(2):IF KEY=188 THEN  $\circ$ 1250 GOTO 1230
- 
- 1250 GDTD 1230<br>
1300 REM-------AFFICHAGE OPTION<br>
1310 XD=35:YD=52:COTE=240:DEP=1:GOSU<br>
B 1400:DEP=0<br>
1320 XD=300:YD=72:LX=100:LY=45:M=0:R<br>
=0:GOSUB 1600<br>
1325 YD=232:GOSUB 1600:GOTOXY 19,12:<br>
1330 XD=232:GOSUB 1600:GOTOXY
- 
- 
- 
- 
- 
- 7 "Abandon" 1330 XD=430; YD=72:LX=140;LY=195; M=4;<br>
R=2:GSBUB 1600; M=0:R=0<br>
1330 XD=430; YD=72:LX=140;LY=195; M=4;<br>
1350 GOTOXY 27,5; ? " Drdre "<br>
1370 GOTOXY 27,5; ? " A B C D":60TO<br>
XY 27,7; ? " E G H" 60TO<br>
1380 GOTOX
- 
- 
- 
- -
- 
- 1435 GOTOXY 0,0:7 " "<br>1440 VDISYS(1):RETURN<br>1500 REM---MOVE BOX CONSTRUCTION<br>1510 A#=GB:CONTROL=PEEK(A#):GINTIN=P  $(A + 8)$ EEK
	- (1848)<br>1520 POKE GINTIN, CXD+(COTE/2)<br>1525 POKE GINTIN+2, CYD+(COTE/2)<br>1535 POKE GINTIN+4, 5<br>1535 POKE GINTIN+6, S<br>1540 POKE GINTIN+8, XD<br>1545 POKE GINTIN+10, YD
	- -
- 1550 POKE GINTIN+12, COTE<br>1555 POKE GINTIN+14, COTE<br>1560 GEMSYS(73); RETURN<br>1600 REM——-RECTANGLE OPTION<br>1610 A=XD+3; B=YD+3<br>1620 POKE CONTRL, 11; POKE CONTRL+2, 2;<br>POKE CONTRL, 6, 0; POKE CONTRL+10, 1<br>1622 COLOR 1,1.1.8.2
- EP
	-
	-
	-
	-
	-
- 17:<br>
1800 POKE GINTIN, 1:<br>
1810 X1=VARFTR(CHAIN)<br>
1820 POKE ADDRIN, X1/2^16<br>
1830 POKE ADDRIN, X1/2^16<br>
1830 POKE ADDRIN, X1/2^16<br>
1849 FEBSYS 52:RETURN<br>
1845 TEST DU BOUTON DE LA SOURIS<br>
1850 TOUCHE-PEEK(GINTOUT)<br>
1850 TO E POKE GINTIN, 1: " NUMERO DE L'OPT
- ION
	- -
		-
		-
	-
	-
- 1800 MEIDAN<br>1870 MITIAL:<br>1870 MH-5B:CONTROL=PEEK(A#):GLOBAL=P<br>EEK(A#+4):GINTIN=PEEK(A#+8)<br>1890 GINTOUT=PEEK(A#+12):ADDRIN=PEEK<br>(A#+16):ADDROUT=PEEK(A#+20)<br>1895 RETURN<br>1895 RETURN
- 

#### LISTING<sub>2</sub>

745

- List of \OPTIONVH.BAS
- 85 TEXT\$="\* POUSSE POUCE Copyrigh<br>G SIEFERT 1986 \*":XT=150:YT=33:GOSUB 1100
- \*----MESSAGE BOITE ALERTE-----<br>A\$="[0][ POUSSE POUCE.......... 87 88
- "B9 B\$=" ! Placez les lettres par !<br>ordre alphabetique en les "<br>90 C\$=" ! poussant une par une !<br>dans l'espace vide " lt JOUER l"+CHR\$<br>0)  $rac{89}{\text{arcsec}}$
- $\overline{(\Omega)}$ CHAIN\$=A\$+B\$+C\$: GOSUB 1700 91
	- REM------VALIDITE<br>REM-TEST DES 4 DEPLACEMENTS<br>REM AUTORISES<br>IF I=CI AND J=CJ-1 THEN 750 732
		- - IF I=CI AND J=CJ THEN 750<br>REM<br>IF I=CI+1 AND J=CJ THEN 750<br>REM<br>IF I=CI-1 AND J=CJ THEN 750<br>REM<br>IF I=CI-1 AND J=CJ THEN 750
		-
	- 736<br>738<br>742<br>744
		-
- 

# la page pédagogique la page pédago

Pour faire suite à son excellente initiation sur le dessin technique publiée dans le numéro 119, Gérard FOULON nous offre un cours non moins excellent sur la cotation. D'autres suivront...

![](_page_21_Picture_2.jpeg)

Gérard FOULON qui tient ses promesses, nous propose cette fois une étude sur la représentation des

ILINE(ESLO+LA, ESLA-26)-(ESLO+LA, ESLA-27)<br>
LINE(ESLO+LA, ESLA-26)-(ESLO+LA, ESLA),7:<br>
LINE(ESLO+LA-3, ESLA-24),7:LINE(ESLO+LA, ESLA-22),7:LINE(ESLO+LA, ESLA-22),7:LINE(ESLO+LA, ESLA-22),7:LINE(ESLO+LA, ESLA-24),7:LINE(ESL

5:PRINTGR\$(20)<br>2055 FORI=0TO2009:NEXTI<br>2060 FORI=0TO2009:LOCATE15,15:PRINT"Yous r<br>2060 FORI=0TO202:LOCATE15,15:PRINT"toutes<br>1es cotes se":LOCATE15,17:PRINT"srouwen<br>t sur le des-":LOCATE15,18:PRINT"srouwen<br>de limiter":LOCAT

it leur"<br>3 LOCATE15,21:PRINT"placement":NEXTI:<br>JB30000:BOXF(ESLO+LA+2,ESLA≰2+H+2)-(2

0010 DATA 50, 102, 50, 50, 73, 27, 123, 27, 100<br>50, 103, 50, 124, 71, 103, 50, 100, 50, 123, 27, 1

solides en dessin technique.

^1<br>1760 FORI=0TO500:NEXTI:FORI=0TO278:PLAYA<br>\$:LINE(I,ESLA\*2+H)-(I+2,ESLA\*2+H),7:I=I+<br>2:NEXTI

#:11NEC1,ESLAW2+H+LO)-CI+2,ESLAW2+H+LO),<br>7:1=1+2:NEXTI<br>1780 LOCATE1,3:PRINT"55":LOCATE8,3:PRINT<br>1790 LOCATE1,3:PRINT"55":LOCATE21,3:PRINT<br>1790 LOCATE1,3:PRINT"57":55+2)<br>1790 LOCATE28,3:PRINT"57":55+2)<br>1791 LOCATE28,3:PRINT

ATE7,15:PRINT dessus"<br>1885 NEXTJ (1987:PRINT"Les interviews 1888 NEXTJ (1987:PRINT"Les interviews 1818 LOCATE19,17:PRINT"doivent etre":LOCATE1<br>1818 LOCATE19,17:PRINT"doivent etre":LOCATE1<br>16.2017:PRINT"exaux":FORI=87010808

.<br>1830 LOCATE19,21:PRINT"je divise par 3":<br>10CATE19,22:COLOR1:PRINT"on obtient 55mm "FORI-971010000:NEXTI"<br>1840 COLOR71LOGATE19,15:PRINT"en largeur<br>": "LOGATE19,16:PRINT"se dois tracer<br>":LOGATE19,17:PRINT"30mm+50mm=30mm ":LO

"ILOGATE19, 19:PRINT"Je retire 90mm "LOGATE1<br>9,19:PRINT"de 190mm:cela - "LOGATE19,20<br>19:PRINT"de 190mm que" - LOGATE19,20<br>1950 LOGATE19,21:PRINT" e divise par 3":<br>LOGATE19,22:COLOR:PRINT"on obtient 36mm<br>0.0CATE19,22:COLOR:

LUGHILIP/CECTOLOGHILIP/INTERFERENCEPT<br>
1969 COLOR710CATE19,15:PRINT"|11 me rest<br>
2 Plus "1000001-10CATE19,15:PRINT"|11 me rest<br>
2 Plus "1004TE19,16:PRINT"|waits inutiles":10<br>
CATE19,18:PRINTSPC(17):LOGATE19,19:PRINTSPC(17)

9.21:PRINTSPC(17):LOCATE19,22:PRINTSPC(1<br>
1870 GOSUB30000:CS:LINE(0,199)-(319,199)<br>
1870 GOSUB3000:CS:LINE(0,199)-(319,199)<br>
N.7:RESTORE12000:FORI=ITO15:READ(1,11:LI<br>
NE-(Ci,L1),7:RESTORE12000:FORI=ITO15:READ(1,11:LI<br>
1880

"<br>1915 FORI=0T0500:NEXTI<br>1920 LINE(ESLO,ESLA+H-1)-(ESLO+LA-1,ESLA<br>+H-1),7:LINE-(ESLO+LA-1,ESLA+H-1),7:LINE-<br>ESLO+21,ESLA+1),7:LINE-(ESLO+21,ESLA+16)<br>77:LINE-(ESLO+1,ESLA+16),7:LINE-(ESLO+1,<br>77:LINE-(ESLO+1,ESLA+16),7:LINE-

.<br>|FORI=0T0500:NEXTI:FORI=0T0278:PLAYA<br>NE(I,ESLA#2+H+L0)-(I+2,ESLA#2+H+L0),

**THOMSON TO7.** 

, 25, 71, 25, 73, 25, 71, 25, 58, 47, 58, 58, 47, 48<br>
25, 71, 27, 73, 25, 71, 25, 59, 11, 27, 123<br>
30, 138, 90, 90, 90, 78, 139, 110, 159, 110, 110<br>
30, 138, 90, 90, 90, 70, 130, 110, 150, 110, 110, 110<br>
3, 90, 70, 110, 70

88, 182, 177, 185, 186, 184, 157, 185, 186, 285, 1<br>
66, 182, 159, 186, 184, 157, 185, 186, 285, 1<br>
68, 182, 159, 186, 186, 184, 157, 185, 186, 285, 1<br>
11118 DATA 282, 158, 285, 186, 284, 157, 285, 1<br>
69, 285, 139, 285, 186

7, 49, 59, 43, 39, 46, 59, 46, 138, 69, 139, 48, 139<br>
7, 49, 137, 49, 139, 43, 133<br>
143, 127, 49, 139, 43, 133<br>
143, 127, 49, 139, 43, 133<br>
143, 127, 49, 139, 43, 133<br>
9, 70, 90, 59, 69, 52, 43, 50, 60, 53, 42, 59, 49, 55

 $\begin{smallmatrix} 10&10&10&10&10&10&110&110&160&90&14\\ 10&10&10&10&10&10&10&10&10&10&90&11\\ 10&10&10&10&10&10&10&10&10&90&11&90&11\\ 10&10&10&10&10&10&10&11&11&10&10&11\\ 11&10&10&10&10&10&10&10&10&10&10&10\\ 11&11&10&10&10&10&10&10&1$ 

30010 1733<br>19010 A\$=INKEY\$<br>30010 A\$=INKEY\$<br>30020 IF A\$=CHR\$(13)THEN RETURN

**TO7 70, MO5** 

# **DESSIN TECHNIQUE**

**SUITE DU N°161** 

1560 GOSUB30000:CLS:LINE(0,199)-(319,199),7:RESTORE12000:FORI=1TQ15:READC1,LI:LI<br>NE-(C1,L1),7:NEXTI:FORI=0T01000:NEXTI:LO<br>CATEL,5:COLORE2FRINTTLA place disponible<br>pour le dessin":LOCATE1/7:PRINT"est don<br>1570 FORI=0T02000:w

pour le dessin":LOCATEI/7:PRINT"est don<br>
rei et 247x190<br>
1570 FORI=07020082:NEXII:LOCATEI/5:COLOR0<br>
PRINTSPCC34:DLOCATEI/7:PRINTSPCC34:NERE<br>
TOREI1009:LINE(130,130)~(180,130),7:PROFI<br>
TOREI109:READCI,LI:LINE-(C1,L1),7:NEXT

7:LOGNILes<br>
1880 FORI-2010 2012 17:LINE 12012 17:LINE 17:LINE 17:20<br>
1876 7:20 17:20 17:20 17:20 17:20 17:20 17:20 17:20 17:20<br>
1876 7:12:30 17:20 17:20 17:20 17:20 17:20 17:20 17:20<br>
1876 17:12:14:20 17:20 17:20 17:20 17:

XTI<br>|620 J=501F0RT=1587019981LINC(1,J)-(1+1,J<br>|630-(158,54),7:LINC(158,50)-(164,51)<br>|729,7:PL4YA\$:I=I+1:J=J+2:NEXTI:LINC(158,<br>|829,7:LOCATE22,9:PRINTGR#(5):LOCATE21,8<br>|829,7:LOCATE22,9:PRINTGR#(5):LOCATE21,8<br>|829,7:LOCATE2

:PRINTGR\$(0)<br>|630 FORT=0101000:NEXTI:LOCATE2,21:COLOR<br>!:PRINT"Je vais placer les 3 vues":GOSUB<br>!:R200:CLS:LINE(0,199)-(319,199),7:RESTOR<br>|12000:FORI=1T015:READCI,L1:LINE-(CI,L1)

 $SL(4+15)$ ,  $7111WE - (1+4, ESLA4+ES), -111=1+41NE$ <br>
XRIBS FORI-BITS09:NEXTI:BOX(ES10, ES10422+H<br>
1668 FORI-BITS09:NEXTI:BOX(ES10, ES1042+H<br>
1668 FORI-BITS020081NEXTI:DOX(ES10+20, 2011)<br>
1679 FORI-BITS020081NEXTI:DOX(ET14, 14:COLO<br>

696 LINE(0,199)-(319,199),7:RESTORE1;<br>:FORI=1T015:READC1,L1:LINE-(C1,L1),7

.<br>00 A\$="A1T1D0":F0RI=0T0500:NEXTI:F0RI=<br>T0 199:PLAYA\$:LINE(ESLO,I)-(ESLO,I+2);

+c:NEXII<br>FORI=0TO500:NEXTI:FORI=0 TO 199:PLA<br>INE(ESLO+LA,I)-(ESLO+LA,I+2),7:I=I+

.<br>DRI=0T0500:NEXTI:FORI=0 TO 199:PLA<br>NEXTI = 2.0%2+LA,I>-(ESLO\*2+LA,I+2),7:<br>NEXTI

I=1+2:MEXTI<br>1730 FORI=BTO500:MEXTI:FORI=0 TO 199:PLA<br>YA#:LINE(ESLOW2+LA+LO,I)-(ESLOW2+LA+LO,I<br>22,7:1=1+2:MEXTI<br>#1100 FORI=BTO500:MEXTI:FORI=BTO278:PLAYA<br>#:LINE(I,ESLAY-0.1+2,ESLAY,7:1=1+2:MEXTI<br>#:LINE(I,ESLA+H)-(I+2,ESLA+H

LO≯2i,ESLA#2+H+LO},7<br>?75 FORI=0TO2000:NEXTI<br>?80 LOCATE16,15:COLOR7:PRINT"Il ne rest<br>plus":LOCATE16,17:PRINT"cotations<br>":LOCATE16,17:PRINT"cotations

1990 LINE(ESLO, ESLA-26)-(ESLO, ESLA+15),7

la page pédagogique la page pédago

1.91 DE NOUS EIRE FRONDER: 100 COORNAL<br>
2190 DORTEO, 165 COORNEL ENCARE (1)<br>
2200 FRANCES (2) POUR TERMINER: 11004764<br>
2200 FF R\$-"0" THEN CLSEERD.<br>
2200 FF R\$-"0" THEN CLSEERD.<br>
2200 FF R\$-"1" THEN COTOR<br>
2200 FF R\$-"1" T 55 FORI=0T0500:NEXTI<br>60 BOX(ESLO+1,ESLA#2+H+1)-(ESLO+LA-1,E<br>4#2+H+LO-1),7:LINE(ESLO+19,ESLA#2+H)-(<br>LO+19,ESLA#2+H+LO,7<br>70 BOX(ESLO+2,ESLA#2+H+2)-(ESLO+LA-2,E<br>A#2+H+LO-2),7:LINE(ESLO+21,ESLA#2+H)-(<br>A#2+H+LO-2),7:LINE(ESLO+2

H-2),7<br>
FORI=BTO580:NEXTI<br>
FORI=BTO580:NEXTI<br>
ESLAH-1),7:LINE(ESLAH-1)-(ESLOW2+LA+<br>
ESLAH-1),7:LINE(ESLAH-4),7<br>
OW2+LA+LO,ESLAH-16),7<br>
BOX(ESLAH-2),7:LINE(ESLOW2+LA,ESLAH-17)<br>
OW2+LA+LO,ESLAH-77),7<br>
TORI=BTO500:NEXTI<br>
FORI

LA≒H-1),7<br>30 LINE(ESLO,ESLA+H-2)-(ESLO+LA-2,ESLA<br>-2),7:LINE-(ESLO+LA-2,ESLA+2),7:LINE-(<br>LO+22,ESLA+2),7:LINE-(ESLO+22,ESLA+17)<br>:LINE-(ESLO+2,ESLA+17),7:LINE-(ESLO+2,

USE NUES NE SUFFISENT PAS POUR LEUR REN 2008<br>2120 AF-INPUT#(1):OLS: SCREENT, 0,011NE(11<br>10,118EADC1,L11LINE-(C1,L1),7:NEXTI F11<br>10,118EADC1,L11LINE-(C1,L1),7:NEXTI F11<br>03118EADC1,L11LINE-(C1,L1),7:NEXTI F11<br>03118EADC1,L11L

![](_page_22_Picture_0.jpeg)

# la page pédagogique la page pédago = **FORMATION A L'ASSEMBLEUR PRATIQUE**

### **LANGAGE MACHINE SUR\_ ZX 81**

REM \* RED

REM \* COR

LD ID<br>LD ID<br>RET

\* LE<br>LD<br>LD<br>LD LDI<br>RET

LD<br>LD<br>LD

LD

PUSI<br>PUSI  $1L10$ REM \* 1

LD<br>LD<br>ADI

PUSE<br>PUP<br>LD<br>LD

PUS

\* DEI<br>POP<br>DEC<br>JR<br>DEC<br>JR

DEI<br>JR

 $: 11$ INC

![](_page_23_Picture_587.jpeg)

![](_page_23_Picture_588.jpeg)

LDI

De pauvres usagers du ZX81 souf-<br>frent chaque jour un peu plus des<br>limites que leur impose la concep-<br>tion volontairement simplifiée d'un<br>matériel trop souvent déconsidéré

e d'affichage

ng à droite<br>e en scrolling

 $+12$ <br> $+25$ <br> $+81$ <br> $+203$ 

par les ignorants. J'ai tâché, dans ces colonnes, de leur insuffler un ces colonnes, de leur insuffer un<br>peu de courage pour affronter<br>l'ascétisme technologique auquel<br>leur bourse plate les condamne.<br>Pourtant, je sais que certains<br>d'entre eux, épuisés par le minimalisme informatique du Bon Lord. isme informatique qui son Loro,<br>dérivent, hagards, hors de l'étroit<br>chemin du purisme intellectuel, pour<br>s'effondrer, à la limite de l'anemie,<br>dans les emballages de cartons et<br>polystyrène expansé d'un nouveau

**LA REVOLUTION CONTINUE !** 

Les micros, ci-après nommés, ont

déjà hérité d'un nombre de cours conséquents dans les numéros ci-

ZX 81 -> 55 56 61 66 71 76 81 86

91 95 100 105 110 114 118 122 126 130 134 138 142 146 150 154 158

dessous décrits

provide expansion in the material of the material distance of the material distance of the boat beam of the line of the line of the line of the line of the line of the line of the line of the line of the line of the line o ont chû au milieu des étrons de la société de consommation et, ce qui societe ae consommation et de la sainte<br>est beaucoup plus grave, ils ont du<br>même coup abandonné la sainte<br>liturgie de l'assembleur sur ZX,<br>auquel je les conviais périodique-<br>ment. A ces RENEGATS je souhaite ment. Acas incursants des prisons des principales des mémoires<br>pas cathodiques, des mémoires<br>complètement mortes, des claviers<br>pince-doigts et de nombreux illogi-<br>ciels ! Qu'ils sachent bien que j'ai<br>d'ores et déjà pris de dispositions, pour que les listings de dispositions, pour que les instings de<br>l'HHHHebdo qui ne concernent pas<br>le ZX81, soient truffés d'erreurs et<br>les pages semées de coquilles où<br>leur bel enthousiasme néophyte<br>viendra se casser les dents !<br>Fallait pas m'laiss

Quant aux autres, vous tous mes<br>très très chers amis, comment allez-<br>vous ? Et madame votre mère ?<br>Bien, très bien j'espère. Donnez-moi sien, res oten j espere. Lonnez-moi<br>vite de vos nouvelles, ca me fera tel-<br>'tement plaisir. Et surtout, si je peux<br>quelque chose pour vous, n'héstez<br>pas, demandez-moi n'importe quoi;<br>je serais tellement heureux de vous pe sensa celemente ineural constant de vous<br>satisfaire. Quoi ? vous voudriez un<br>votre ZX. Mais bien sûr ! Mais avec<br>plaisr !... Quoi ? Vous aimeriez qu'il<br>soit permutable avec le fichier d'affichage et que son apparition à<br>l'écran s'effectue en scrolling à gau-<br>che, derrière l'image initiale qu'il

8 octets chacun) qu'il nous reste à nous allons nous activer à remplir

**CALL REMP** : tiens, quand on parle CALL HEMP : tiens, quand on parte<br>du loup : ici, on envoie tout ce joil<br>monde en VRAM par la grâce de la<br>Mais comment se fait-il que nous<br>n'ayons pas encore détaillé cette<br>routine ? Alors voilà :

A est chargé du contenu de DE.<br>CALL \$4D place la valeur de A à

POP BC et POP DE : on dépile nos

d'accéder au paquet suivant.

**DJNZ LOOP** : le compteur B initia-<br>lisé à \$14 (20) en \$C023 est décré-<br>menté par l'action de DJNZ et on<br>boucle en \$C02B s'il nous reste des

n'est pas égal à 0). Si vous n'avez rien compris, relisez<br>tout cela bien calmement depuis le<br>début et vous sentirez naître en

vous la grâce de la suprême

révélation

30

**LES COLORIAGES DE MÉMÉ SIXE** 

LD DE, TOTO: de \$C043 à \$C04D.

COMMODORE - 60 65 70 75 80 85 90 95 99 104 109 114 118 122 126<br>130 134 138 142 146 152 156 160 ORIC - 57 62 67 72 77 82 87 92 96<br>101 106 111 115 119 123 128 131<br>136 141 144 146 153 157 161 **AMSTRAD -> 111 115 119 123 127**<br>131 135 139 143 146 151 155 159 APPLE - > 58 63 68 73 78 83 88 93

viendrait remplacer, tandis qu'elle<br>serait simultanément stockée dans<br>ce registre auxiliaire ? Mais avec<br>plaisir ! Tout de suite !...

Le listing du REGISTRE AUXI-<br>LIAIRE D'AFFICHAGE se compose

- Le premier permet d'obtenir une<br>copie conforme de l'écran. L'espace<br>mémoire alloué à cette copie cons-

titue le registre auxiliaire d'affi-

criage, it was students and the state of the aux adresses 9000 à 9793<br>d'une MEMOPAK 64K, mais vous<br>pouvez aussi bien l'installer sur<br>votre 16K dans un espace protégé<br>par une RAMTOP modifiée suivant

Le deuxième programme permet<br>d'afficher instantanément à l'écran<br>le contenu de ce registre auxiliaire

3305

DE VAIS FAIRE

OENEZ-CENI-BEEN.<br>2,0ENE2-21-AOEN-thie-20EAE<br>20ENE2-20E-1-AOEN-the-CHA

100

chage. Il est situé dans notre exe

programmes

quatre

la procédure habituelle.

indépendants :

de

97 102 107 112 116 120 124 128<br>132 135 139 143 146 151 155 160 SPECTRUM - 112 116 120 124 127<br>132 136 140 144 146 153 157 162 THOMSON - 59 64 69 74 79 84 89 93 98 103 108 113 117 121 125 129<br>133 137 141 146 152 156 159<br>MSX - 113 117 121 125 129 133 137 140 146 150 154 158

d'affichage (FA2).

u anicinage (FA2).<br>- Le troisième programme autorise<br>l'apparition à l'écran (en scrolling à<br>droite) du contenu de FA2 après<br>qu'il ait été transféré dans le fichier<br>d'affichage habituel (FA1). A ce<br>moment le contenu de FA2.

suas par cella programme vise a<br>supprimer cel écrasement et transforme notre registre auxiliaire d'affinique,<br>chage en véritable mémoire graphique,<br>capable de stocker l'informa-<br>que, capable de stocker l'information contenue dans le fichier d'affi tion<br>chage, avant de venir la remplacer<br>à l'écran dans un bel effet de scrolling<br>à gauche. Le spectacle offert à<br>l'utilisateur devient alors l'objectiva-<br>tion du processus mis en jeu dans les mémoires de la machine inutation des contenus de FA1 et<br>FA2, colonne après colonne, une<br>mémoire d'écran venant chasser<br>l'autre qui se réfugie dans la place ainsi libérée.

L'action se décompose en quatre<br>mouvements qui structurent le pro-<br>gramme lui-même. Cet ensemble de<br>mouvements sera répété autant de fois qu'il y a de colonnes à modifier railler sur la totalité du pour tra chier d'affichage, soit 32 colonnes.

Détaillons-les :<br>1 - Duplication de la colonne 0 de<br>FA1. Pour ce faire, on a recours aux<br>bons offices de PRBUFF, qui tient à notre disposition 33 octets dans la

a nore asposition so octets dans la<br>
2 - Scrolling à gauche de FA1.<br>
3 - Transfert du contenu des<br>
sepaces-mémoire correspondant à<br>
la colonne 31 de FA2 dans la<br>
colonne 31 de FA1.

de contenu de PRBUFF est<br>déposé dans la "colonne 32" du<br>registre auxiliaire d'affichage (FA2).<br>Un pointeur, régulièrement décré-<br>menté ainuille menté, aiguillera successivement le<br>chargement sur les colonnes<br>31-30-29 etc.

Mais j'oubliais de vous demander des nouvelles de votre père. Ça va<br>bien j'espère ?.. **Bernard Guyot** 

### **LANGAGE MACHINE SUR. MSX**

#### **CLAUSTROPHOBIE**

Dans ce luxueux hebdomadaire de se interna tionale. l'esp renommée internationale, respace<br>restreint accordé à la pédagogie,<br>nous oblige bien souvent à d'abrup-<br>tes et ignominieuses séparations. Il n'est pas rare, en effet, qu'un bril n est pas rare, en entre, qu'un principalement se trouve tron-<br>qué par l'injuste exiguïté de la sur-<br>face allouée. An qu'il eut été agrés-<br>ble de pouvoir disposer d'une éten-<br>due au moins égale à celle dont dispose d'ordinaire la télé, le cinéma ou la musique. Mais bon, il est vrai<br>qu'il n'y a pas que l'informatique<br>dans la vie et que tout le monde a<br>droit à l'existence...

#### **MÉMÉ SIXE ET SES LUTINS**

Donc, à la fin de notre cours du<br>numéro 158, nous étions sur le point<br>de définir 5 sprites de 16  $\star$  16 aux<br>alentours de \$C023.

LD B,\$14 : la valeur décimale 20<br>qui servira de compteur au DJNZ<br>situé en \$C041, est chargée allègre-<br>ment dans le registre B. Pourquoi 20 ? Tout simplement parce que<br>nous avons à définir 5 sprites par 4<br>chaînes (tiens voilà, ça fait 20) de 8<br>octets chacun, soit 32 octets par

LD HL,\$3820 : mine de rien. on place dans-HL, afin de la pointer, le<br>début de la table de définition (dess, soit \$3820 ou 14336 n) des sprites, soit \$382<br>n décimal (BASE(14)).

LD DE, SPR1 : DE est chargé avec

l'index des datas, soit \$C13B (l'équivalent de RESTORE si vous voulez).<br>En effet, une même ligne de datas étant utilisée plusieurs fois, on<br>stocke dans DE l'index qui pointera<br>la ligne à utiliser pour définir le sprite<br>en cours.

LD A, (DE) : A se trouve chargé du contenu de l'index qui est dans DE.<br>la valeur de A est en fait le décalage de HL par rapport à TDS1. Bon, il<br>est grand temps de détailler un peu<br>tout ça, vu le cirage pressenti.<br>Voyons comment les tables SPR et TDS permettent d'accéder aux 32<br>octets de définition d'un sprite. Tiens, Le sprite 2 par exemple

ons SPR2 (\$C13F) : trouvons les quatre octets \$10, \$00,<br>\$18 et \$00. Ces derniers sont en fait des index à ajouter à l'adresse de<br>TDS1. Ainsi, on pointe sur les quatre chaînes de 8 octets qui vont former les 32 octets du sprite 2.

Donc, les chaînes qui définissent le<br>sprite 2 sont : TDS3, TDS1, TDS4<br>et TDS1, D'où une flagrante simili-<br>tude avec la ligne 120 du pro-<br>gramme Basic qui est :

gramme Basic qui est :<br>120 SPRITE\$(2) = A\$(3) + A\$(1) +  $AS(4) + AS(1)$ .<br> $AS(4) + AS(1)$ .<br> $Conte, nous avons économique de la sorte, nous avons decominsé de$ nombreux octets tout en obtenant le

résultat escompté. Les 32 octets du<br>sprite 2 sont bien :

\$00,\$00,\$00,\$00,\$00,\$00,\$00,\$00 PUSH DE et PUSH HL: Les regis

tres pointeurs sont sauvegardés<br>(empilés), histoire de ne pas perdre<br>le fil en cours, ou le cours du fil au<br>cours du cours trop court.

LD D.0 et LD E.A : de la sorte, le registre double DE se trouve chargé<br>de la valeur de décalage que con-<br>tient A (donc, DE = A).

LD HL, TDS1 : on place dans le registre HL, l'adresse de début des<br>données (\$C103) définissant les

ADD HL, DE : le contenu de HL est additionné au contenu du registre<br>DE. Le résultat est placé dans HL. Ainsi, on pointe avec HL les datas<br>désirés (le principe est expliqué

**PUSH HL et POP DE :** on empile<br>HL et on dépile DE. Ruse d'enfer qui<br>permet d'échanger le contenu de<br>ces deux registres (SWAP). On<br>aurait pu faire LD D, H et LD E, L ou

Produces de TDS1 + \$10 = l'adresse de TDS3 (\$C103 + \$10 = \$C113).<br>L'adresse de TDS1 + \$00 = l'adresse de TDS1 (\$C103 + \$00 = \$C103).<br>L'adresse de TDS1 + \$18 = l'adresse de TDS4 (\$C103 + \$18 = \$C11B).<br>L'adresse de TDS1 + \$

plus simplement EX DE, HL, mais nous devons rester fidèles à not<br>réputation de génies méconnus.

POP HL : on récupère l'adresse de définition des sprites (\$3820), 'pushée' rappelez-vous en \$C035

**PUSH BC** : on sauvegarde BC, qui<br>contient le nombre de paquets (de

![](_page_23_Picture_53.jpeg)

en lignes too et 170 du programme<br>Basic. DE est chargé de \$C14F (éti-<br>quetté TOTO), où figurent nos 6<br>couleurs ou plutôt 7 (vu qu'il y en a une qui compte pour du beurre),<br>soit : \$81, \$8D, \$D1, \$87, \$41, \$00 (rien à cirer en 8209) et \$71

BLEUBLEU

LD HL,\$200C : on place dans HL,<br>l'adresse 8204 (\$200C) de la table<br>des couleurs.

LD B, 7 : et dans B le nombre de

CALL REMP : le mécanisme de n'est plus à décrire, vu au'il a déjà été décrit lorsqu'on l'a décrit.

**L'AFFICHAGE DE MÉMÉ SIXE** 

LD HL,\$18ED : de \$C04E à \$C060, nous allons assurer l'équivalent des<br>deux PRINT des lignes 190 et 200<br>du programme Basic. Les LOCATE<br>son trici réalisés d'après les adres-<br>ses chargées dans HL, en \$C04E et<br>\$C059. Ces dernières sont créées<br>par la formule. par la formule :

par la formue :<br>Adresse d'un emplacement de<br>caractère de coordonnées X et Y =<br>adresse de début de la table des<br>noms de configurations (TNC, soit<br>\$1800, valeur décimale 6144 de<br>BASE(5) en SCREEN 1), plus 32<br>mai multiplie Y spacious matrices in Social Capacity<br>of the Acadition toute-<br>tois d'être en 32 colonnes - auquel<br>est ajouté X. C'est un peu compli-<br>qué hein ? Alors lancez le petit pro-<br>gramme Basic suivant :

10 SCREEN1 : WIDTH32 20 LOCATE11,7 :PRINT"a"<br>30 VPOKE6144 + (32 \* 7) + 11,97<br>40 GOTO 40

On constate qu'un seul "a" est affiché à l'écran, puisque les lignes 20<br>et 30 font double emploi : C.Q.F.D. A noter que :  $2HEX\$(6144 + (32) \times 7) + 11) = $18EB$  et non pas<br>\$18ED comme dans le source.<br>Pourquoi ? Tout simplement parce<br>que nous ne sommes pas en 32 colonnes, alors on s'est permis de rajouter 2 octets histoire de tomber juste. Faites donc :

10 SCREEN1 : WIDTH29<br>20 LOCATE11,7 : PRINT<br>30 VPOKE&H18ED,97 40 GOTO 40

Un seul "a" est affiché : C.Q.F.D dis

LD DE,ECR1 : DE est chargé de l'adresse pointant les 4 caractères de la première ligne à afficher, soit<br>\$C156. A noter que l'assembleur<br>utilisé nous a permis de rentrer<br>entre apostrophes, ces caractères tels quels dans le programme<br>source. La valeur placée en mémoire lors de l'ass blage étant, bien sûr, de forme ASCII.

LD B,4 : on place dans B, le nombre de caractères de cette ligne, soit

**CALL REMP** : branchement à l routine REMP, qui n'en peut plus de<br>remplir tellement elle remplit.

On réitère l'opération pour la seconde ligne de caractères, à pla-<br>cer à partir de l'adresse TNC<br>\$190D.

Allez, il suffit pour aujourd'hui. Ah. Antex, it sum pour automatic and faither than the sequitter : A quoi<br>reconnaît-on qu'un journaliste de Micros MSX's sest servi d'un traitement de texte ? Aux traces de<br>terment de texte ? Aux traces de Tipp-Ex sur l'écran d

las BOURDIN, Jean-Claude<br>PAULIN et Sined le Barbare. **Nicolas** 

- CALL \$4D place la valeur de A à<br>l'équivalent en VRAM de l'adresse<br>contenu dans HL.<br>- HL est incrémenté ainsi que DE. DJNZ REMP boucle le total avec décrémentation de B, jusqu'à ce que  $B = 0$ .

valeurs préalablement sauvegar-<br>dées, soit BC le nombre de paquets<br>et DE l'index (SPR) des datas des

INC DE : DE est incrémenté afin

paquets à transférer (tant que B

Elle finit en apothéose avec des séries (Max la Menace, Les Globe-Trotters. Les envahisseurs,...), des films le mardi et le jeudi (cette semaine *Le Dalhia* bleu, avec V. Lake et A. Ladd sur un scénario de R. Chandler à 20h30 en V.O. le 27), des vidéos et toutes sortes de bonnes choses. A suivre. BOMBYX.

# **DÉCOUPLAGES**

#### LA TENTATION D'ISABELLE

Film de Jacques Doillon (1905) avec Fanny Bastien, Ann Grief Glass, Jac-ques Bonnaf6, Xavier Deluc, Françoise Brion et Henri Vlrlo)eux.

**Isabelle (Glass) a vingt ans et toutes ses<br>dents. Son ami Bruno (Bonnafé) l'accom** dents. Son ami Bruno (Bonnafé) l'accom-pagne chez ses parents pour le week-end. Comme il s'y ennuie, il lui offre un séjour dans un hôtel de luxe.

Mais le vrai cadeau qu'il lui fait, c'est les<br>retrouvailles avec Alain, son ex. La soirée<br>commence bien mais lorsque au milieu du<br>repas, Alain (Deluc) donne une montre de<br>luxe à Isabelle, Lio (Bastien), la copine<br>d'Alain c

LA TENTATION D'ISABELLE

Et c'est parti, les deux couples vont se<br>déchirer, s'étriper, se dépouiller autour,<br>avec, contre, à cause d'isabelle Doillon,<br>avec, contre, à cause d'isabelle Doillon,<br>icinéaste de l'impudeur sentimentale, signe<br>ici une ma

Diffusion la jeudi 27 à 20h35 sur Canai

Photo Ciné-Plus, la librairie du cinéma,<br>2, rue de l'Etoile, 75017 Paris, Tél :<br>42.67.51.52.

LES INNOCENTS AUX MAINS SALES

TV6

Film de Claude Chabrol (1974) avec<br>Romy Schneider, Rod Steiger, Jean<br>Rochefort, Pierre Santini et Paolo Gusti.

Louis et Julie Wormser use leur belle jeu-<br>nesse à se prélasser dans leur résidence nesse à se prélasser dans leur résidence<br>de la côte d'Azur. Louis (Steiger) taquine<br>les poissons sur son bateau, puis tête de<br>la bouteille plus souvent qu'il n'est néces-<br>saire. Julie (Schneider) qu'il ne taquine ni<br>me têt

Les deux amants en viennent rapidement<br>à décider la mort du géneur. Juile<br>assomme Louis et laisse Jeff finir le bou-<br>lot. Comme prévu, elle signale la dispari-<br>tion de son mari. La police la suspecte,<br>l'interroge, l'arrête

Diffusion le lundi 24 à 20h35 sur FR3.

#### LE DESERT ROUGE

Film de Michelangelo Antonioni (1964) avec Monica Vitti, Richard Harris et Rita \_ Renoir.

Julienne (Vitti) a une névrose. Son entou-rage, mari of amis, se rassure en expli-quant cela par un traumatisme crânien suite à un accident automobile. En fait, elle est désaxée par son mode de vie.

Malgré son petit garçon. charmant, mal-gré son mari. ingénieur nucléaire, plutot gentil, le décor sinistre (un complexe ndusir.elj et le vide de sa vie la pousse tuer le temps. Justement, son mari lui pré-sente un collègue dont petit à petit elle s'éprend. Mais cet être faible et rêveur l'abandonne au bout de quelques 5 à 7 pour l'Amérique du Sud.

Attention danger, regardez ce film sans ètre dopé aux euphorisants relève du sui-cide collectif. Antonioni, spécialiste du spleen sociétal, persévère dans son analyse de la stérilité bourgeoise, de l'échec du couple et autres fariboles hila-rantes.

# **CHASSE GARDÉE**

J

#### SERIE ROSE

Attention danger, la décadence morale vous guette. Non seulement, cela sent le souffre, la perversion mais en plus cet épi-sode est joué par des acteurs éprouvés et réalisé avec classe, voici donc ... le meil-leur épisode de la série.

Augustine de Villebranche avec Catherine Leprince, Serge Avedi-klan et Thierry Rearzatto.

Un homme aime une jeune femme. Repoussé, il devra se travestir pour attein-dre son cœur. Sade détourne cette situa-tion classique et transforme un marivaudage en conte perver

Et d'un : la jeune femme n'aime pas les<br>hommes. Et de deux le garçon se déguise<br>en fille. Et de trois, la jeune femme se tra-<br>vestit en homme pour séduire de nouvel-<br>les conquêtes. Et de quatre, un mystérieux<br>personnage, a

Ce deus ex machina va suivre les pa d'armes derrière un miroir sans tain. Flirt taquin, puis poussé, puis renversement de situation. Comment l'homme arrive t-il A la posséder sans s'émasculer. La solution est dans le tiroir.

viewe annuarie, ya decome quel registre,<br>quel organe, il faut baisser le volume les<br>voisins vont rougir, niveau image, assez<br>sage. Et puis la fin, suffisamment ambigüe Diffusion le dimanche 23 à 22h30 sur sage. Et puis la fin, suffisamment ambigüe **i provint antiquis de la fine de la fin**<br>FR3 en V.O.

turne : le manipulateur vient de perdre l'être qu'il aimait en secret. Mais qui était-ce: l'homme ou la femme ?

Diffusion le samedi 22 à 23h30 sur FR3. Photo FR3.

#### LA FORET INTERDITE

Film de Nicholas Ray (1958) avec Burt Ives, Christopher Plummer, Gypsy Rose Lee at Georges Voskovec.

Plum plum trou la la, à la belle époque les<br>élégantes de Maimi se parent de plumes<br>d'oiseaux, les "poules" se traitent de<br>noms d'oiseaux tandis que les faisans<br>jouent les coqs en pâte en plumant les<br>pigeons. Pour tout ce b

Personne jusqu'à l'arrivée de Walt Mur-<br>doch (Plummer, excellent gag), un jeune<br>professeur d'histoire naturelle qui va leur<br>voler dans... les plumes, bravo. Pour arrêter la chasse aux volatiles et surtout le juteux trafic qu'il occasionne, il se lance A la poursuite de Cottonmouth (Ives), le chef des trafiquants.

est dans le tiroir.<br>
Niveau ambiance, ça décoiffe (attention les<br>
luisse explositique où Ray (au Burt noir)<br>
postiches), niveau sonore quel registre,<br>
quel organe, il faut baisser le volume les<br>
quel organe, il faut baisse

HOME BOMICILE ADORE DOMICILE ADORE

En 1937, aux alentours de l'équateur, Dan-<br>
sur la petite île de Takameno. Ce digne<br>
gendarme fait sa cour à la jeune, belle et En 1937, aux alentours de l'équateur, Danpeu vêtue reine Haipiti qui aime régner sur<br>une cour galante. Le concurrent le plus sérieux de Danton est Jos Marken, le est Jos Marken, le

rio Gassman, Rugiero Raimondo, Géral-<br>
l'antion hérite de la maison de ses parents<br>
dans le Tarn-el-Garonne. Il en profite pour<br>
et Sabine Azéma.<br>
Au début du siècle, le comte Forbek (Rai-<br>
mediatement (là franchement le s

heur. Pour mieux y arriver, ils boivent un Acteurs légers, tenue légère et résultat du procher du plus que légère du résultat du plus que légère du résultat du résultat du résultat du résultat du résultat du résultat du ré

Diffusion le jeudi 27 à 20h35 sur FR3.

#### LA VALISE

Film de Georges Lautner (1973) avec<br>Mireille Darc, Michel Constantin, Jean-<br>Pierre Marielle, Jean Lefèbvre, Michel<br>Galabru et Amidou.

cile. La tentative de Resnais se caracté son nom l'indique travaille pour le Mossad,<br>les certes de fées modernes exigent du l'Inpoli (Libye), il est découvert et pour les contes de fées modernes exigent du la proposition s quoi en faire. Impossible de le garder,<br>inconcevable de le livrer.

![](_page_24_Picture_47.jpeg)

L'ambassadeur français a alors une idée géniale : Bloch se fera la malle par la valise diplomatique qu'accompagnera le Capi-taine Augier (Constantin) du Sdec. Las, le personnel de l'aéroport est en grève.

Les cinéastes de divertissement ont sou-vent des intuitions extraordinaires. La preuve, cette histoire qui semble plus vraie que nature et qui n'a rien perdu de son actualité. Un vaudeville avec les limites du genre mais qui depuis a pris des résonan-ces tragiques.

Diffusion le jeudi 27 à 20h35 sur A2. Photo A2

LA TENTATION DU MAL(E)

Film de Georges Stevens (1951) avec<br>
Montgomery Clift, Elizabeth Taylor, Ray-<br>
Montgomery Clift, Elizabeth Taylor, Ray-<br>
pui a grandi est fiancée à un américain qui<br>
se trouve être... son frère Rocky justement.

Charles Eastman, riche industriel, confie<br>un poste subalterne à son neveu George<br>(Clift) qui végète à Chicago. Ce dernier<br>sent le vent de la réussite lui pousser dans<br>le dos. Le pied à l'étrier, il déploie une acti-<br>vité r

11 fréquente alors une bande de jeunes gens de la bonne société et surtout la superbe et très riche Angela (Taylor). Tout<br>irait pour le mieux s'il pouvait se débaras-<br>ser d'Alice Tripp (Winters), sa maîtresse.<br>Cette dernière, petite quvrière peu sorta-<br>ble, pleurniche sur son sort de fille aban-<br>don

Bon, O. K. les acteurs sont épatants, le sujet en or, le réalisation plus qu'honora-ble mais faudrait pas abuser des rediffusions.

Diffusion le dimanche 23 à 20h35 sur TF1.

#### LE RIRE DE CAÏN

Série de Marcel Mousey avec Catherine Spaak, Erik Deshors, André Falcon, Anne Prucnal, Laurent Grév1ll, Ann Gisel Glass et Marie Rivière.

Résumé du premier épisode : Henri Van<br>Dyke, vit seut avec sa mêre et son grand-<br>pére depuis que son papa est partie une<br>fois avec Rocky, son frère cadet. A l'âge<br>de dix ans, il découvrit la mer, les anglaises<br>en vacances (

Second épisode dix ans plus tard : Le 1er | LE RIRE DE CAIN

aoùt 1938. Henry (Deshors) revient sur son

Heureusement que l'histoire assure un<br>maximum genre les Atrides en Wallonie.<br>Passons sur le premier épisode, mollas-<br>son, pipi-caca-maso et arrivons très vite au<br>second où se révèle de jeunes acteurs.<br>Bien que très mal dir

Diffusion le mercredi à 20h35 du 18 novembre au 10 décembre sur TF1. Photo TF1-P, Roche

![](_page_24_Picture_66.jpeg)

**SWEET**<br>HOME

#### **LA VIE EST UN ROMAN**

Film d'Alain Resnais (1983) avec Vitto-<br>rio Gassman, Rugiero Raimondo, Géral-<br>dine Chaplin, Fanny Ardant, Pierre Arditi

month) a construit un château fabuleux dans l'idée de s'y enfermer avec ses amis avec pour objectif : la conquête du bon-

Beaucoup plus tard, un colloque sur l'édu-cation de l'imaginaire réunit des spécia-listes de tous genres qui rivalisent en dis-cours fumeux, grandiloquents, sans imagination.

Pendant ce temps-là, des enfants imagi-<br>nent un conte de fées où le bonheur triomphe.

Le merveilleux est un genre ingrat et diffi-<br>
cile. La tentative de Resnais se caracté-<br>
son nom l'indique travaille pour le Mossad,<br>
rise par une certaine réussite visuelle mais les services sechets israéliens. Opérant à<br>

Diffusion le mardi 25 à 20h35 sur A2.

### **LE LOGICIEL DE LA SEMAINE**

### **TASS TIMES IN TONETOWN de ACTIVISION pour COMMODORE, AMIGA, ATARI ST, APPLE ET MACINTOSH**

hic alors, voilà un jeu<br>d'aventure parfait, en tout<br>cas sur la version Commo-

This alors, voila un jeu<br>
d'are lui qu'un message secret et<br>
d'are lui qu'un message secret et<br>
d'are lui qu'un message secret et<br>
d'are lui qu'un message secret et<br>
d'are le cas sur la version Commo-<br>
anchois et poivons. Tout commence dans le salon de parisiens, imaginez les Halles en<br>votre mère-grand. Gramps (on sait dix fois plus étendues, ou mieux<br>pas qui c'est) a disparu dans une encore : la terrasse du Père Tran-<br>autre dimension, ne l

de juin. Voyez déjà le malaise. Faut montrer patte blanche pour espérer tirer aux autochtones ne serait-ce que l'ombre d'une moue (je rassure les provinciaux, y ratent<br>pas grand-chose). Eh bin Tone-<br>town, c'est le même genre<br>d'ambiance. Pour se faire accep-<br>ter de la population (généralement<br>des chiens qui jouent de la guitare<br>électrique !), il va fa cer par soigner votre louque. Si vous êtes Lass (ringardos, out), ce sera très dur pour vous. En revan-che, si vous êtes tone (branché, in, camp, tout ça, quoa), pas de pro-<br>blême : les particuliers vous aide-<br>ront à retrouver Gramps. Heureu-<br>sement que le fidèle Ennio, chien<br>reporter de son état, est là pour<br>vous aider, par contre, méliez-<br>vous de Franklin Sn vrai fils de pute. En fait, l'ambiance est un mélange de Lewis Caroll et des bédés de

![](_page_25_Picture_7.jpeg)

Poussin. N'en déplaise à Milou,<br>Poussin me fait rire. Kamagurka<br>aussi. Fin de la parenthèse. Au début, je vous parlais de saisie à<br>l'aide d'une souris. Il est évident

qu'un joystick peut faire l'affaire.<br>L'écran est partagé comme dans<br>Borrowed Time, c'est-à-dire avec<br>laquelle on peut voir un éinage,<br>de une série de petites fenètres où<br>sont affichées les icônes sur les-<br>quels (oui, une f le tic-tac !). Bon. Cliquez sur la<br>pendule. L'ordinateur a aussi bien<br>compris que si vous aviez écrit :<br>look clock. Par pitié, ne soyez pas<br>"Tass". Achetez ce soft. C'est<br>votre unique chance de vous sor-<br>tir du trip méchan

![](_page_25_Picture_721.jpeg)

![](_page_25_Picture_722.jpeg)

![](_page_25_Picture_12.jpeg)

**OMPACT D A** 

![](_page_25_Picture_14.jpeg)

PARTIR, C'EST NOURFIR UN VOEU

![](_page_26_Picture_1.jpeg)

Ou la difficulté de faire provision de bouteilles de lait dans un supermarché envahi par les chats.. Eric CELLARD

**MILKTRUCK &** 

1 REM MILKTRUCK<br>
COPYRIGHT CELLARD<br>
2 LET based<br>
2 LET based<br>
1 REM MILKTRUCK<br>
2 DET based<br>
1 TO 5: LET based<br>
1 TO 5: LET based<br>
1 TO 5: LET based boxes and the second of the second of the second of the second of the seco

XT 6 LET P = 1<br>
68 LET P = 1<br>
68 FOR F=1 TO 10<br>
67 LET 3=INT (RNO\*20)+2: LET b<br>
67 LET 3=INT (RNO\*20)+2: LET b<br>
57 LET 3=INT (RNO\*20)+2: LET b<br>
37 LET 32 OR ATTR (R,B+2)=1 OR<br>
37 OR ATTR (R,B-2)=15 THEN GO TO<br>
57<br>
57

68 PRINT AT a, b; INK 1; "M": NE

63

Del

Ž,

 $|L|$ 

 $\sqrt{2}$ Õ

M.

FOR PRINT HT 4,5 U. INK 1, INK 1, INK 1, INK 1, INK 1, INK 1, INK 1, INK 1, INK 1, INK 1, INK 1, INK 1, INK 1, INK 1, INK 1, INK 1, INK 1, INK 1, INK 1, INK 1, INK 1, INK 1, INK 1, INK 1, INK 1, INK 1, INK 1, INK 1, INK 1,

260 IF PEEK 60162.00 AND PEEK 60162.00 AND PEEK 60363.22 RAND<br>00 T0 100<br>60 T0 100 4000: POKE 23728, X+1:<br>265 POKE 60201, X-1: RANDONIZE U<br>265 POKE 60201, X-1: RANDONIZE U<br>0153-32 THEN POKE 23681, 32: RAND<br>0153-32 THEN POKE

AN GR

E

HE, T'AURAIS PAS UNE<br>BOUTEILLE DE PINARD?

NON. J'AI QUE DU LAIT

BON. ON VA

FAIRE AVEC

520 FOR  $f = 1$  TO 20: PRINT  $\overline{RT}$   $\overline{f}$ ,  $\overline{1}$ 

The set of the set of the set of the set of the set of the set of the set of the set of the set of the set of the set of the set of the set of the set of the set of the set of the set of the set of the set of the set of th

1000 REM ROUTINE D APPLATISSEME<br>
1000 REM ROUTINE D APPLATISSEME<br>
1010 POKE 23681, CODE "1"<br>
1010 POKE 23681, CODE "1"<br>
1020 FOKE 23681, CODE "1"<br>
1020 RETURN<br>
1030 RETURN<br>
1030 RETURN<br>
1030 RETURN<br>
1030 RETURN<br>
1030 RETUR

2010 IF H2<=0 THEN LET H2=0<br>2020 FOR F=H1 TO H2 STEP -1:<br>P .001 (: PLOT INK 7;225,33+F<br>RAW OVER 1; INK 7:19.0: NEXT BEE 2021<br>2025<br>2049<br>2051<br>ILLE LET H1=H2-1: LET H2=H2-1<br>IF H1:=0 THEN GO TO 3000<br>RETURN<br>REM REMPLISSAGE DE LA BOUTE

**SPECTRUM** 

The Fig. 12, 139 Then LET H2-39<br>2006 TF H2, 139 Then LET H2-39<br>2006 TF H2, 139 Then LET H2-39<br>20075 LET H1-H2<br>20075 LET H1-H2<br>2008 RELURN TT H2<br>2008 POR (152 TO 0 STEP -1: PLOT<br>20075 LET H1-H2<br>2008 POR (152 TO 0 STEP -1: P

2249<br>2500<br>2502<br>2505<br>2510<br>2510 RETURN<br>REM test<br>RANDOMIZE<br>LET CRERND<br>IF CRERND<br>IF CRERND OR RE=1 THEN RETUR

N<br>2515 RANDOMIZE<br>00:41: LET NB=1: LET ab=INT (RND\*2<br>00:41: LET be=INT (RND\*24)+2: IF<br>00:REEM\$ (ab,be)=CHR\$ 02.PRP 0;"<br>NT AT ab,be; INK 7; PAPER 0;"PR<br>NEEP .01,10: BEEP .01,50: RETUR

NEEP .01,10: BEEP .01,90: REMAN<br>2700 FOR f=1 TO 20: PRINT AT f,1<br>2700 FOR f=1 TO 20: PRINT AT f,1<br>3700 FOR f=1 TNEXT f: RETURN<br>2800 REM changement de sens<br>2801 IF s=1 THEN POKE 65392,12<br>65393,4: LET s=-3: RETURN<br>2810 IF s=

Suite page 5

![](_page_26_Picture_44.jpeg)

440 IF R\$="0" OR R\$="0" THEN CALL REGLE(<br>1,0)<br>1,0)<br>460 CALL DELSPRITE(ALL)<br>470 CALL DELSPRITE(ALL)<br>470 CALL DAGNIFY(3)<br>490 CALL DELSPRITE(4L)<br>500 CALL SPRITE(4T,128,1NT(12\*RND)+3,1NT<br>500 CALL SPRITE(4T,128,1NT(12\*RND)+3,1N 520<br>530 540 550

330 C20-8 1: V=0 1: BCDRE=0 1: ED=0 1<br>
Y=0<br>
Y=0<br>
T=0 1: NV=0 1: BCDRE=0 1: ED=0 1<br>
570 DIM MT(4), MT1(2), MT2(2)<br>
590 RESTORE 650<br>
600 FOR I=1 T0 14<br>
610 READ NM, CAR\$

920 CALL COLOR (12, 16, 1)<br>
930 CALL AFFICH(VIE, SCORE)<br>
940 CALL ANDSIC (5)<br>
940 CALL MUSIC (5)<br>
950 CALL SPRITE(#7, 108, 5, 40, 28, #8, 104, 13<br>
970 CALL SPRITE(#1, PT, 16, 88, 120)<br>
970 CALL SPRITE(#1, PT, 16, 88, 120)

1430 GS10B 2210<br>
1640 GCHL PATTERN(#1, PT)<br>
1640 GCHL PATTERN(#1, PT)<br>
1650 GN (1-2)GOTO 1660, 1670, 1680, 1690<br>
1660 RD=1 :: RDX=MTI(1):: GOTO 1700<br>
1660 RD=2 :: RDX=MTI(2):: GOTO 1700<br>
1660 RD=3 :: RDX=MTI(2):: GOTO 1700 1750 CALL SPRITE(#2,112,9,88,120,UY,UX)<br>1750 CALL MUSIC(6)<br>1770 FOR 1=3 TO 6<br>1780 CALL COINC(#2,#1,20,C)<br>1790 IF C=-1 THEN 2280

![](_page_26_Picture_51.jpeg)

![](_page_27_Picture_0.jpeg)

Subtil jeu de réflexion pour méninges blasées en mal d'exotisme... Youri ANDRAUD

**SERVEUR HEBDOGICIEL** 3615 + HG<br>PUIS ENVOI

### **SUITE DU Nº161**

1190 SYMBOL 105,255,128,131,132,12<br>9,128,132,131:SYMBOL 106,255,1,129,65,129,65,12<br>100 SYMBOL 107,255,128,128,129,13<br>0,135,128,129:SYMBOL 108,255,1,129<br>0,135,128,129,193,129,193<br>1210,

**SHOGUN** 

1220 SYMBOL 109,255,128,159,136,13

2,130,129,128:SYMBOL 110,255,1,249 17,33,65,129,1<br>1230 SYMBOL 111,255,128,143,159,15<br>9,179,161,128:SYMBOL 112,255,1,241

7,249,299,335,1<br>
1240 SYMBOL 113,129,131,133,129,12<br>
1240 SYMBOL 113,129,131,133,129,12<br>
9,131,128,255:SYMBOL 114,1,1,1,1,1<br>
1250 SYMBOL 115,131,132,128,129,13<br>
0,135,128,255:SYMBOL 116,129,65,65

0,135,128,255:57MHOL 116,129,65,65<br>129,1,193,1,255<br>1260 SYMBOL 117,131,132,129,128,13<br>2,131,125,25557MHOL 118,129,65,12<br>9,65,65,129,1,255<br>170 SYMBOL 119,128,129,130,135,12<br>8,129,128,255:57MHOL 120,129,129,1<br>29,197,129,193

1290 \*\*\*\*\*\*\*\*\*\*\*\*\*\*\*\*\*\*\*\*\*\*\*\*\*\*\* 1300 \*\*\*\*\*

![](_page_28_Picture_495.jpeg)

1320 \* \*\*\*\*\*\*\*\*\*\*\*\*\*\*\*\*\*\*\*\*\*\*\*\*\*\*\* \*\*\*\*\*

1330 1340 DIM a(63), b(14), c(2), x(7), y(7), y(7), d(63), e(14), x1(14), y1(14), dx(14), ar (24), fr (16).

1350 yy1=6:yy2=6:J1=1:J2=0<br>1360 FOR i=1 TO 14:e(i)=1:NEXT

# **DESASS**

Un désassembleur 100% en langage machine ? Ça ne se refuse pas !..

**Emmanuel DE LAPPARENT** 

#### Mode d'emploi :<br>Ce désessemble

Mode d'emploi :<br>
Ce désassembleur en LM permet comme son nom l'indique, le désas-<br>
Se désassembleur en LM permet comme son nom l'indique, le désas-<br>
sembleur entrattains du Z80 sous forme de mnémoniques. Son<br>
appel se fait

![](_page_28_Picture_22.jpeg)

IO CLEAR30, &H6FF:INIT#1, "CASI: ":INPUT#1,<br>N\$:MOTOR:PRINT"Codes: "N\$:I=INP(#1)<br>20 FORI=&H700TO&HFFA:POKEI,INP(#1):NEXT:

30 KEY KEY\$(1)="DESEXEC&H700"+CHR\$(13)<br>PRINT"DESASSEMBLEUR: F1 ou EX EXEC&H70

![](_page_28_Picture_26.jpeg)

IO CLEAR200, MH14FF: DEFINTA-U: DEFSTRV-Z: D<br>=&H1500: E=D<br>20 S=0: PRINTHEX\$(D-&HEOO)\* \*; : V=\*\*: INPUT<br>V: IFV="FIN"THEN60<br>30 IFLEN(V)(\)64THENPRINT"ERREUR !\*: BEEP1

0,10:60T020 FORI=0T031:A=VAL("&H"+MID\$(V,I\2+1,2)

):POKED+I,A:S=S+A:NEXT:INPUT"Somme=";T<br>50 IFS<>TTHENPRINT"ERREUR !":BEEP10,10:G 0T020ELSED=D+32:G0T020

OTO2OELSED-D+32:GOTO2O<br>60 PRINT\*Appuyer sur ESPACE pour sauveg<br>arder surchassette...\*)<br>70 IRNOTTKEY(\* \*)THEN7O<br>100 INITH1, "CASO:"!PRINTH1, "DESASS":MOTO<br>R:FORI-1101000:NEXT<br>110 FORT=&H1500TO&H1DFA:OUT#1, PEEK(I):NE<br>XII:MO

![](_page_28_Picture_34.jpeg)

700: CD4FODCDBC0DCD670DCD2E07CD5F0DCDBDC0 3E82010100116E02CD2FC93A6E02

Somme= 3127<br>720:FE332005CDC5C818DDFE3520D9C92A500E7E 32520EF5CB3FCB3FCB3F32550EF

3787 240:F5E60732540EF1FE403003C37307FE803003

3472 900:EC0D180621E70FCDEC0D2A590EC3EC0D21E7 OFCDECOD21AEOE3A550ECD170EC9

Somme= 3155<br>920:21E30F18EE21680ECDECODCD5F0D21AE0E3A

![](_page_28_Picture_496.jpeg)

SALUT MEC. **JE SUIS EN MAL** 

D'EXOTISME

ELLES SONT BIEN

ROULEES LES

**MOMIES** RANÇAISES? Ÿ

 $\overline{\mathfrak{g}}$ 可

IQ

1420 dx=INT(RND\*4)+1:dx(i)=dx:PLOT<br>x1(i),y1(I),2:ON dx 60T0 1650,166<br>0,1670,1680

C34709FEC03803C36E0921680E3A

022006CD400BC3240EFE032006CD

ECOD2A590ECDECOD3E2EEFC3DAOD

EFC9FE3AC0217E0FCDEC0D3E28EF

570E010000ED435B0E180E010000

C93A520EE60FFE0B200821E30FCD

Somme= 2365

Somme= 2453

 $= 3477$ 

3606

Somme=  $3746$ 

 $m = 2773$ 

780: 33001800PC1170EZ14E0E33839990EC31E0E0000<br>00F5CB3FCB3FCB3FCB3FZ1BE0ECD<br>780: AF0D22590EF1FE00200621590FC3210EFE08<br>200621600FC3210E3A540EFE0020

7A0:06CDE907C3240EFE012006CD0A08C3240EFE

7C0:F308C3240EFE042006CD1009C3240EFE0520

808882-2433<br>800:2330040100FF09C3820D3A520EE60FFE0920<br>1521870FCDECOD21C20ECDECOD3E

Somme= 2799<br>820:2EEF2A590EC3ECODCD5FODCD5FOD21680ECD

SOMMe= 3477<br>
940:3A520EFE203860CD5F0DCD5F0D3A520EFE22<br>
201221830FCDECODCDDAODCD420E<br>
SOMMe= 3064<br>
960:21220EC3ECODFE2A201621690ECDECOD21C2<br>
0ECDECODCD490ECDDAOD3E29EFC9<br>
0ECDECODCD490ECDDAOD3E29EFC9

880: FE32201021830FCDECODCDDAODCD420E3E41

8A0:CDDA0D3E29EFC9E60FFE0A201001412EED43

570E010000ED43580E180E010000<br>SOMME=2502<br>SCOED43570E012E41ED435B0E21680ECDEC0D3A<br>SOMME=2502<br>SOMME=2537<br>SOMME=253<br>SCOEDECD5229ET3A5B0EB7CBEF3A5C0EEF<br>SOMME=253

02)=1) THEN 1750<br>1880 FOR I=1 TO 14:IF CO1=B(I) THE<br>N 1900 ELSE NEXT OTO 1690 UUI 1890<br>RINT"mm";:PLOT x1(i),y1(i)-1<br>INT"qr";:GOTO 1630<br>RINT"mm";:PLOT x1(i),y1(i)-1<br>INT"st";:GOTO 1630<br>RINT"mm";:PLOT x1(i),y1(i)-1 1890 FOR I=1 TO 2: IF CO1=C(I) THEN 1910 ELSE NEXT<br>1910 ELSE NEXT<br>1900 IF E(I)=0 THEN 1750 ELSE NM=D<br>X(I):60TO 1930 INT"uv";:80TO 1630<br>RINT"mn";:PLOT x1(i),y1(i)-1<br>INT"wx";:80TO 1630<br>x=INT(RND\*2)+1:dx1=dx:PLOT x 1910 IF I=1 THEN NM=DX1 ELSE NM=DX 1920 1920 ds=1<br>1930 ON NM GOTO 1940,2170,2370,244 1x=INT(RND\*2)+1:dx1=dx:PLOT x<br>22(1),3:ON dx 60TO 1700,1710<br>PRINTTed";:FOT x2(1),y2(1)-1<br>RNNT"cd";:GOTO 1720<br>RNNT"cd";:GOTO 1720<br>INT"cd";:GOTO 1720<br>INT"cd";:GOTO 1720<br>INT"cd";:GOTO 1720<br>XX=INT(RND\*2)+1:dx2=dx:PLOT x<br>X=INT(R 1940 IF co2=co1+1 OR co2=co1-1 OR OTO 1820 \*\*\*\*\*\*\*\*\*\*\*\*\*\*\*\*\*\*\*\*\*\*\*\*\*\*\* \*\* DEPLACEMENT \*\*\*\*\*\*\*\*\*\*\*\*\*\*\*\*\*\*\*\*\*\*\*\*\*\*\* B=UY1:MB2=UY3:MB1=UY2:MB3=UY X1=MB: AX2=MB2: AY1=7-MB1: AY2=  $01 = A X 1 + (B * A Y 1) : CO2 = A X 2 + (B * A Y)$ 

**FAMSTRAD** 

2)<br>1860 IF J2=1 AND (D(CO1)<>2 OR D(C<br>02)=2) THEN 1750<br>1870 IF J1=1 AND (D(CO1)<>1 OR D(C

co2=co1-8 OR co2=co1+8 THEN 1950 E<br>LSE 1750<br>1950 IF ds=1 THEN ds=0:DF=1<br>1960 IF ds=1 THEN 2060<br>1970 IF DF=1 THEN 2020<br>1980 FOR 1Z=1 TO 7:IF CO2=B(1Z) TH<br>EN E(IZ)=0:B(I)=B(IZ):D(CO1)=0:D(C<br>O2)=2:B(IZ)=70:60TO 3400<br>1990 NEXT 2000 IF CO2=C(1) THEN GOTO 4260 2000 T Cu2=C117 THEN BOTO 4260<br>2020 FOR 12=1 TO 7:1F CO2=B(IZ) TH<br>EN E(12)=0:C(2)=B(IZ):D(CO1)=0:D(C<br>C2)=2:B(IZ)=70:60TO 3400 **2030 NEXT** 2040 IF CO2=C(1) THEN GOTO 4260 2040 IF CO2=C(1) THEN GOTO 4260<br>2060 GTO 4160<br>2060 IF DF=1 THEN 2110<br>2070 FOR IZ=8 TO 14:IF CO2=B(IZ) T<br>HEN E(IZ)=0:B(I)=8(IZ):D(CO1)=0:D(<br>CO2)=1:B(IZ)=70:GOTO 3400<br>2080 NEXT<br>2090 IF CO2=C(2) THEN GOTO 4260<br>2090 IF CO2=C(2 2100 GDT 4160<br>2110 GDT 4160<br>2110 FOR 12=8 TO 14:IF CO2=B(IZ) T<br>HEN E(IZ)=0;C(1)=B(IZ):D(CO1)=0;D(<br>CO2)=1:B(IZ)=70;GDTD 3400<br>2120 NEXT<br>2130 IF CO2=C(2) THEN GOTO 4260

1-8 OR co2=co1+8 THEN 1950 E

L.

APRES LA

pluiE, LA

GRIPPE

CE CATCHOUB

Sauvez tout d'abord le listing 1 (loader). Tapez ensuite et lancez le listing 2. Ce dernier est destiné à implanter en mémoire les codes du désassembleur par "paquets" de 32 octets à raison de 2 caractères de parcotet. Ent sort dangage machine sur cassette à la suite du listing 1 (suivre l'indication). Le désassembleur étant implanté très bas (à partir de &H700),<br>l'implantation des codes lors de la saisie s'effectue en fait de &H1500<br>l'impla Timpiantation des codes lors de la salate s'enercité en lati de arti pour la chilibra. Alimitation des codes sur cassette et leur rechargement par le programme charger peut fonctionner correctement dans l'espace disponible

es sont situées de &H700 à &HE4F, les variables de &HE50 à &HE67 et les caractères des mnémoniques de &HE68 à &HFFA.

550ECD170E3E2EEFC3E50D21E40E LS4/V7FELV3003138LV7F18LLI<br>Somme= 3293<br>760:550ED60FCD170E21AE0E3A540EC31E0E0000  $= 3134$ 

SOMME= 3137<br>940:3A550ECD170EC9FE762006215C0FC3210E21<br>680ECDECOD21AE0E3A550ED608CD<br>Somme= 2802

Somme=  $2743$ 980: CB3FCB3FCB3FCD170E3E20EF21AE0E3A520E E607C31E0E21A50ECB3FCB3FCB3F

Somme=  $3234$ 9A0:CB3FCB3FCB3F3DCD170E3E20EF3A520EE63F CB3FCB3FCB3FC630EF3E2EEF21AE

3718

。<br>CO:OE3A52OEE6O7C31EOEFEEDC2F1OACD5F0D2A<br><mark>SOOE7E3252OECB3FCB3FCB3F3255</mark>

Scame= 3234<br>9E0:0E3A520EFEA03816212B0F3A520EE603CD17 0E21340F3A550ED614C31E0EE607  $= 2347$ 

A00:32540EFE00201721ADOFCDECOD21AE0E3A55 OED608CD170E21B00FC3210EFE01

2695 A20:201121B40FCDECOD21AE0E3A550ED608C31E DE3A520ECB3FCB3FCB3FCB3FD604<br>Somme= 3006

summe= 3006<br>A40:21BEOECDAFOD225DOE3A54OEFE02201A3A52<br>OEE6OFFE02200521BCOF180321C3

Somme= 2424<br>A60:OFCDECOD2A5DOEC321OEFE032039CD5FODCD<br>5FOD3A52OEE6OFFE0320122183OF Somme=  $2717$ 

A80: CDECODCDDAODCD420E2A5D0EC3210E21680E CDECOD2A5DOECDECODCD49OECDDA

 $= 3489$ 

SOMMe= 3489<br>AA0:0D3E29EFC3240EFE07200B213B0F3A550ED6<br>08C31E0E3A520EFE44200621CF0F<br>SOMMe= 2398<br>AC0:C3210EFE45200621CA0FC3210EFE46200621<br>D20FC3210EFE4D200621DE0FC321

Somme= 2824<br>AEO:0EFE56200621D60FC3210E21DA0FC3210E01 0000ED435B0E3A540EFE00201121

 $e = 2306$ B00:720FCDECOD21020F3A550ED618C31E0EFE02

![](_page_28_Picture_66.jpeg)

![](_page_28_Picture_67.jpeg)

OFC31E0E3A520EFEDD2009214958

Somme= 2677<br>BE0:22570EC3760CFEFD200921495922570EC376 OCFEF3200621EB0FC3210EFEFB20

 $= 3260$ SOMME=3260<br>COO:Os21EDOFC321OEFEEB2006218F0FC321OEFE<br>E3200C21970FCDEC0D21C20EC321<br>SOMME=3140<br>C20:OEFED32012CD5F0D219F0FCDEC0DCDES0D21<br>A40FC3210EFEDB2012CD5F0D21A7

Somme= 3440<br>C40:OFCDECODCDE5OD3E29EFC324OEFEC32OOFCD 5FODCD5FOD21760FCDECODCDDAOD Somme=  $3681$ 

C60:FECD200FCD5F0DCD5F0D21790FCDECODCDDA ODC3240ECD5F0D2A500E237ECB27

0023406255600245006237ECB27<br>
SOMME= 3288<br>
C80:300ECB1F473E0090473E2D325B0E1808CB3F<br>
473E2B325B0E2A570E225F0E3A5B<br>
SOMME= 1970<br>
CA0:0E32410E3E2432420E78CB3FCB3FCB3FCB3FC83F<br>
CA0:0E32410E3E2432420E78CB3FCB3FCB3FCB3FC

FE0A3802C607C63032630E78E60 Somme= 2920

![](_page_28_Picture_78.jpeg)

# **LE VASE D'OR**

La légende disait : "celui qui trouvera le vase d'or, sera doté d'une sagesse infinie et d'une force incommensurable". Bon d'accord, mais cet objet aux pouvoirs nonnégligeables, est maintenant entre les mains du docteur GENIUS, peinard dans son château...

Philippe SILLON

![](_page_29_Picture_3.jpeg)

### SUITE DU N°161

9200 IFA\$="N"ANDPEEK(4107)>0ANDB7{<br>>1THENG\$=" J'AI LA CORDE ":GOSUB >1THENG\$="<br>10000:B7=1

)1THENG\$=" J'AT LA CORDE ":GOSUB 1989<br>
1999: B7=1<br>
1999: FR\$="N"ANDB7=1THENG\$=" J'AT<br>
DEJA LA CORDE ":GOSUB10000:B7=1<br>
7HENG\$="J'AT LE PIED DE BICHE":GOS<br>
UB10000:B2=1:FF=2<br>
PIED DE BICHE""CORDE REDEVISEO\_1<br>
DEJA LE PIED D

="<br>9252 IFA\$="T"ANDP1=1ANDB9=1IMEN=+<br>"JE TIRE":60SUB10000:60T0100

rv<br>9260 IFA\$="U"THEN21000<br>SUP0 IFA\$="Y"ANDPEEK<4106>>0THENGO<br>SUB10330<br>9280 IFA\$="W"ANDO1=1THENGOSUB10710

**L'ANTRE** 

**SUITE DU N°161** 

2090 PRINT "2 Vous retournez dans la cour"<br>2100 PRINT "2 Vous retournez dans la cour"<br>2120 ORLL EFF<br>2120 CRLL TET "Vous ouvrez la Porte et vous deco<br>2140 PRINT "Vous tentez de faire front mais i<br>2150 PRINT "Vous vous enfus

! EMPLACEMENT ACCESOIRES

2240 H=INTRND(3)+2:CLE(H)=1<br>2250 H=INTRND(3)+2:PRR(H)=1

machination temporelle.

Au 12 ème siècle, dans un sinistre château de noire, le maléfique mais génial comte de Beafs s'apprête à chambouler le futur (le monde où nous en modifiant le passé. Qu'adviendra - t'il du futur notre présent, si le passé qui a été n'est plus fut ?.. Bref, vous êtes chargé de mettre un terme

四义

2180<br>2190<br>2200<br>2210

2220 2236

2260

19011 IFR\$="K"RNDR2=0THENEND<br>19020 PRINT"SIMMOMOMOMOMOMODIAL<br>NDODDDD":BJ=2:R\$="":RETURN<br>19030 PRINT"SIMMOMOMOMOMOMOMODIAL<br>NDODDDDDDD":R\$="":BG=2:RETURN<br>19040 PRINT"SIMMOMOMODIDDDDDDD | D"<br>:PRINT"NDDDDDDDI #\$%":POKE7865,34: **LEGERIAL**  $II = 3$ : RETHRN U=3:REIURN<br>":REIURN<br>":REIURN<br>POGGO PRINT"**SUMMAMMAMMAMMAMPPPPPP**<br>POGGO PRINT"SUMMADDPPPPPHREE"<br>10070 PRINT"SUMMADDPPPPPHREE"<br>10070 PRINT"SUMMADDPPPPHREE"<br>2008 FORREITOG:PRINT"**PPPPPPPHREES SOUTH: NEXT** 10090 PRINT"IDDDDDDDI: 00T02 3000<br>10100 PRINT"<mark>алллллллллллллллллл</mark>лл<br>**1**JE VOUS EST DEJA DIT ":FORR=1TO20 00: NEXT UU:NEXI<br>10110 PRINT"**2KKKKKKKKKKKKKKKKKKKKKKKK**<br>21 ":A\$="" 10140 PRINT" SNUMMER AND RELEASED FOR 

 $GAYEST$ 

JE L'AI!

1866666

: RETURN<br>10200 G\$=" J'AI LA LAMPE GUI NE":G<br>0SUB10000:G\$=" SERVIRA GU'UNE FOIS<br>":GOSUB10000:G\$=" SERVIRA GU'UNE FOIS<br>10210 GOSUB10030:G\$=" JE RAMASSE<br>10210 CCE":GOSUB10000:GOSUB10050:H=2:<br>RETURN<br>10300 G\$=" HOLG

10300 G\$=" VOUS MOURREZ A LA OSUB10000 G\$="SUITE DU GRAVE PLAIE

USUB10000<br>
":GOSUB10000<br>
10310 G\$="A LA MAIN EN ESSAYANT":G<br>
10310 G\$="A LA MAIN EN ESSAYANT":G<br>
0SUB10000<br>
":GOSUB10000<br>
10320 G\$="JE MET LES BALLES DE":GO<br>
10330 G\$="JE MET LES BALLES DE":GO<br>SUB10000:G\$=" LA BOITE DANS L

0SUB10000<br>10340 G\$=" USUB10000<br>10340 G\$=" PISTOLET":GOSUB100<br>00:H=2:POKE4106,PEEK(4106)-1:RETUR

N<br>10350 G‡=" J′AI PRIS MA CLE":GOSU<br>B10000:POKE4104,PEEK(4104)-1:H=2:R

 $\approx$ 

![](_page_29_Picture_342.jpeg)

### ETURN<br>10400 G\$="LA CLE QUE VOUS AVEZ":GO<br>SUB10000:G\$="PRIS ETAIT RECOUVERT" GOSUE10000

DANS LE DOUTE

ABSTIENS-TOI DE DOUTER

 $\widehat{\sigma}$ 19

HE"<br>20120 PRINTPEEK(4110)" PISTOLET"<br>20123 PRINT"XENERGIE:"EN1"%":POKE7

20123 PRINT"XENERGIE:"EN1"%":POKE7<br>672.0<br>20130 POKE198.0:WAIT198.1:PRINT",7"<br>:POKE36869.255:POKE36879.110:GOTO

19<br>20140 FORR=0T0505:POKE7680+R,4:NEX<br>1000 PRINT"#CP;POKE36869,255:00T0<br>21000 PRINT"#CP;POKE36879,8:POKE3

图 "

e.<br>Hi

图  $\mathcal{F}^n$ 

AS VOUS STATE

 $\frac{1}{2}$ 

**A SUIVRE...** 

Julie

 $\Delta x$ 

 $\triangle$ 

2

g.

21180 PRINT"**200000000000000000000000**<br>SUIS DESOLE DE VOUS":POKE198,0:WA

21198<br>21198 PRINT"SMANDAMANAMANAMANANAN<br>UITTE COMME CA MAIS ":POKE198,0:WR

 $\leq$ 

 $\frac{1}{2}$ 

呼出字 脚

": GOSUB22

 $\theta$ 

 $\frac{1}{2}000iS$ 

**VIC 20** 

HE'

 $16$ 

21889 PRINT<br>21828 PRINT"<br>21828 PRINT"<br>21838 PRINT"<br>21858 PRINT"<br>21868 PRINT"

21060 PRINT"<br>21070 PRINT"<br>21080 PRINT"

21090 PRINT"<br>21100 PRINT"

**21110 PRINT**"

21120 PRINT"

21130 PRINT"<br>21140 PRINT"<br>21150 PRINT"<br>21160 PRINT"

21170 PRINT"

IT198,1

**UITTE C**<br>IT198,1

1 ARAA

18088<br>
18428 G\$="EST VOUS ETES MORE POUSE<br>
SUB18899:G\$="LA SUITE D'UNE PIGURE<br>
":GOSUB19898<br>
18588 FORR=1T02898 :NEXT:GOSUB21988<br>
18588 G\$=" J'ALLUME LA LAMPE":GOS<br>
BB1889:9:PELNT" #":POKE36879, 118:P1=8:<br>
ES889:YE11:GOT03

 $:01=0:02=0$ <br>10601 B1=0 B2=0 B3=0 B4=0 B5=0 B6=

19691 81=9:82=9:85=9:85=9:84<br>
9:87=9:89=9:89=9:607011<br>
19619 6\$=" J'AI PRIS LA HACHE":60<br>
5UB190909:FF=2:R\$=""IB2=1:RETURE":60<br>
5UB19090:B3=1:P0KE4102.PEEK(4102)-1<br>
UB19090:B3=1:P0KE4102.PEEK(4102)-1

:RETURN<br>10630 6\$=" J'AI LE VERRE":GOSUB<br>10000:B4=1:POKE4101,PEEK(4101)-1:R **RETURN** 

18080-84=1-FUKE4101, FEEK(4101)-1:R<br>18640 ME\$="VOTRE ENERGIE EST A":GO<br>SUB18669:ME\$="0 EST VOUS ETES MORT<br>":QOSUB10660

0)-1:RETURN<br>10710 G\$=" J'ALLUME LA TORCHE":GO<br>SUB10000:LA1=1:Y1=0:GOSUB2000:GOTO 

**ISSE": NEXT** 

19722 PRINT "BODDER" (RESERVED FOR ET" : 0<br>
19722 PRINT "BODDER" (RESERVED FOR ET" : 0<br>
19725 05-1" DERE LE MIRE UNE BOMBE<br>
": 005UB10000 : 0\$=" DERE LERE UNE BOMBE<br>
": 005UB10000 : 0\$=" MORT. ADIEU!!!!!!"<br>
05UB10000 : 0\$=

\* INVENTAIRE \*"

 $\overline{7}$ 

**ENTERNADO** 

**Vincent BA** 

![](_page_30_Picture_0.jpeg)

# C'est nouveau, ça vient de sortir

# LE COURRIER DES (CHERS) LECTEURS

Suite à notre article du<br>
muméro 157, judicieuse-<br>
ment intitulé sucre glace,<br>
dans lequel notre fils de pute dans lequel notre fils de pute national se demandait avec ra ce que Sugar, patron d'Amstrad, allait bien pouvoir inventer pour se

faire un peu plus remarquer, Sté-phane Mercier d'Ermont, dans le 95, nous envoie cette publicité découpée dans un quelconque canard anglais. Au passage, si vous en avez d'autres de ce canard anglais. Au passage, si<br>vous en avez d'autres de ce<br>genre, ne gous gênez surtout pas.

#### **SEX SUGAR** 1B—SEX SUGAR—just a small amount makes a girl want more  $f3.50$  WARNING Sex Sugar products<br>should only be used 19—BODY OIL—gently massage • into the body.The results are on consenting adults. electric— £5.95 20—SEX PILLS— can increase your awareness of the opposite **£4.50** ALL 4 SEX SUGAR<br>siac TTEMS FOR JUST 21-SEXLIQUID-an aphrodisiac to BOOSTyour/her libido-£4.95

## JE SAIS PAS COMMENT COMMENCER CET ARTICLE

Te, ça commence mal.<br>
Ginette, rien qu'à voir le<br>
titre de son article, je sens que ça va être notre fête. Au secours, à l'aide ! Tous les

systèmes sont en alerte Non, c'est nul comme intro, je recommence.

Euh... Je sais pas comment com-<br>mencer ! Justicier, au secours, à l'aide !

EST

![](_page_31_Picture_9.jpeg)

Bon, ça fait rien, on se passera

d'intro.<br>Donc, voici Lightforce. C'est un<br>logiciel pour Amstrad qui est très<br>joli. Vous pilotez un vaisseau spa-<br>tial, et vous devez aller le plus loin<br>possible en détruisant tout ce qui bouge sur votre passage. Avouez qu'on ne peut pas faire plus

simple. L'écran est divisé en deux : à gauche, une fenêtre graphique dans<br>laquelle vous vous baladez, et à droite, le tableau des scores. La partie gauche est animée par un scrolling plutôt bien réussi bien que lent, la partie droite est fixe et immobile. Le plus génial dans tout ça, ce sont les décors du jeu : il

• 1 est des choses qui ne peuvent être dites à haute voix. Il en est d'autres qui ne peuvent être entendus de tous. De ces choses, l'observateur tire généralement un enseignement, qu'il ne devra jamais oublier, et toujours appliquer avec soin et fermeté. En d'autres termes, où sont les

chiottes ? Non pas que j'aie envie de me vider les intestins, mais j'ai en ma possession un logiciel qui en est sorti sans raison (des chiottes, pas de mes intestins). Tu vois, Ginette,

c'est dommage, il avait pourtant bien commencé son article. Et pis là, paf, ça retombe. Pauvre France!

Il se nomme **Opération Némo**, et<br>est d'un wargame d'action.<br>Il s'agit pour vous de remplir une

![](_page_31_Picture_13.jpeg)

sont superbes. Des planètes et des bases spatiales super bien dessinées vous arrivent sur la gueule à la vitesse grand V, des vaisseaux ennemis amusants vous attaquent en escadre, et

votre front à votre menton, puis sur votre cou, et le cou, et le cou, aloueeeeette, gentille aloueeette. aloueeeeeette, je te plumerai... Hé, ho, Ginette, y s'croit drôle, là ?

Ouais, j'me crois drôle. Même que

ouais.<br>Cay est, Raymond, y s'prend pour<br>Cyrille. Y va pas bientôt le finir,<br>Cyrille. Y va pas bientôt le finir,<br>Elahttorce de FTL (ça veut dire<br>Faster Than Light (en français,<br>plus rapide que la lumière), et en<br>devant, y a

RAYMOND PART TWO MADEMOISELLE GINETTE, VOULE2-VOUS PEENDRE MONSIEUR RAYMOND POUR EPOUX. (NON) Tour DE SUITE! 多处理 e suis comme une boule de

GINETTE ET

J flipper, quiii roule. Ça y est ginette ! Le mania-que est de retour. Grrr! Voilà une chanson qu'elle

est stupide. Je ne sais vraiment<br>pas pourquoi elle passe par ma<br>tête, cette rengaine. Ah si, c'est<br>sûrement à cause de **Marble Mad**ness qui vient d'être adapté sur odore par Electronic Arts. Autant la version Amiga était super, autant là c'est complète-ment foiré. Trop petite la boule, beaucoup trop petite. Si vous ne disposez que d'un Commodore, éclatez-vous plutôt avec Gyros-cope. Bon, je résume pour les ceusses qui ne connaissent pas.<br>Ah enfin, tu peux venir Ginette, le<br>Monsieur va causer. Vous êtes<br>une boule. Raymond! Le Monsieur me

trouve trop grosse. Bheu... Bheu...

Vous vous dirigez à l'aide du joys-tick sur une série de plans inclinés. Les bruitages sont moyens, le graphisme passable, l'anima-

tion aproximative. Mais non ma Gigounette, t'es pas trop grosse, et pis tu sais bien que si tu maigris trop, t'as les bas qui plissent.<br>**Marble Madness** de *Electronic*<br>A*rts* pour Commodore 64/128.

déjà ouvert le feu avec son mythi-que DOS 5.0 tournant sur le non moins mythique PC ET. continue gaiement et annonce la sortie d'extensions dédiées au système d'exploitation MS-DOS qui vont permettre aux machines utilisant les versions 3.1 ou 3.2 du DOS de lire des données issues de tout CD ROM. Les fichiers à lire devront être organisés selon le format "Hight Sierra CD ROM". Cette

même bien avouer que les gra-phismes de ce jeu sont parliculié-rement réussis, sauf dans la phase 1 où ils sont beaucoup trop styli-

sés. L'animation, quant à elle,<br>n'est pas géniale, car assez sac-<br>cadée et lente.<br>Mais surtout, surtout, le gros pro-<br>blème de ce jeu, c'est qu'il ne pré-<br>sente aucun intérêt quand on joue avec : on s'emmerde au bout de<br>quelques minutes de jeu. Autre<br>défaut qu'on puisse lui trouver, ne<br>défaut qu'on puisse lui trouver, ne<br>Après avoir rait RUN "LOA-<br>DEUR", un petit texte apparaît :<br>ce logiciel tourne sous CPM. tion, j'en sais rien, mais c'est très chiant.

Les plus malins d'entre vous auront remarqué à la lecture de la précédente remarque que **Opéra-**<br>**tion Némo** de *Cocktel Vision* pour<br>Amstrad\_ne\_tourne\_que\_sur\_dis-

quette. Raymond! Y m'traite de con parce que j'avais pas compris !

#### C L'EAU FAN (ah ouais, très bon, ça. Ouarf)

**O**hhh la la la la la la la aaaaa !<br>Dur, dur, la semaine com-<br>moi. Non, sans blague. Tenez, la hhh la la la la laaaaaa !

preuve : regardez la couverture du<br>livre ci-sise. Est-ce que comme ça,<br>rien qu'en la regardant, on pour-<br>rait croire que sous elle, 370 pages qui<br>nous contemplent 7 370 pages qui<br>parlent de C, en plus ?<br>En observant ladite

Raté. Eussiez-vous observé un tant soit peu mieux, que vous auriez remarqué que le livre porte également le logo de Microsoft Press, et alors vos cerveaux lents eussent tout de suite déduit que Cedic a traduit de la langue de Shakespeare cet ouvrage au demeurant énhaurme. Lisons la préface de Gérard Wein-

berg (petite incursion au pays de<br>l'allemand : savez-vous ce que<br>signifie "Weinberg" en alle-<br>mand ? Ça veut dire la montagne<br>de vin. Eh, dis donc, Ginette, t'as vu ? Il est pas aussi idiot qu'il en a l'air 1- Ah ben ouais. Remarque, ça vaut mieux pour lui, pask'il a<br>VRAIMENT l'air idiot!) qui doit<br>être assez connu puisqu'il se per-<br>met de faire des préfaces dans les<br>livres de Microsoft (ce qui n'est pas une raison : vais-je faire des<br>éditos dans *Le Monde* ou dans<br>*France-Soir*, moi ? Non, bon, alors) : "Le langage C est un langage<br>gage de programmation qui doit<br>son nom à une histoire sans<br>mystère : il est le successeur du<br>angage R Mais l'riene à ancesseur du<br>clest toujours Weinberg qui parte,<br>feit, c est égaleme

VARIATIONS EN C

son efficacité dans son travail Steve Schustack (ah oui. au fait c'est l'auteur du bouquin) *est un<br>tel artisan (...) La plupart des bons<br>manuels de programmation vous<br>montrent comment réaliser quel*que chose dans un langage<br>donné. Seuls les meilleurs vous<br>expliquent pourquoi une réalisa-<br>tion est préférable à une autre.<br>"Variations en C" est l'un de ceux-<br>ci. Pas modeste, le mec. Ce qui se comprend quand on sait que Steve Schustack est son pote. Mais parlons un peu plus du bou-quin lui-même, voulez-vous ? Six parties sont abordées. Et elles sont belles, les parties de l'auteur (hum). Je ne vous les décrirai pas en détails par manque de place, mais sachez seulement que l'ouvrage est clair et net, concis, précis, rigoureux, détaillé, compréhensible, et surtout lisible (de<br>toute façon, vu le nombre de ceustoute façon, vu le nombre de ceus-<br>ses parmi vous qui vont l'acheter,<br>je peux dire tout ce que je veux,<br>kon, serieusement, ce l'uve de veux,<br>kon, serieusement, ce l'uve de de tous,<br>de tous, et je pense aux débutants<br>en C e

HISTOIRE VÉCUE

Thistoire que je m'en vais<br>
vous narrer maintenant est<br>
Ca se passait en 1932 à Berlin<br>Ouest, à côté de Madrid, en plein<br>
Cuest, à côté de Madrid, en plein l'auter de l'auter de la prentrionale. Finalement, alors que nous arrivaiteur de l'Italie septentrionale. Finalement, alors que nous arrivait<br>qu'une escalope puisqu'il était pas l'immeuble où mes parents<br>qu'une escalope pu

Tristoire que je m'en vais plus. Toutefois, j'éprouvai une<br>
vous narrer maintenant est grande reconnaissance à l'égard<br>
absolument véridique. de Djack, et me demandai ce que<br>
Ça se passait en 1932 à Berlin j'allais bien po une illumination qui m'illumina : je<br>
venais de trouver ! Je me retour-<br>
nais vers Djack, lui mis la main sur<br>
l'épaule, et, avalant ma salive pour<br>
re pas bafouiller, parvins à articu-Je revenais comme chaque soir à venais de trouver ! Je me retour-<br>la même heure du lycée Albert nais vers Djack, lui mis la main sur<br>Schweitzer, sis au 22, Schreibers- l'épaule, et, avalant ma salive pour<br>frasse. Et, comme

![](_page_31_Picture_40.jpeg)

avec le frère de Djack, à propos Djack" (ouarf ouarf). d'une histoire de billes que j'avais King Size de Robtek pour Atari gagnées pendant la récré et qu'il 130 et 800 (\*).<br>n'avait pas voulu me donner, ce *Ginette ! J'ai rien compris !*<br>con. Le frère de Djack ayant quand môme 43 ans, ce dernier avait pris ma défense, au risque 'saline sel de se prendre une dérouillée à enb sun se! s!nu !ssne snol'o!seq peine rentré chez lui. Je`me sen- ue xnel ()ç ep uoµejidwoo eun ise<br>tais gêné et confus, et jurai mais = ezi§ Sulyi 'sudwoo sed jueieune u<br>un peu tard qu'on ne m'y prendrait = !nb = sessneo = sej = ino d = : ( \* )

maison de chez moi, m'accompa- II rit, croyant sans doute que je<br>gnait. L'atmosphère était tendue. voulais rigoler. Mais je le rassurai :<br>Je venais en effet de me disputer Non, ce n'est pas une

![](_page_31_Picture_45.jpeg)

Le jeu se déroule en trois phases au début, Le Démoniaque, un super porte-avion est à quai, les cales vides. Vous devez faire embarquer les armes : hélicoptè res, chars, avions, munitions, sol-dats... Pas très intéressant, tout ça. Ensuite, vous fouillez l'archi-pel de Macapaouro è la recherche de la base XXO. D'autres bases ennemies, terrestres ou navales, vous barrent la route, qu'il vous faudra éliminer. Chaque fois que vous approchez d'une de ces bases. vous entrez dans la phase trois du jeu, c'est-à-dire les

**OPERATION TAS** 勴 有限制 **ABATELYISION** 

combats. Suivant les armes dont dispose la base ennemie, vous avez vous-même le choix entre plusieurs armes. Les combats possibles sent. charschars, hélicoptères-chars. avions-avions et

DCA-avions. En gros, tout ça ressemble beau-coup à Beach-Head. Il faut quand

9

### a grande chasse au CD<br>ROM (Compact Disc Read<br>mémoire sur disque laser, quoi,<br>est ouverte. Microsoft, qui avait LA COURSE DU<br>EHUM C'EST LA  $R$ HUM CEST LA CD ROM

LA COURSE DU

![](_page_31_Picture_53.jpeg)

est un standard supporté par de<br>grosses boïtes (genre Apple, Hita-<br>chi, Philips and Co) permettant de<br>faire lire un CD ROM par plusieurs<br>dare lire un CD ROM par plusieurs<br>vont les choses, ce genre de<br>système devrait appara

configuration permet de disposer de 550 Mo sur CD. C'est autre chose que les malheureux fichiers de 35 Mo utilisables sur le MS-DOS habituel. Ginette et Raymond en sont restés muets. Ah non. Ginette veut savoir ce qu'est le for-mat Hight Sierra. Soit. Ce format

# ATTENTION : LISEZ CET ARTICLE À VOIX BASSE CAR...